## Introduction to ARM (Acorn/ **Advanced Risc Machines)**

**Gananand Kini** 

June 18 2012

## Acknowledgements\*

- Prof. Rajeev Gandhi, Dept. ECE, Carnegie Mellon **University**
- Prof. Dave O'Hallaron, School of CS, Carnegie Mellon **University**
- Xeno Kovah
- Dana Hutchinson
- Dave Keppler
- Jim Irving
- Dave Weinstein
- Geary Sutterfield
- $\bullet$  …

#### Co-requisites

- · Intro x86
- Intermediate x86 would be very helpful

## Book(s)

• "ARM System Developer's Guide: Designing and Optimizing System Software" by Andrew N. Sloss, Dominic Symes, and Chris Wright

## **Schedule**

- Day 1 Part 1
	- $-$  Intro to ARM basics
	- Lab 1 (Fibonacci Lab)
- Day 1 Part 2
	- More\*of\*ARMs\*features\*
	- $-$  Lab 2 (BOMB Lab)
- Day 2 Part 1
	- $-$  ARM hardware features
	- Lab\*3\*(Interrupts\*lab)\*
- Day 2 Part 1.5
	- $-$  GCC optimization
	- $-$  Lab 4 (Control Flow Hijack Lab)
- Day 2 Part 2
	- $-$  Inline and Mixed assembly
	- $-$  Atomic instructions
	- $-$  Lab 5 (Atomic Lab)

#### DAY 1 PART 1

## Introduction

- Started as a hobby in microcontrollers in high school with robotics
- Background in software development and electrical engineering
- In school, took many courses related to micro controllers and computer architecture
- Small amount of experience with assembly

## Obligatory XKCD

AN X64 PROCESSOR IS SCREAMING ALONG AT BILLIONS OF CYCLES PER SECOND TO RUN THE XNU KERNEL, WHICH IS FRANTICALLY WORKING THROUGH ALL THE POSIX-SPECIFIED ABSTRACTION TO CREATE THE DARWIN SYSTEM UNDERLYING OS X. WHICH IN TURN IS STRAINING ITSELF TO RUN FIREFOX AND IT'S GECKO RENDERER, WHICH CREATES A FLASH OBJECT WHICH RENDERS DOZENS OF VIDEO FRAMES EVERY SECOND BECAUSE I WANTED TO SEE A CAT JUMP INTO A BOX AND FALL OVER. I AM A GOD

#### Short Review

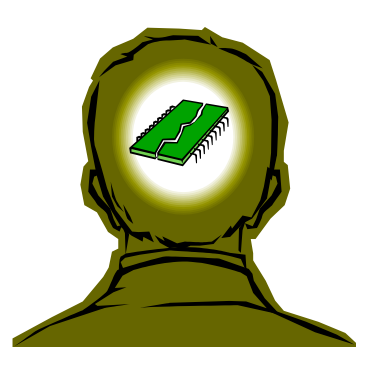

- **short ByteMyShorts[2] = {0x3210, 0x7654} in little endian?**
- **Answer: 0x10325476**
- **int NibbleMeInts = 0x4578 in binary, in octal? (no endianness involved)**
- **Answers: 0b0100 0101 0111 1000**
- • **0b0 100 010 101 111 000**
- • **0o42570 (Take 3 bits of binary and represent in decimal)**
- **Two's complement of 0x0113**
- **Answer: 0xFEED**
- **What does the following code do? (Part of output from gcc at –O3)** 
	- **movl (%rsi), %edx**
	- **movl (%rdi), %eax**
	- **xorl %edx, %eax**
	- **xorl %eax, %edx**
	- **xorl %edx, %eax**
	- **movl %edx, (%rsi)**
	- **movl %eax, (%rdi)**
	- **ret**
- **How can we optimize above for code size?**
- **Could this macro be used for atomic operations?** 9\*

#### We'll learn how and why

#### This turns into...

```
int main(void) {
 printf("Hello world!\n");
 return 0:
\}
```

```
.svntax unified
        .arch army7-a
        .eabi attribute 27, 3
        .fpu vfpv3-d16
        .eabi attribute 20, 1
        .eabi attribute 21, 1
        .eabi attribute 23, 3
        .eabi attribute 24, 1
        .eabi attribute 25. 1
        .eabi attribute 26. 2
        .eabi attribute 30, 6
        .eabi attribute 18. 4
        .thumb
        .file "hello.c"
        .section
                         .rodata
        .align 2
.LCO:.ascii "Hello World!\000"
        .text
        .align 2
        .global main
        .thumb
        .thumb func
        .type main, %function
main:\theta args = \theta, pretend = \theta, frame = \theta\theta frame needed = 1, uses anonymous args = \theta\{r7, l r\}push
                 r7, sp, #0add
                 r0, #:lower16:.LCOmovw
        movt
                 r0, #:upper16:~LCObl
                 puts
                 r3, #0mov
                 r0, r3mov
                 \{r7, pc\}pop
                main, .-main
        size.
        .ident "GCC: (Ubuntu/Linaro 4.6.1-9ubuntu3) 4.6.1"
                                                                    10
                         .note.GNU-stack,"",%progbits
        .section
```
#### And then into the following

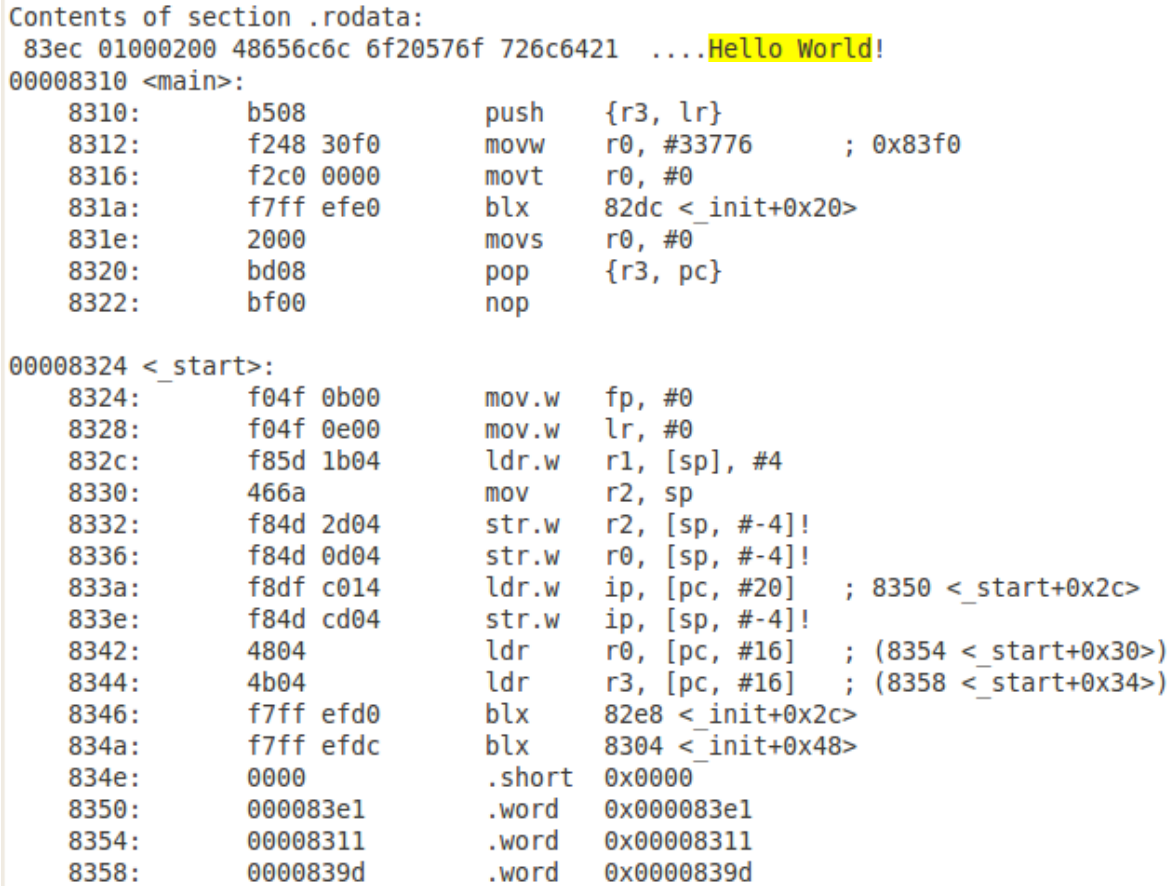

Generated using objdump

### Introduction to ARM

- Acorn Computers Ltd. (Cambridge, England) Nov. 1990
- First called Acorn RISC Machine, then Advanced RISC Machine
- Based on RISC architecture work done at UCal Berkley and Stanford
- ARM only sells licenses for its core architecture design
- Optimized for low power & performance
- Versatile Express board with Cortex-A9 (ARMv7) core will be "emulated" using Linaro builds.
- This also means some things may not work. You've been warned.

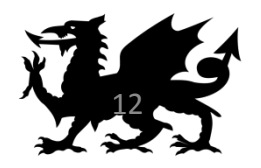

## ARM architecture versions

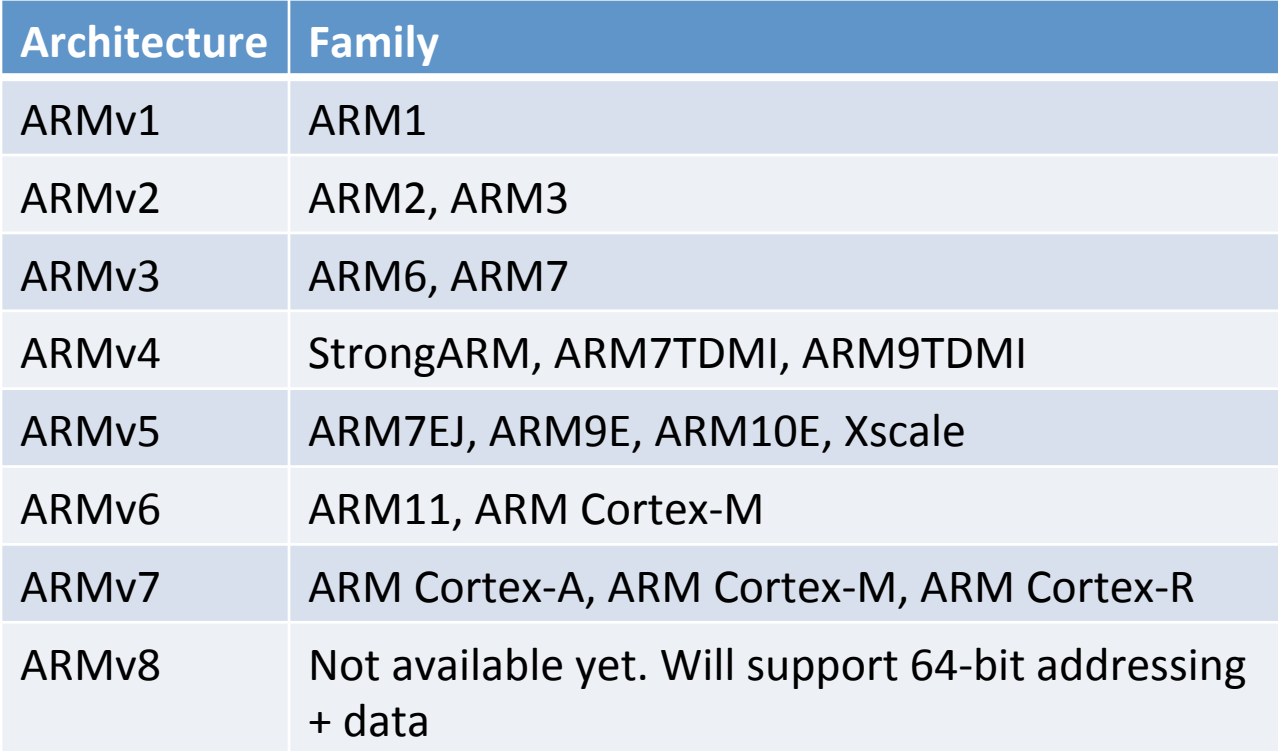

"ARM Architecture." Wikipedia, The Free Encyclopedia. Wikimedia Foundation, Inc. 3 March 2012. Web. 3 March 2012.

#### ARM Extra Features

- Similar to RISC architecture (not purely RISC)
	- $-$  Variable cycle instructions (LD/STR multiple)
	- $-$  Inline barrel shifter
	- $-$  16-bit (Thumb) and 32-bit instruction sets combined called Thumb2\*
	- Conditional execution (reduces number of branches)
	- Auto-increment/decrement addressing modes
	- Changed to a Modified Harvard architecture since ARM9  $(ARMv5)$
	- $-$  Extensions (not covered in this course):
		- TrustZone
		- VFP, NEON & SIMD (DSP & Multimedia processing)

## Registers\*

- Total of 37 registers available (including banked registers):
	- $-30$  general purpose registers
	- $-1$  PC (program-counter)
	- 1 CPSR (Current Program Status Register)
	- 5 SPSR (Saved Program Status Register)
		- The saved CPSR for each of the five exception modes
- Several exception modes
- For now we will refer to "User" mode

# Registers\*

Stack Pointer (SP) – The address of the top element of stack.

Link Register (LR) – Register used to save the PC when entering a subroutine.

Program Counter (PC) – The address of **next** instruction. (ARM mode points to current+8 and Thumb mode points to current+4)

Current Program Status Register (CPSR) – Results of most recent operation including Flags, Interrupts (Enable/Disable) and Modes

R12 or IP is not instruction pointer, it is the intra procedural call scratch register

**CPSR** 

 $r0$ 

r1\*

 $r2$ 

r3\*

 $r4$ 

r5\*

r6\*

r7\*

r8\*

r9\*

**R10 (SL)** 

 $r11$  (FP)

 $r12$  (IP)

r13 $(SP)$ 

 $r14$  (LR)

 $r15$  (PC)

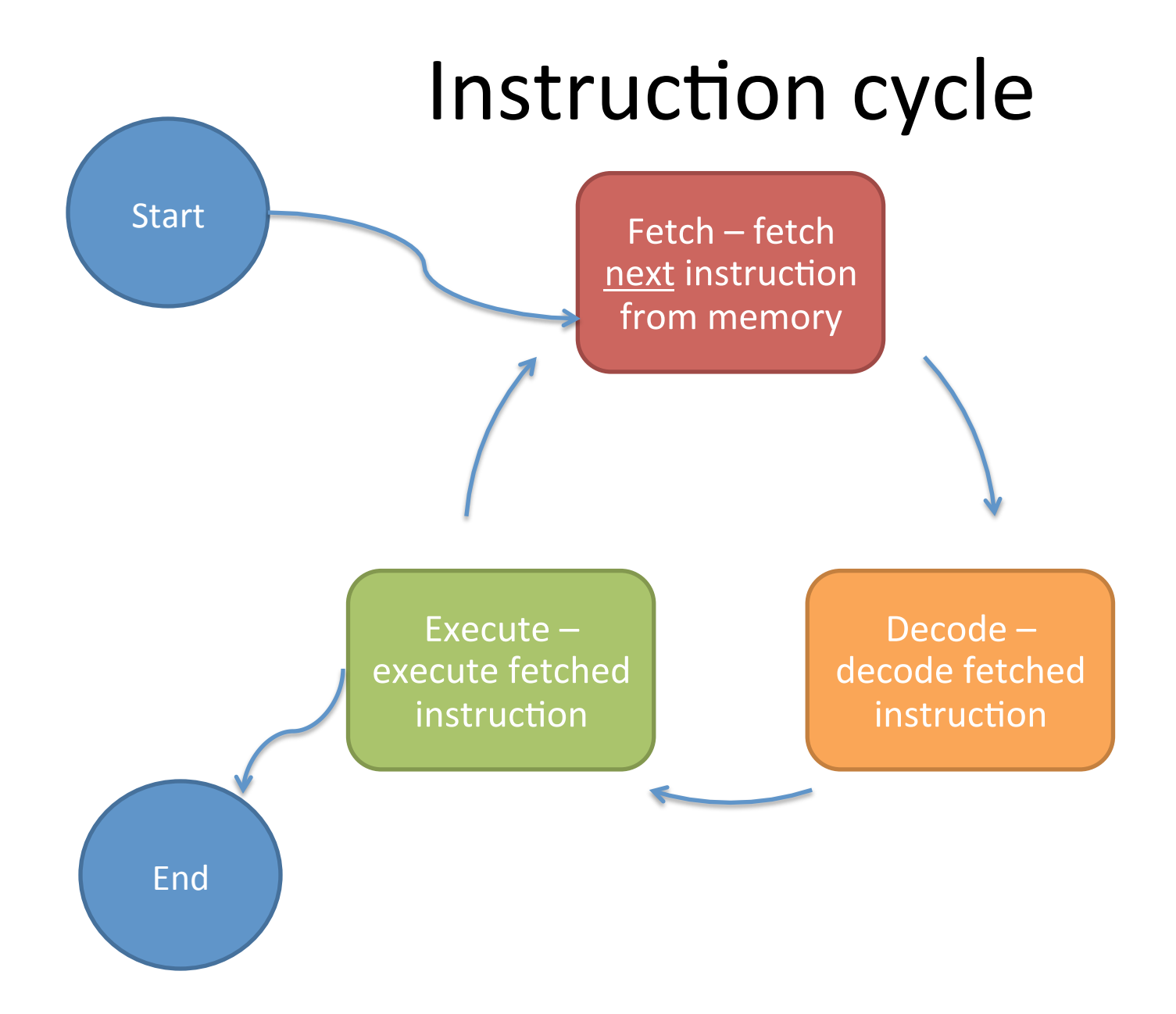

#### ARM vs. x86

- Endianness (Bi-Endian)
	- Instructions are little endian (except on the -R profile for ARMv7 where it is implementation defined)
	- Data endianness can be mixed (depends on the E bit in CPSR)
- Fixed length instructions
	- Instruction operand order is generally: OP DEST, SRC (AT&T syntax)
- Short instruction execution times
- Register differences (CPSR, SPSR...)
	- Has a few extra registers
	- Operations only on registers not memory (Load/Store architecture)
- **Pipelining & Interrupts**  $\bullet$
- Exceptions  $\bullet$
- Processor Modes
- Code & Compiler optimizations due to the above differences  $\bullet$

## ARM Data sizes and instructions

- ARMs mostly use 16-bit (Thumb) and 32-bit instruction sets
- 32-bit architecture
	- $-$  Byte = 8 bits (Nibble is 4 bits) [byte or char in x86]
	- $-$  Half word = 16 bits (two bytes) [word or short in MS x86]\*
	- $-$  Word = 32 bits (four bytes) [Doubleword or int/long in MS x86]
	- $-$  Double Word = 64 bits (eight bytes) [Quadword or double/long long in MS x86]

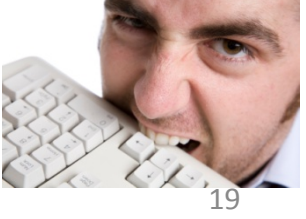

Source:

http://stackoverflow.com/questions/39419/visual-c-how-large-is-adword-with-32-and-64-bit-code

## The Life of Binaries

- Starts with c or cpp source code written by us
- A compiler takes the source code and generates assembly instructions
- An assembler takes the assembly instructions and generates objects or .o files with machine code
- The linker takes objects and arranges them for execution and generates an executable. (A dynamic linker will insert object code during runtime in memory)
- A loader prepares the binary code and loads it into memory for OS to run

## The tools we will use

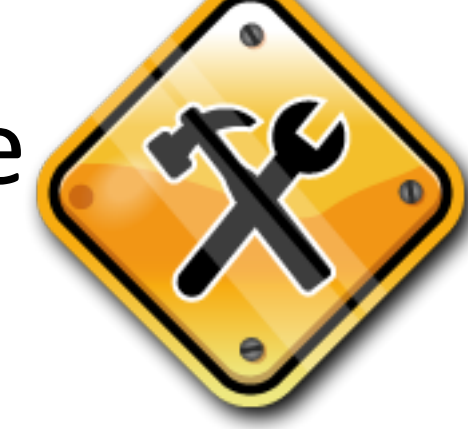

- Compiler gcc for ARM
- Assembler gcc or as (gas) for ARM
- Linker gcc for ARM or gold
- Loader gcc for ARM and Id-linux for ARM

#### At Power on...

- ROM has code that has been burned in by SoC vendor (similar to BIOS but not the same)
- Use of memory mapped IO
	- different memory components (can be a mix of ROM, SRAM, SDRAM etc.)
- Contains
	- Code for memory controller setup
	- Hardware and peripheral init (such as clock and timer)
	- A boot loader such as Fastboot, U-boot, X-Loader etc.

#### **U-Boot process**

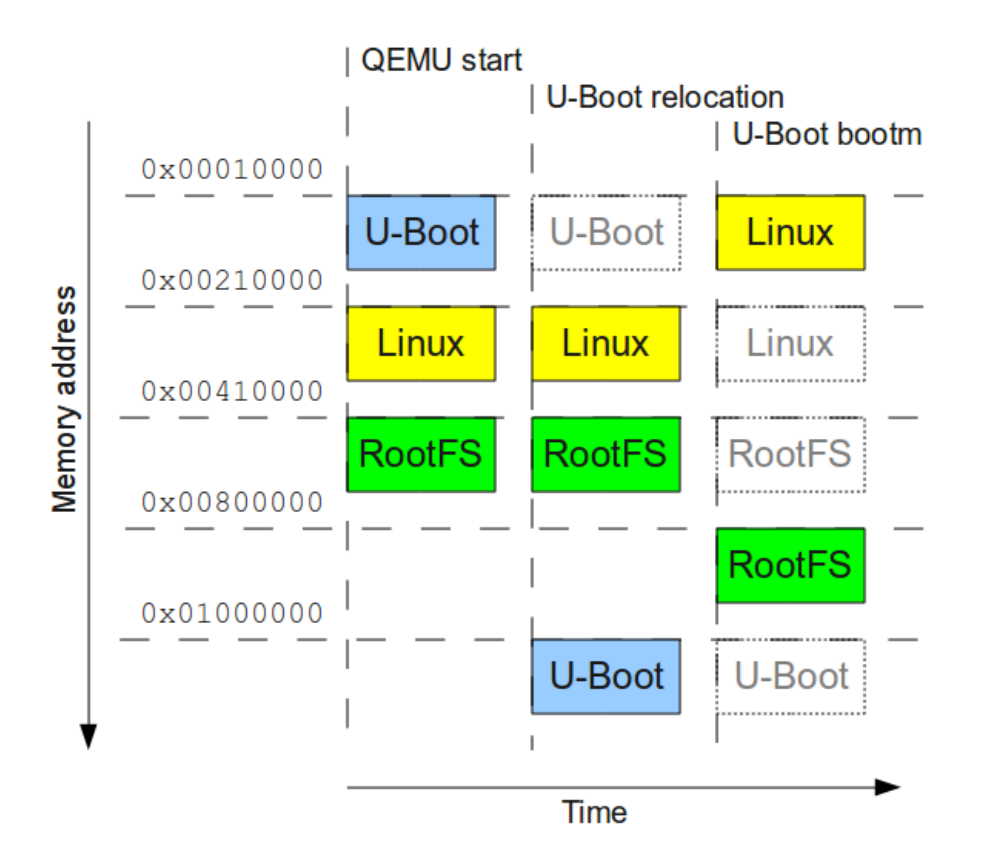

Source: Balducci, Francesco.http://balau82.wordpress.com/2010/04/12/booting-linux-with-u-boot-on-gemu-alm/

## U-boot exercise on a Versatile PB

• Run the following in  $\gamma$  projects/ubootexercise:

gemu-system-arm -M versatilepb -m 128M -kernel flash.bin -serial stdio

- flash.bin contains:
	- U-boot binary (at 0x10000 in image)
	- a root filesystem (at 0x210000 in image)
	- the linux kernel (at 0x410000 in image)
- U-boot has bootm <address> to boot code

#### U-boot exercise

- U-boot was patched in earlier example b/c it did not support ramdisk usage with bootm command. Good 'nough for simulation.
- U-boot uses bootm < kernel address > < rootfs image address to boot
- U-boot relocates itself to specific address (0x1000000) before loading kernel.

Source: Balducci, Francesco.http://balau82.wordpress.com/2010/04/12/booting-linux-with-u-boot-on-gemu-afm/

### PBX w/ Cortex-A9 Memory Map

#### Figure 4.1. System memory map for standard peripherals **OXFFFFFFFF** CS7 reserved for expansion 0x5C000000-0x5FFFFFF **Tile Site** CS6 reserved for expansion 0xC0000000 0x58000000-0x5BFFFFFF PCI Interface CS5 reserved for expansion 0x90000000 0x54000000-0x57FFFFFF Reserved **CS1 DDR SDRAM System Controller 1** 0x80000000 CS4 reserved for expansion 0x50000000-0x53FFFFFF Timers 6 & 7 **CS0 DDR SDRAM** Timers  $485$ CS3 USB 0x70000000 **RTC** 0x4F000000-0x4FFFFFFF **PCI** Interface 0x60000000 **CS3 Ethernet** SB Control (DVI) 0x4E000000-0x4EFFFFFFF GPIO<sub>2</sub> **SMC** GPIO<sub>1</sub> CS3 Config Flash reserved for 0x40000000 GPIO<sub>0</sub> expansion **TC DDR2** Timers  $2 \& 3$ 0x4C000000-0x4DFFFFFF 0x20000000 Timers 0 & 1 **TC Peripherals** 0x1F000000 **CS2 Cellular RAM** Watchdog 1 Reserved 0x48000000-0x4B000000 0x1E040000 Watchdog 2 GIC 2 & 3 (tile site) CS1 NOR flash SCI 0x1E020000 0x44000000-0x47FFFFFF GIC 0 & 1 (not used) **SSP** 0x1E000000 **CS0 NOR flash UART3** 0x40000000-0x43FFFFFF Reserved **UART 2** 0x18003FFF CompactFlash **UART1** 0x18000000 **UART 0** Reserved 0x100E4000 **Display** APBRegs (Misc) KMI<sub>1</sub> 0x100E3000 Reserved KMI<sub>0</sub> 0x100E2000 **MCI SMC Configuration** 0x100E1000 **AACI DMC Configuration** 0x100E0000 Reserved Reserved 0x10080000 3-wire Interface **Onboard SRAM System Controller 0** 0x10060000 **System Registers** Reserved 0x10040000 **DMAC Configuration** 0x10030000

#### Source:

http://inforenter.arm.com/help/index.jsp?tonic=/com.arm.doc.dui0440b/Bhaijhec.html

Memory at

can be remapped to NOR flash

0x00000000-0x03FFFFFF

**CLCD Configuration** 

**FPGA Peripherals** 

**DDR SDRAM** 

(mirrored)

0x10020000

0x10000000

0x00000000

#### Cortex M3 Memory Map

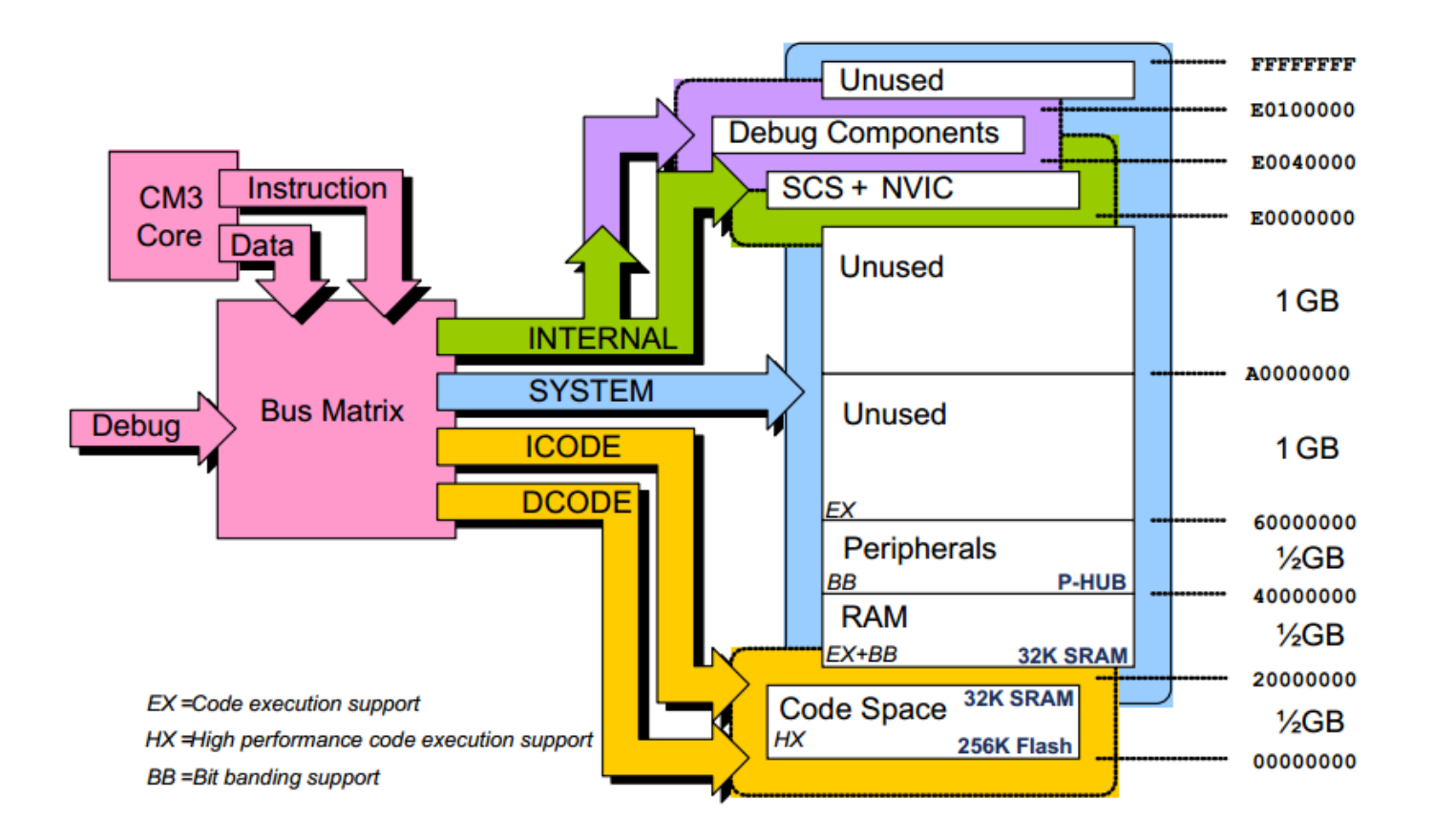

Source: http://www.joral.ca/blog/wp-content/uploads/2009/10/CortexPrimer.pdf 27

#### **ARM Architecture**

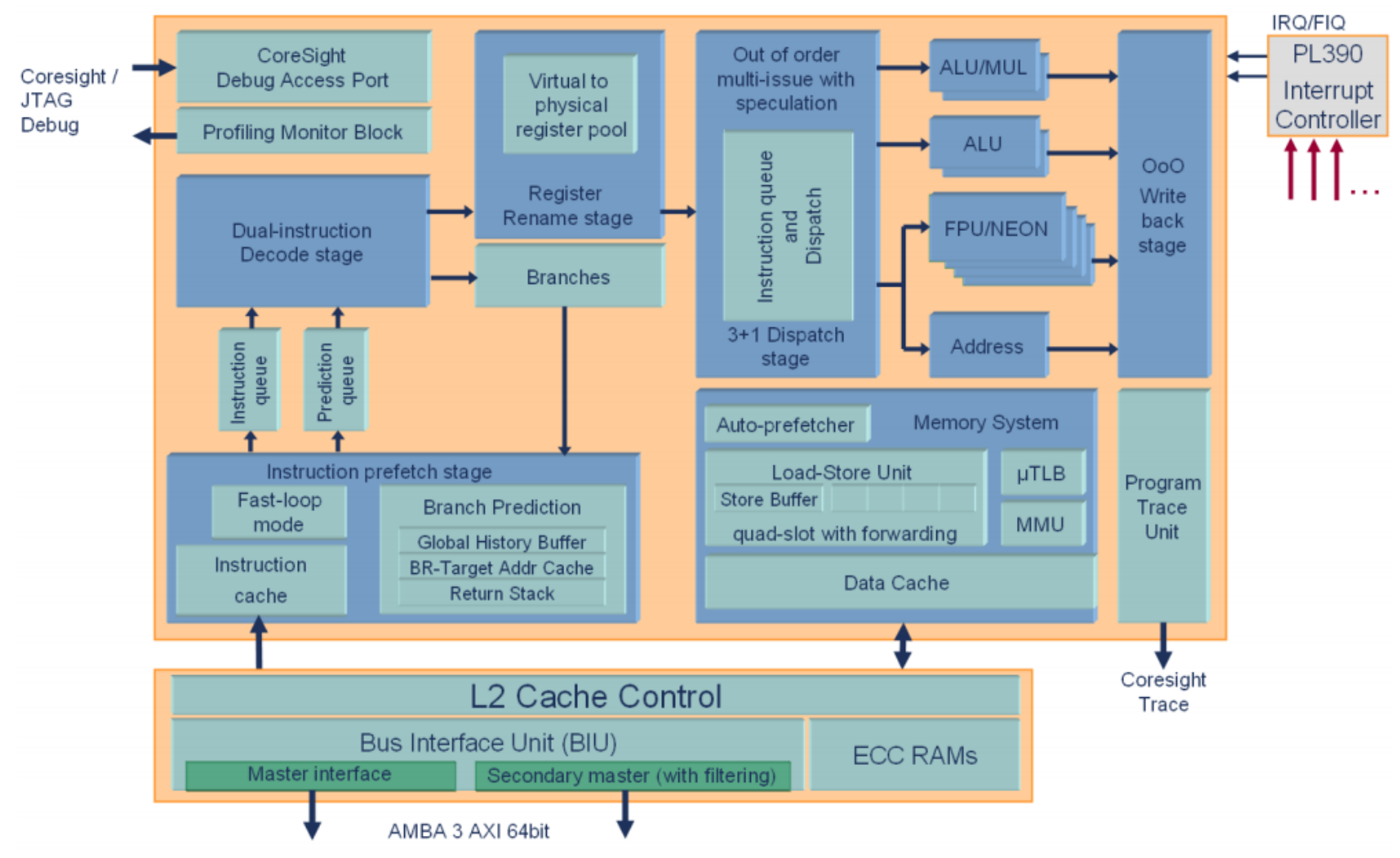

Fig. 1 Cortex-A9 microarchitecture structure and the single core interfaces.

28 Source: http://www.arm.com/files/pdf/armcortexa-9processors.pdf

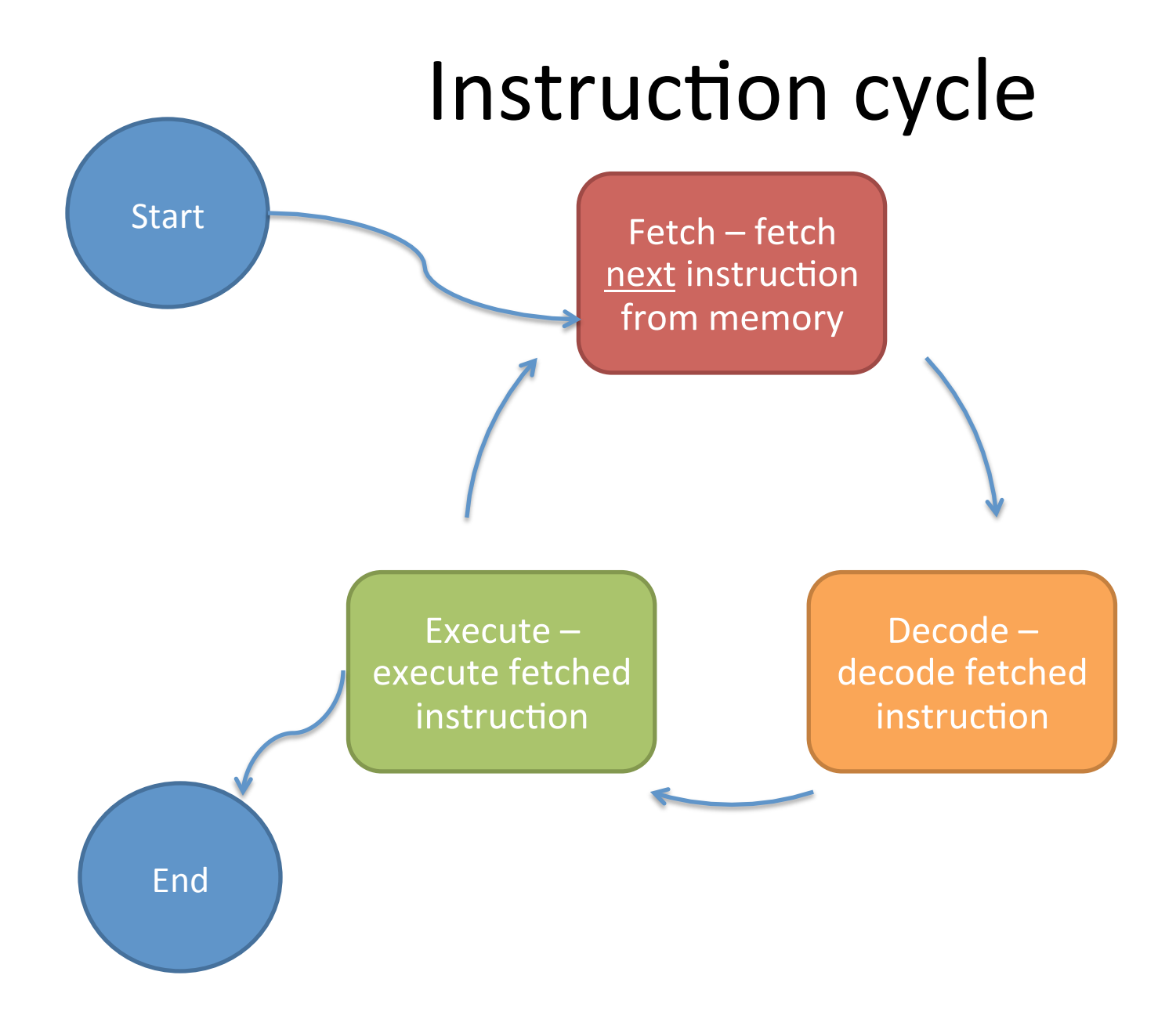

## Behavior of the PC/R15

- PC Program counter (like the  $x86$  EIP) has the address of next instruction to execute
- When executing an ARM instruction, PC reads as the address of current instruction  $+8$
- When executing a Thumb instruction, PC reads as the address of current instruction  $+4$
- When PC is written to, it causes a branch to the written address
- Thumb instructions cannot access/modify PC directly

#### That means...

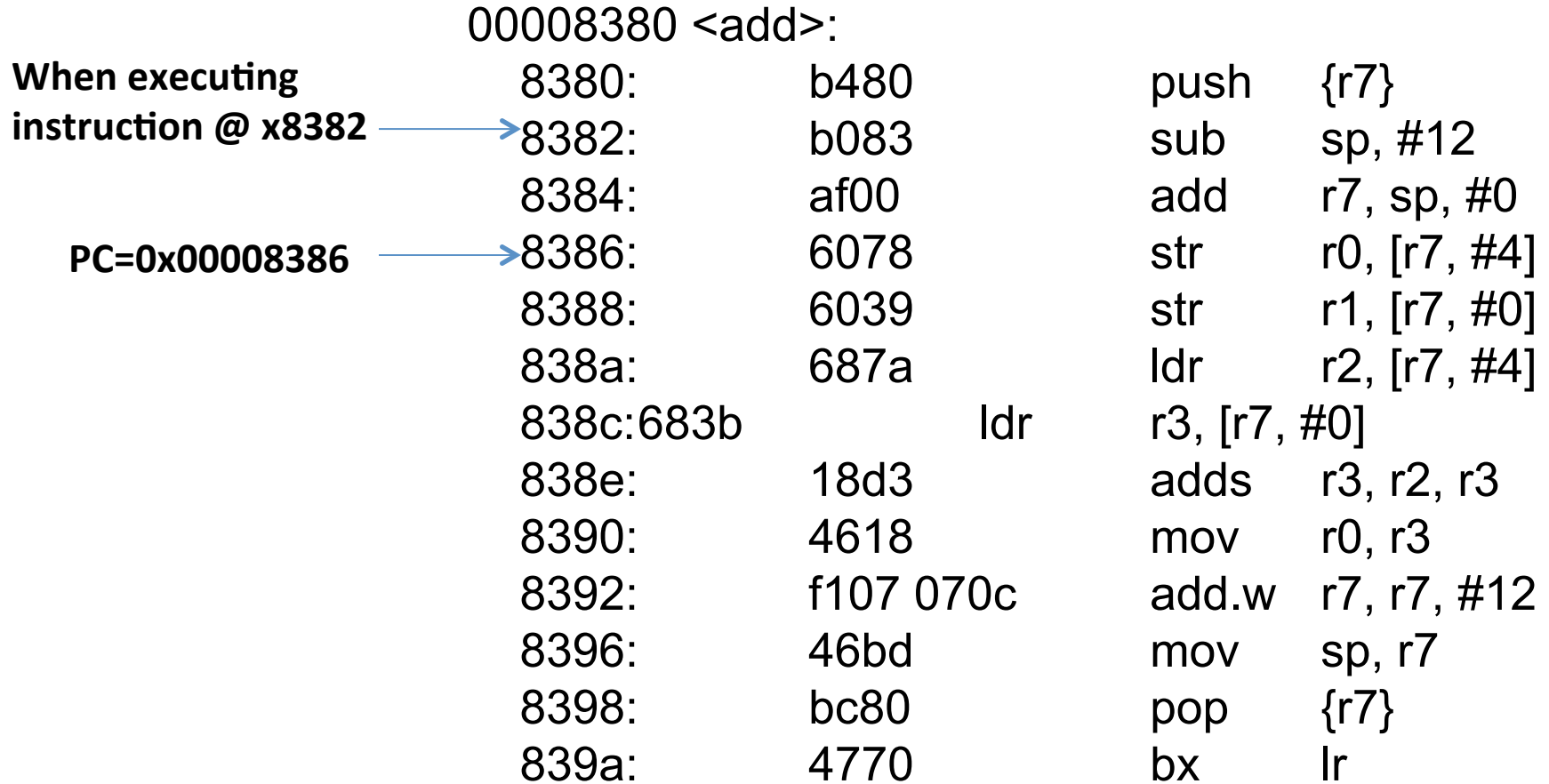

#### ARM Assembly and some conventions

- Now uses Unified Assembly Language (combines ARM & Thumb instruction sets and code allowed to have intermixed instructions)
- General form (there are exceptions to this): <Instruction><Conditional>{S bit} <destination> <source> <Shift/ operand/immediate value>
- Load/Store architecture means instructions only operate on  $\bullet$ registers, NOT memory
- Most of the instructions expect destination first followed by  $\bullet$ source, but not all...

## ARM Assembly and some conventions contd...

- < dst > will be destination register
- <src> will be source register
- <reg> will be any specified register
- · <imm> will be immediate value
- <reg|cxfz..> whatever follows '|' means with the specified flag enabled

## **Conditional Flags**

- Indicate information about the result of an operation
- N Negative result received from ALU (Bit 31 of the result if it is two's complement signed integer)
- $Z -$  Zero flag (1 if result is zero)
- C Carry generated by ALU
- V oVerflow generated by ALU (1 means overflow)
- Q-oVerflow or saturation generated by ALU (Sticky flag; set until CPSR is overwritten manually)
- Flags are in a special register called CPSR (Current Program **Status Register)**
- Flags are not updated unless used with a suffix of S on instruction

## Current/Application Program Status Register (CPSR/APSR)

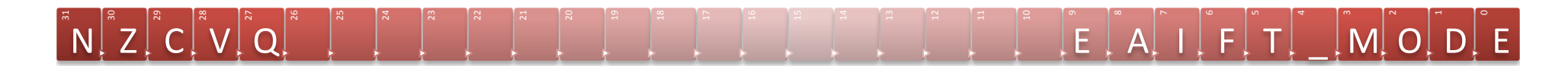

- **N Negative flag**
- **Z Zero flag**
- **C Carry flag**
- **V Overflow flag**
- **Q Sticky overflow**
- **I 1: Disable IRQ mode**
- **F 1: Disable FIQ mode**
- **T 0: ARM state**
- • **1: Thumb state**
- **\_MODE Mode bits** 35\*

#### **Push and Pop operations**

- PUSH <reg list> decrements the SP and stores the value in <reg list> at that location
- POP <reg list> Stores the value at SP into <reg list> and increments the SP
- Both operations only operate on SP
### **PUSH operation**

#### INSTRUCTION: push {r7, lr}

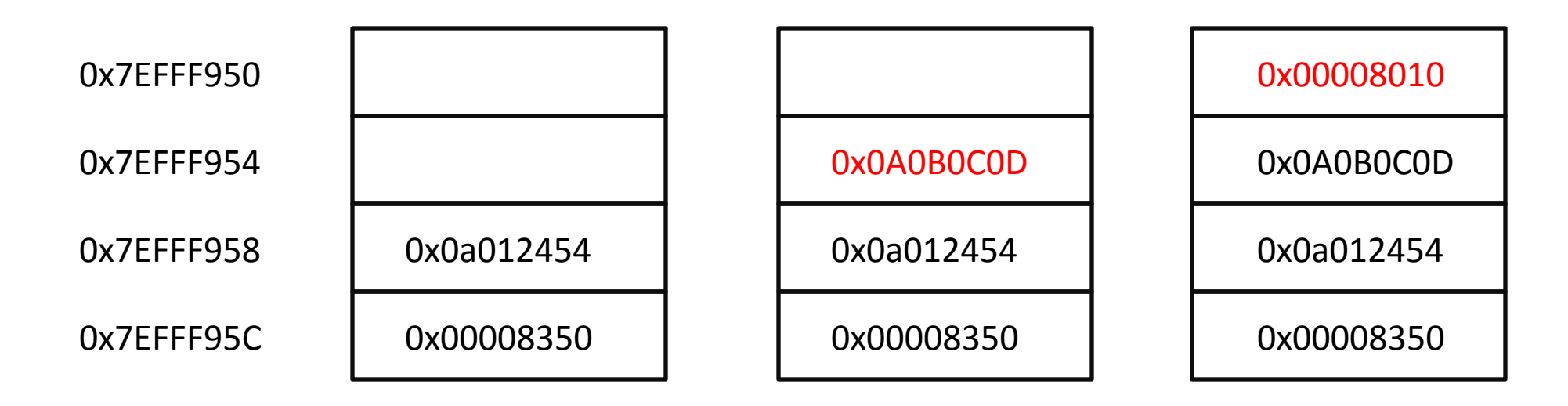

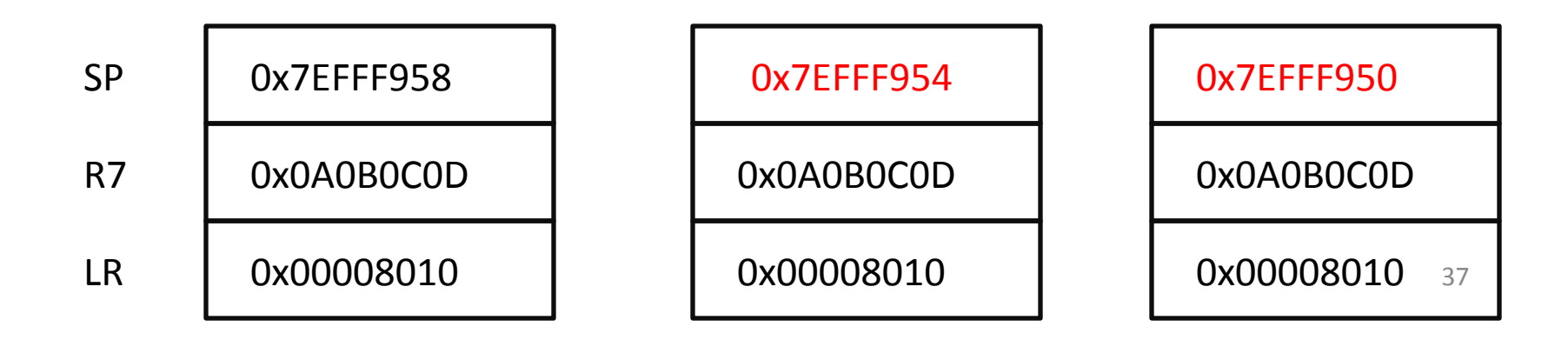

## Arithmetic operations

- ADD: add
	- $-$  <dst> = <src> + <imm> or <src> + <reg>
- ADC: add with carry
	- $-$  <dst> = <src | c> + <imm> or <src | c> + <reg>
- SUB: subtract
	- $-$  <dst> = <src> <imm> or <src> <reg>
- SBC: subtract with carry
	- $-$  <dst> = <src | c> <imm> or <src | c> <reg>
- RSB: reverse subtract
	- $-$  <dst> = <imm> <src> or <reg> <src>
- RSC: reverse subtract with carry
	- $-$  <dst> = <imm | !c> <src> or <reg | !c> <src>

## Closer look at Example 1.c

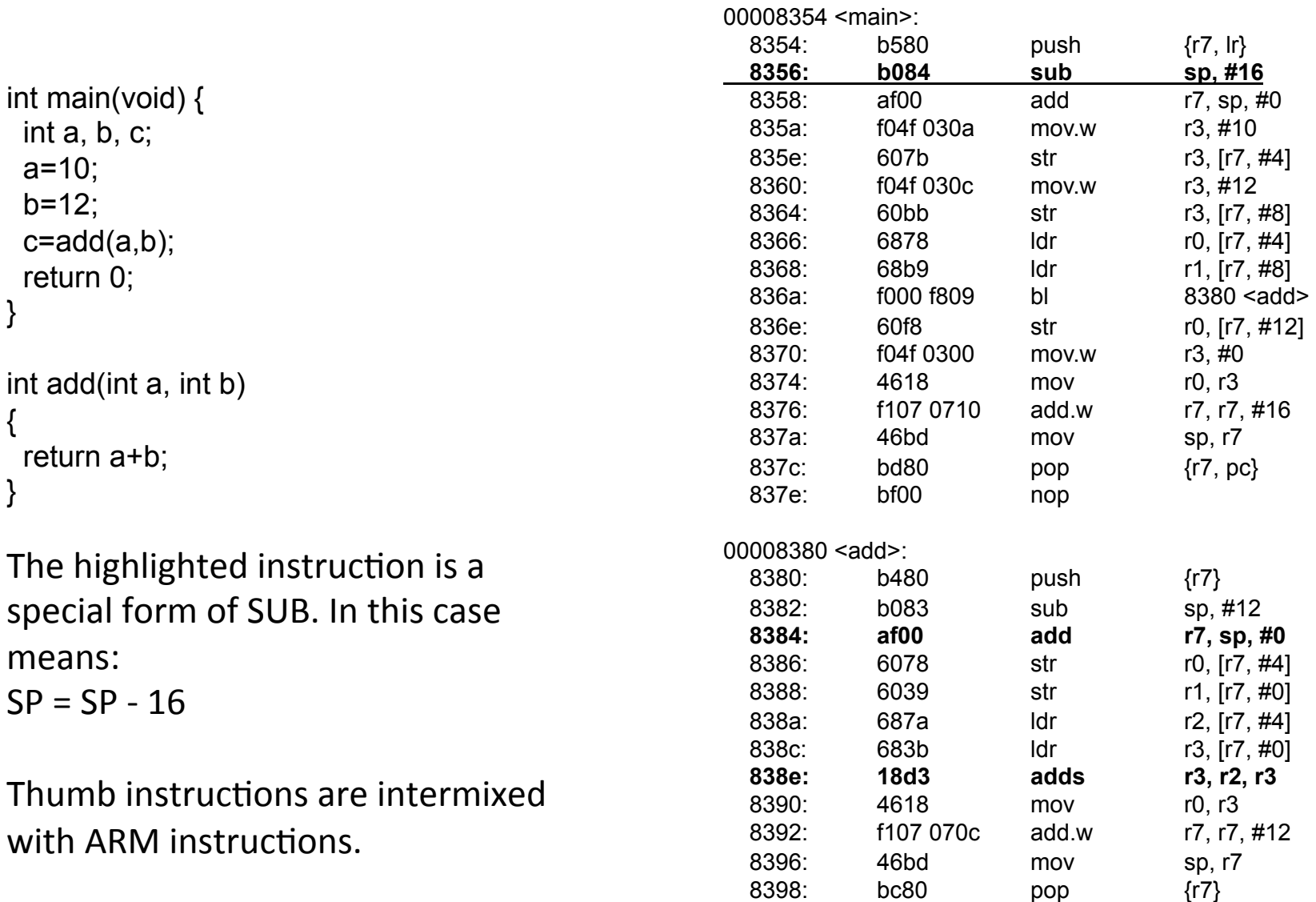

839a: 4770 bx lr

## **SBC & RSB operations**

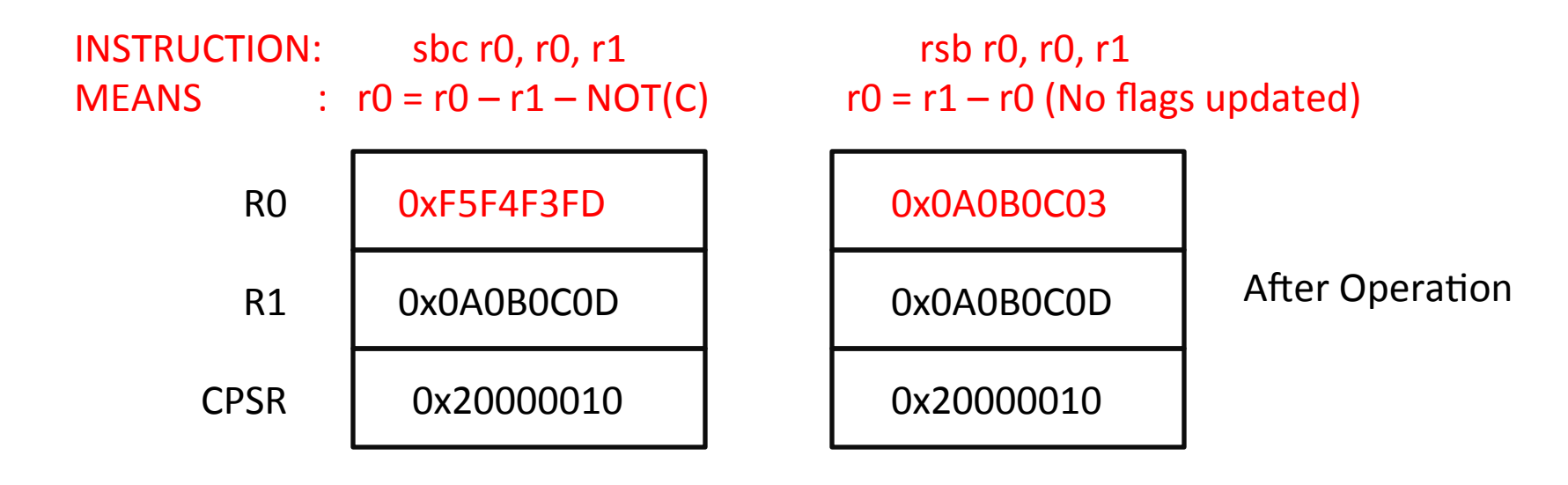

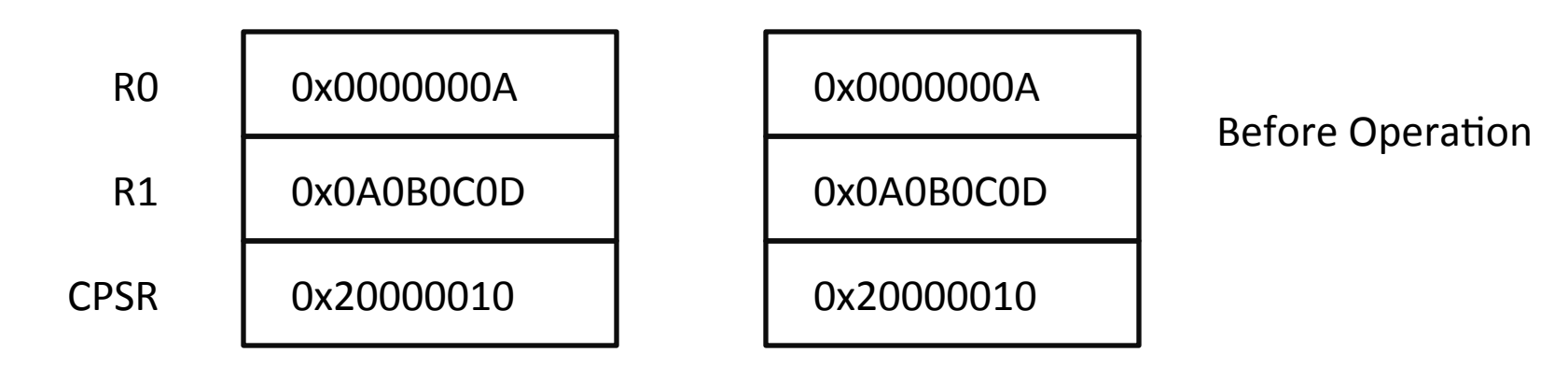

40

## Arithmetic operations part 2

- MUL: <dst> = <reg1>  $*$  <reg2>
- MLA: <dst> =  $(<$ reg1> \* <reg2> $) +$ <reg3>
	- MLA{S}{<c>} <Rd>, <Rn>, <Rm>, <Ra> where <Rd> is destination register, <Rn> & <Rm> are the first and second operands respectively and <Ra> is the addend register
- MLS: <dst> = <reg3> (<reg1> \* <reg2>)
- Multiply operations only store least significant 32 bits of result into destination
- Result is not dependent on whether the source register values are signed or unsigned values

## example2.c\*

```
000083b8 <multipl
int main(void) { 
  int a, b, c, d; 
  a=2; 
 b=3;c=4;
 d = multiply(a,b);
 printf("a * b is %d\n", d);
 d = multiplyadd(a,b,c);
 printf("a * b + c is %d\n", d);
  return 0; 
} 
int multiply(int a, int b) 
{ 
  return (a*b); 
} 
Int multiplyadd(int a, int b, int c) 
{ 
  return ((a*b)+c); 
}
```
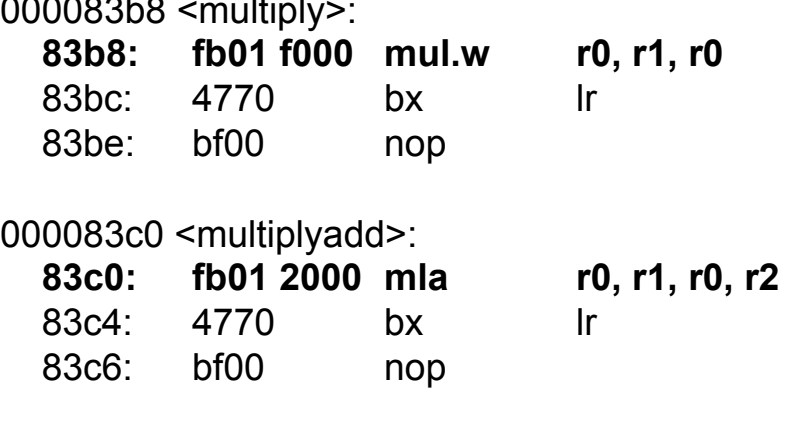

## **MLA & MLS operations**

 $INSTRUCTION:$  mla r0, r0, r1, r2 mls r0, r0, r1, r2 MEANS  $\therefore$  r0 = r0 \* r1 + r2  $r0 = r2 - (r0 * r1)$  (No flags updated)  $RO$ 0x0000008F OxFFFFFF77  $R<sub>1</sub>$ 0x0000000E 0x0000000E **After Operation**  $R<sub>2</sub>$ 0x00000003 0x00000003 **CPSR** 0x20000010 0x20000010 R<sub>0</sub> 0x0000000A 0x0000000A  $R1$ 0x0000000E 0x0000000E **Before Operation**  $R<sub>2</sub>$ 0x00000003 0x00000003 **CPSR** 0x20000010 0x20000010

## Arithmetic operations part 3

PLEASE NOTE: These instructions are only available on Cortex-R profile

- SDIV Signed divide
- UDIV Unsigned divide
- On the Cortex-A profile there is no divide operation

## Example x.s

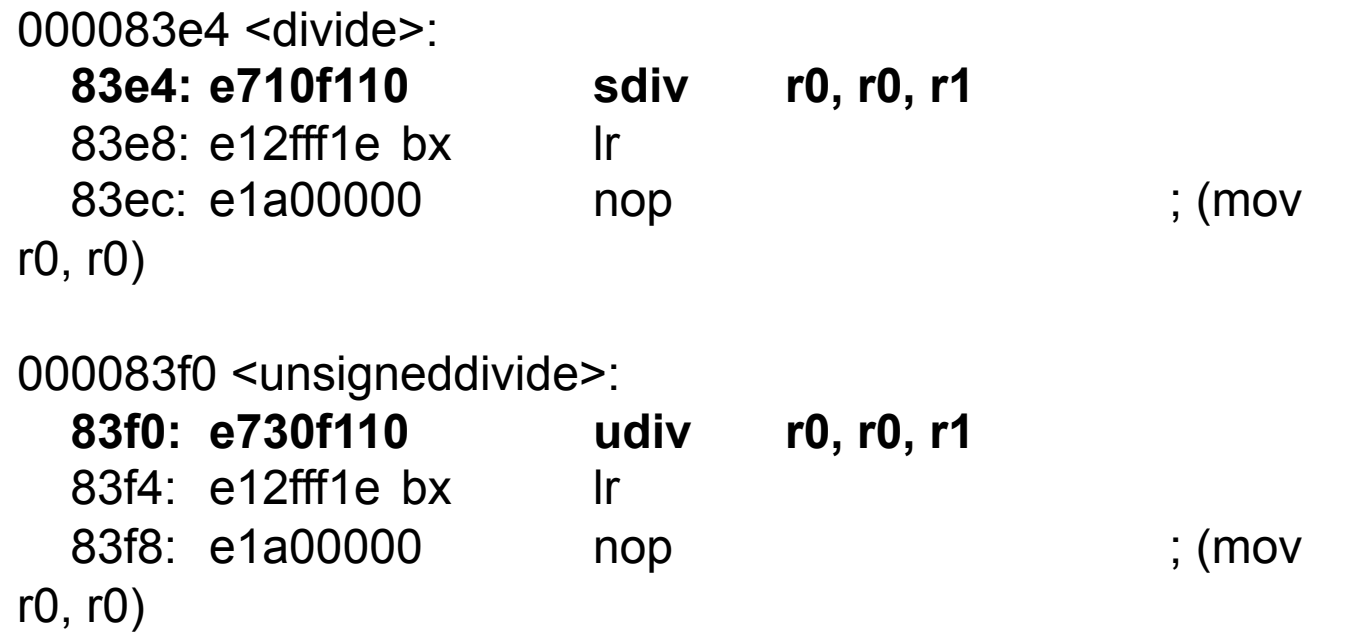

## Using the emulator

- cd ~/projects/linaro
- ./startsim
- Password is passw0rd
- To copy <localfile> to </path/to/file> on emulator:
- scp P 2200 < localfile > root@localhost: </path/to/file >
- To copy </path/to/file> from emulator to <localfile>:
- scp P 2200 root@localhost:</path/to/file> <localfile>

## objdump introduction

- dumps the objects in an ELF (Executable Linkable Format) file.
- objects that are in a form before they are linked
- -g gdb option for gcc adds debug symbols that objdump can read
- - d option for objdump used for dissassembling (get assembly code from the ELF format)

## objdump usage

#### helloworld.c

int main(void) { printf("Hello world!\n"); return 0;  $\}$ 

#### objdump -d helloworld | less

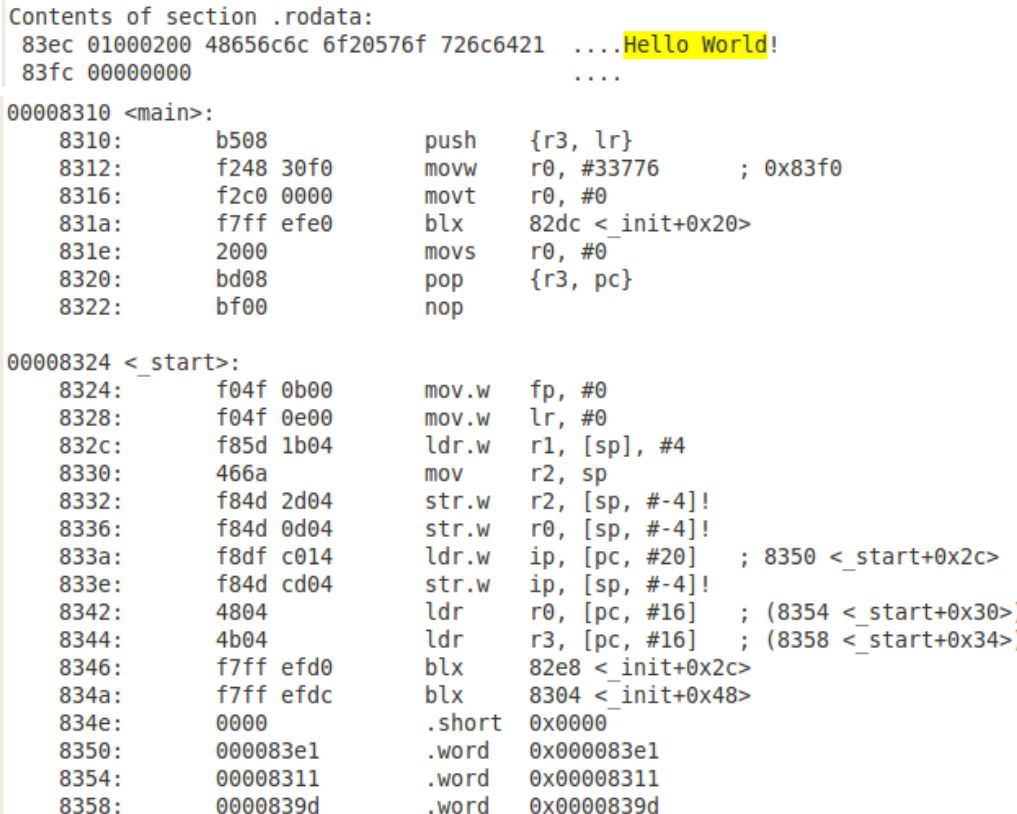

## Try dividing now on the emulator

- Goto ~/projects/examples
- Copy example1 to divexample
- Replace the add () function in example1.c with divide and return (a/b)
- Run make clobber && make
- · Disassemble...
	- objdump-d example1 | less
- What do you see?

## **NOP Instruction**

- A most interesting instruction considering it does nothing
- ARM Reference Manual mentions that this instruction does not relate to code execution time (It can increase, decrease or leave the execution time unchanged). Why?
- Primary purpose is for instruction alignment. (ARM and Thumb instructions together... What could go wrong?)
- Can also be used as part of vector tables
- In some microcontrollers, it is also used for synchronization of pipeline.

## **Barrel Shifter**

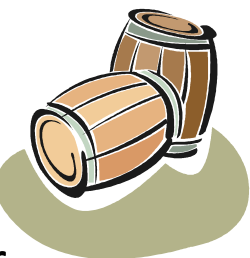

- Hardware optimization inline with the ALU allows for a multiplier  $\bullet$ (power of 2) within same instruction cycle
- Allows for shifting a register value by either an unsigned integer  $\bullet$ (MAXVAL of 32) or a value specified in bottom byte of another register.
- ASR Arithmetic Shift Right (MSB copied at left, last bit off right is  $\bullet$ Carry)
- LSL Logical Shift Left (Os at right, last bit off left is Carry)  $\bullet$ 
	- MOV R7, R5, LSL #2 means  $(R7=R5*4)$  or  $(R5<<2)$
	- $-$  ADD R0, R1, R1, LSL #1 means R0=R1+(R1<<1)
- $LSR Logical Shift Right (Os at left, last bit off right is Carry)$  $\bullet$
- ROR Rotate Right (bits popped off the right end, is directly pushed  $\bullet$ into left, last bit off right is Carry)
- RRX Rotate Right with Extend (bits popped off the right end first go  $\bullet$ into Carry, Carry is shifted in to left, last bit off right is Carry)

## Hints on how to RTFM

- $\{S\}$  updates flags in the CPSR
- {<c>} allows mnemonic of conditional to be added
- $\{<\!\!\!\alpha\!\!>\}$  instruction suffix with either:
	- Narrow, assembler must use 16-bit encoding for  $\mathsf{N}$ the intruction
	- Wide, assembler must use 32-bit encoding for the  $-$ .W instruction
- Do not use the .N or .W in your assembly code.
- As per manual, it will throw errors. GNU Assembler decides on encoding depending on options selected.

## Example 3.1.c

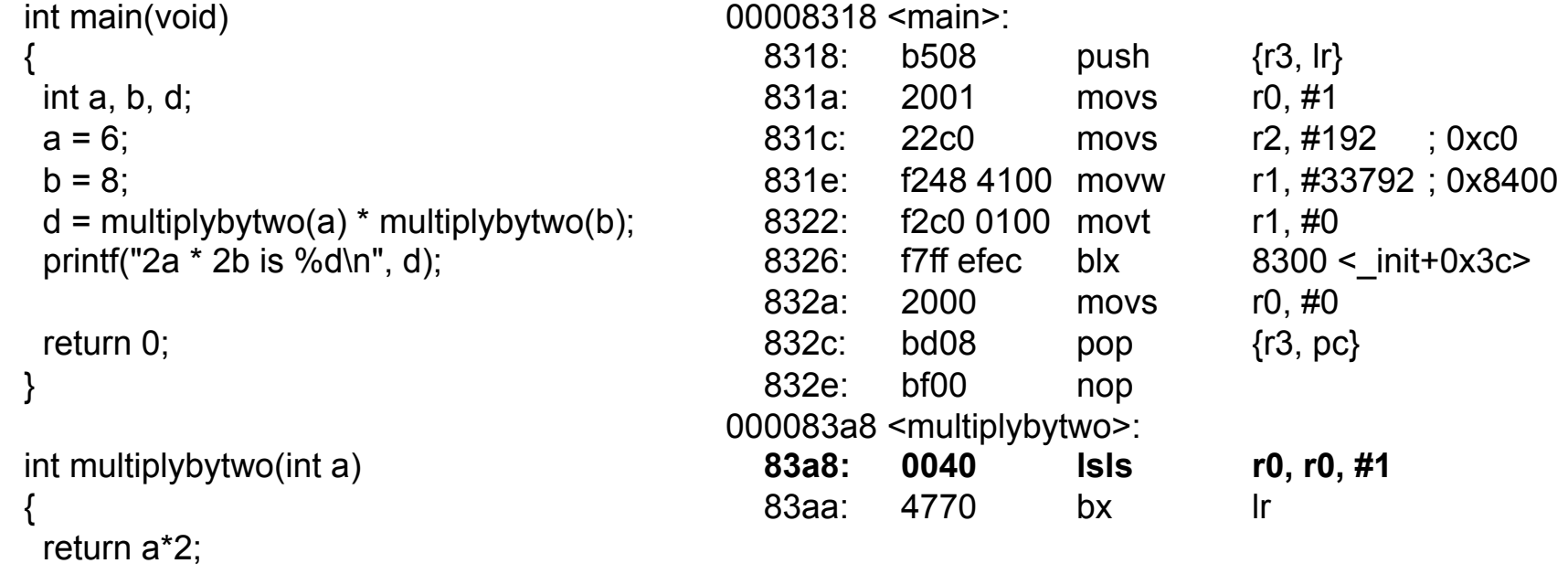

```
}
```
## Example 3.2.c

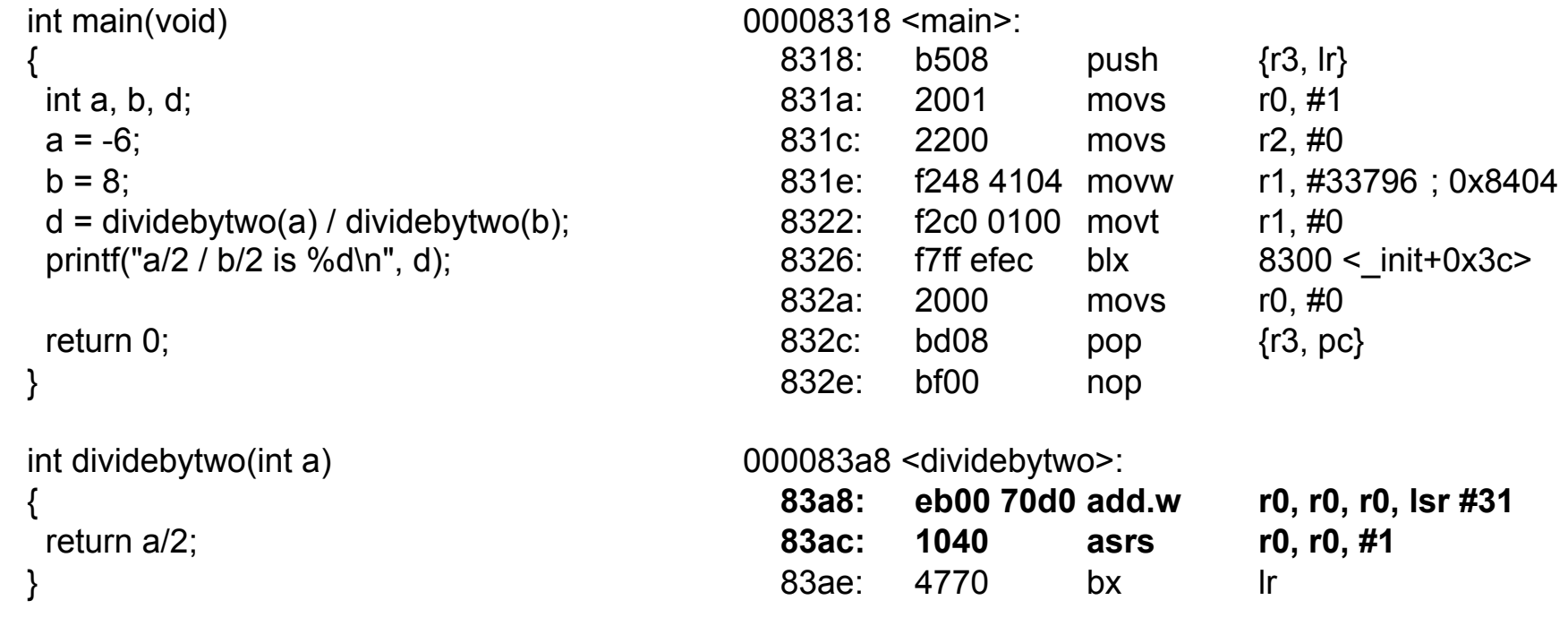

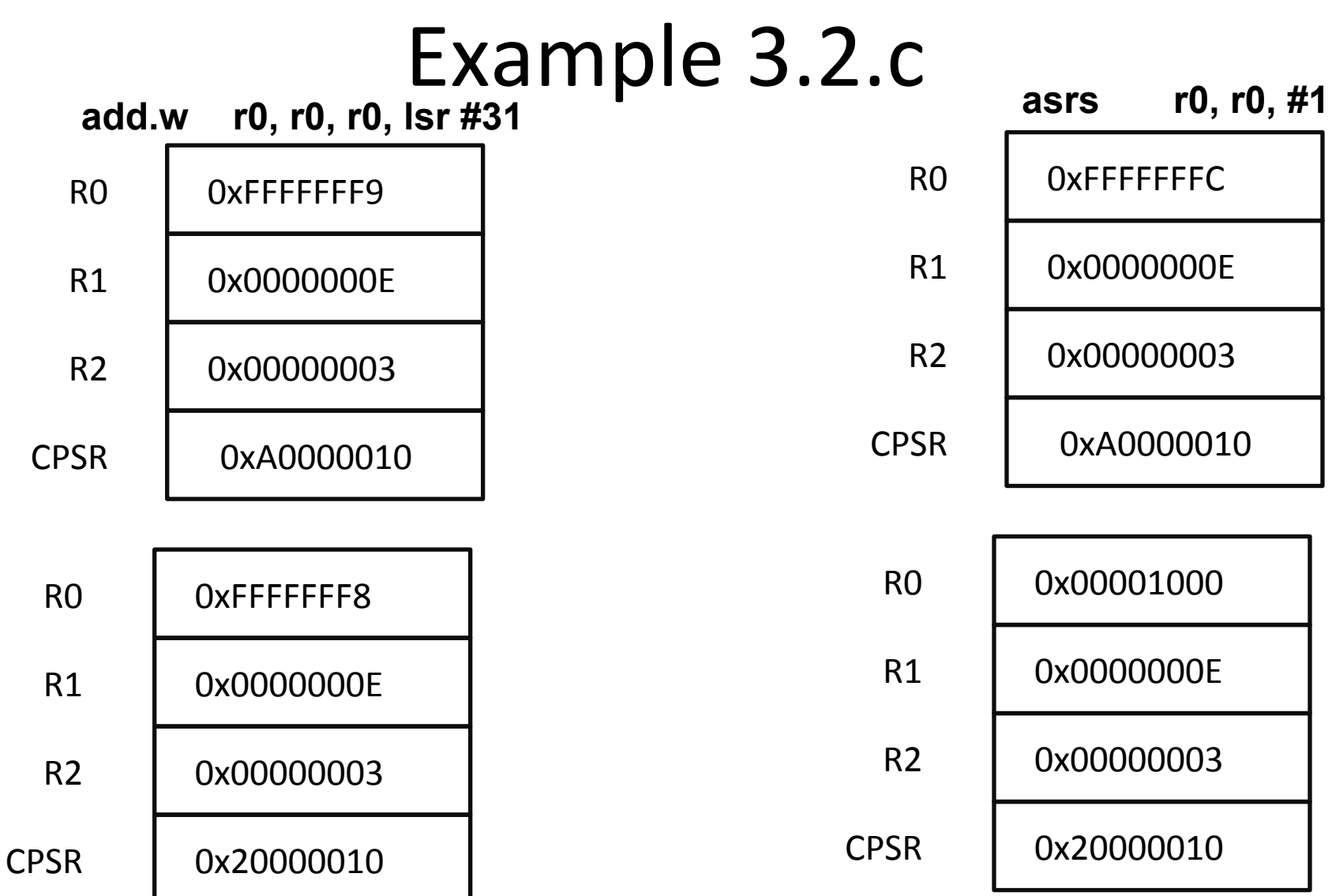

## **RRX & LSL operation**

INSTRUCTION: mvn r0, r0, RRX MEANS :  $r0 = r(0) > 1$ 

add r0, r0, r1, LSL #4  $r0 = r0 + (r1 * 16)$  (No flags updated)

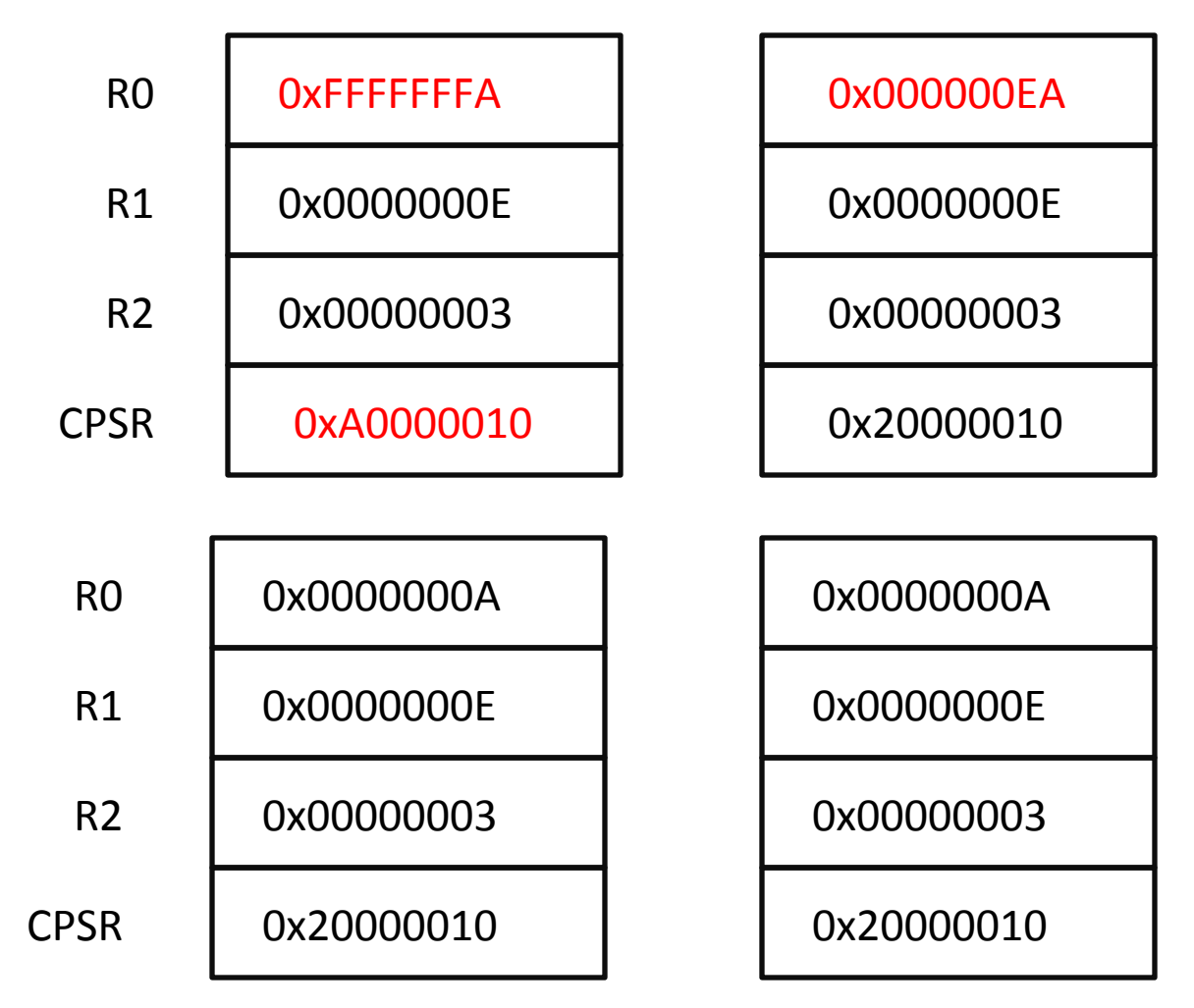

## More Data operations

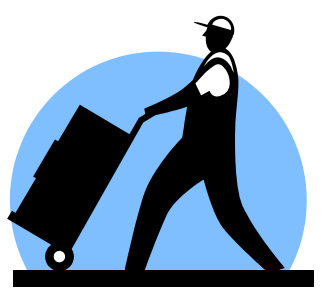

- MOV move value from one register to another Combine with postfixes to modify:
	- MOVT: Moves only top half word into destination without changing lower half word
	- MOVS PC, < reg>: Moves value into destination register and updates CPSR flags
- MVN Bitwise NOT of value into destination register\*
- Cannot be used on memory locations

## Example 4.c

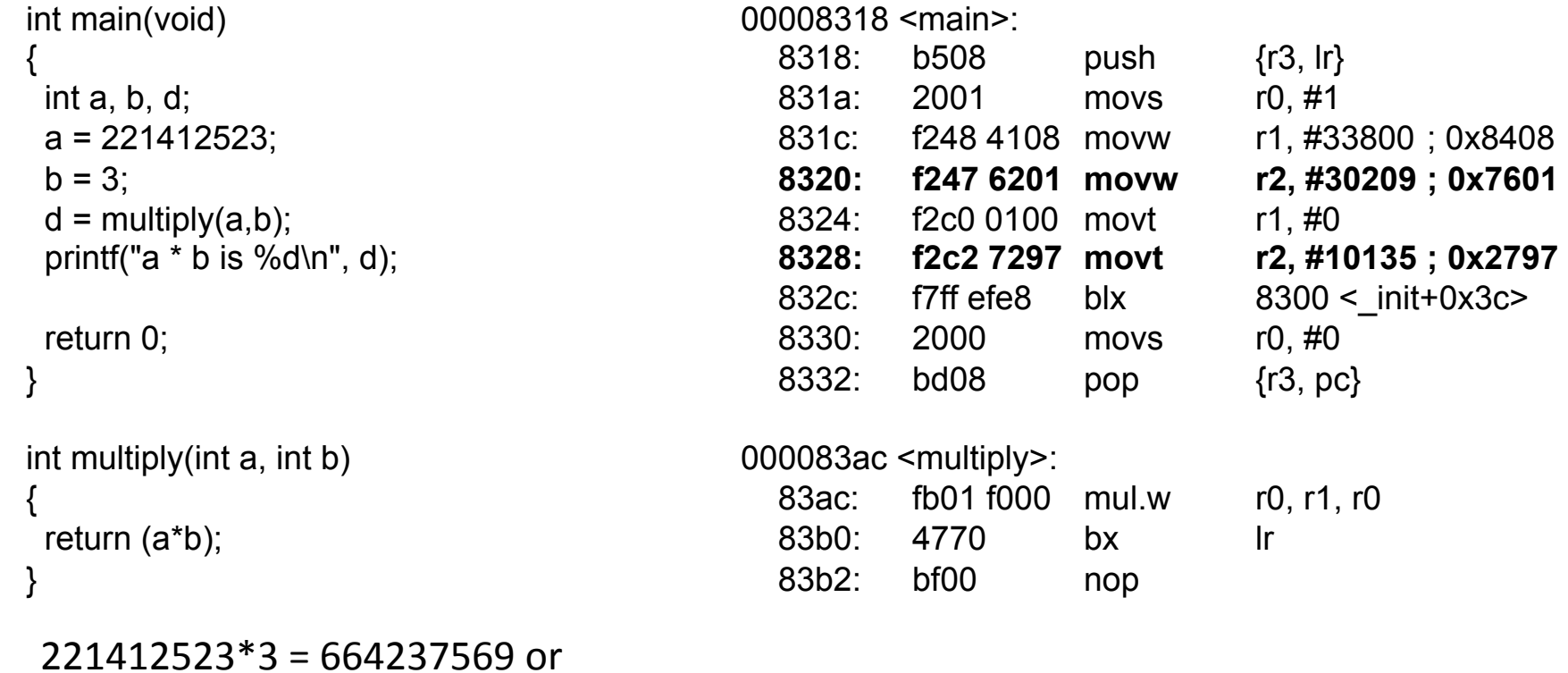

0x27977601\*

## Example 6.c

Before the subtraction operation 0000838c <main>: 838c: b590 push {r4, r7, lr} 838e: b085 sub sp, #20 8390: af00 add r7, sp, #0 8392: f04f 0306 mov.w r3, #6 8396: 60fb str r3, [r7, #12] 8398: f3ef 8400 mrs r4, CPSR 839c: 60bc str r4, [r7, #8] 839e: 68fa ldr r2, [r7, #12]  **83a0: f243 535d movw r3, #13661 ; 0x355d 83a4: f6cf 73fd movt r3, #65533 ; 0xfffd 83a8: 18d3 adds r3, r2, r3**  83aa: 607b str r3, [r7, #4] 83ac: f3ef 8400 mrs r4, CPSR 83b0: 603c str r4, [r7, #0] 83b2: f248 4344 movw r3, #33860 ; 0x8444 83b6: f2c0 0300 movt r3, #0 83ba: 4618 mov r0, r3 83bc: 6879 ldr r1, [r7, #4] int main(void) { int a, b;  $a = 6$ ;  **. . .**  // Important: Subtraction taking place **b = a - 182947; . . .**  printf("a's negatory is %d\n", b); return 0; }

...

#### **CPSR = 0x60000010**

After the subtraction operation

#### **CPSR = 0x80000010**

## Reversing byte order

- REV reverses byte order (& endianness) of value in register and stores into destination register\*
- REV16 reverses byte order of each 16-bit halfword in register and stores into destination register
- REVSH reverses byte order of lower 16-bit halfword in register, sign extends to 32 bits and store into destination register

## **REV & REV16 operations**

INSTRUCTION: rev r0, r0

rev16 r0, r0

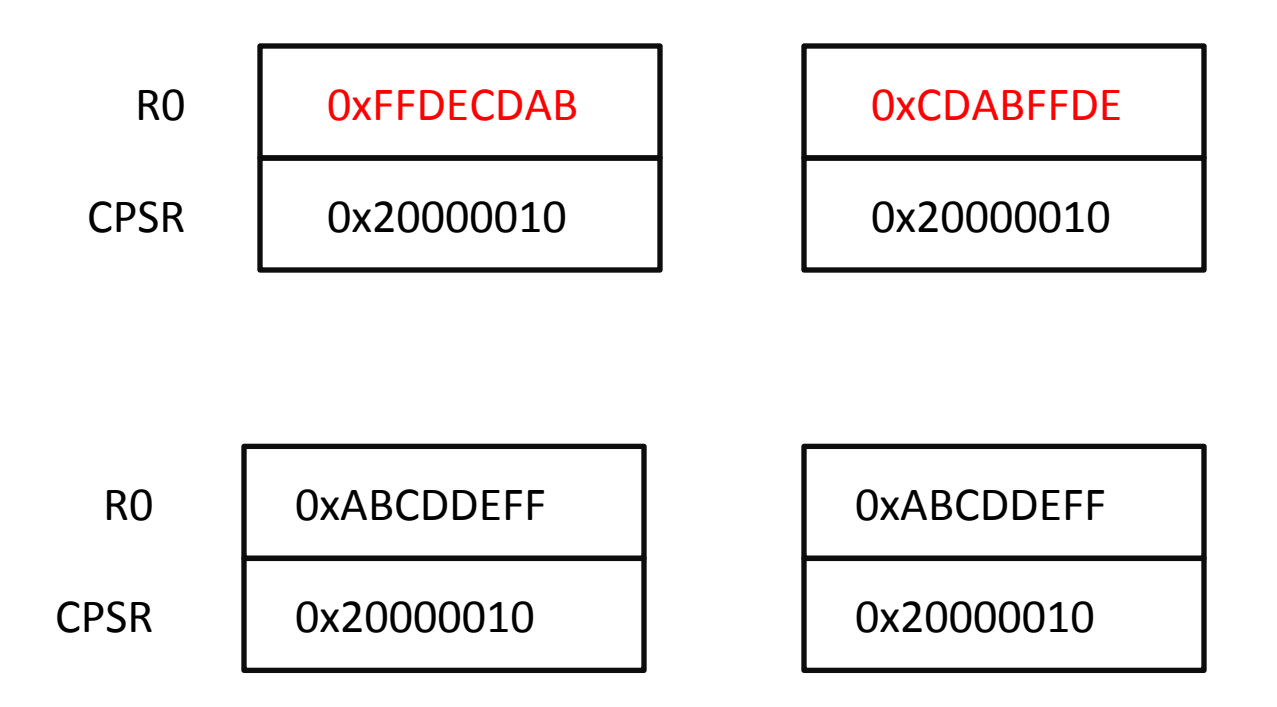

#### Current Program Status Register

#### $\frac{1}{31}$  $\mathsf{N} \rfloor$  $\frac{1}{30}$  $\mathsf{Z}_\parallel$ **29**  $|C|$  $\frac{8}{28}$  $\mathsf{V}\hspace{0.5pt}\rule{0pt}{1.5pt}\hspace{0.5pt}$  $\frac{27}{2}$  $\mathsf{Q}$ **25**  $^{24}$  $\frac{2}{3}$  $\overline{2}$  $\overline{2}$  $\left[\begin{array}{c} \mathbf{F} & \mathbf{F} \end{array}\right]$   $\left[\begin{array}{c} \mathbf{A} & \mathbf{I} \end{array}\right]$   $\left[\begin{array}{c} \mathbf{F} & \mathbf{I} \end{array}\right]$   $\left[\begin{array}{c} \mathbf{T} & \mathbf{I} \end{array}\right]$   $\left[\begin{array}{c} \mathbf{M} & \mathbf{O} \end{array}\right]$   $\left[\begin{array}{c} \mathbf{D} & \mathbf{I} \end{array}\right]$   $\left[\begin{array}{c} \mathbf{E} \end{array}\right]$ 1

- **N Negative flag**
- **Z Zero flag**
- **C Carry flag**
- **V Overflow flag**
- **Q Sticky overflow**
- **I 1: Disable IRQ mode**
- **F 1: Disable FIQ mode**
- **T 0: ARM state**
- • **1: Thumb state**
- **MODE Mode bits**  $62$

## Logical & Comparison operations

- $\bullet$  AND Bitwise AND
- $BIC Bitwise bit clear$
- $FOR Bitwise Fxclusive OR$
- ORR Bitwise OR  $\bullet$
- ORN Bitwise OR NOT  $\bullet$
- $CMP$  Compare. SUB but with **NO destination**. (Same as SUBS)  $\bullet$
- CMN Compare Negative. ADD but with NO destination. (Same  $\bullet$ as ADDS)
- TEQ Test Equivalence. Like EOR but with **NO destination**.
- TST Test. Like AND but with NO destination.

### Example 7.1.c

```
000083d0 <and>:
                                     83d0: 4008 ands r0, r1 
                                     83d2: 4770 bx
int main(void) 
{ 
  int a, b, d; 
  a = 221412523; 
 b = 374719560;d = and(a,b);printf("a & b is %d\n", d);
  return 0; 
} 
int and(int a, int b) 
{ 
  return (a&b); 
}
```
## Example 7.2.c

```
000083d0 <orr>: 
                                             83d0: 4308 orrs r0, r1 
                                             83d2: 4770 bx lr
int main(void) 
{ 
  int a, b, d; 
  a = 221412523; 
 b = 374719560;d = \text{orr}(a,b);printf("a \vert b is %d\n", d);
  return 0; 
} 
int orr(int a, int b) 
{ 
  return (a|b); 
}
```
# Example 7.3.c

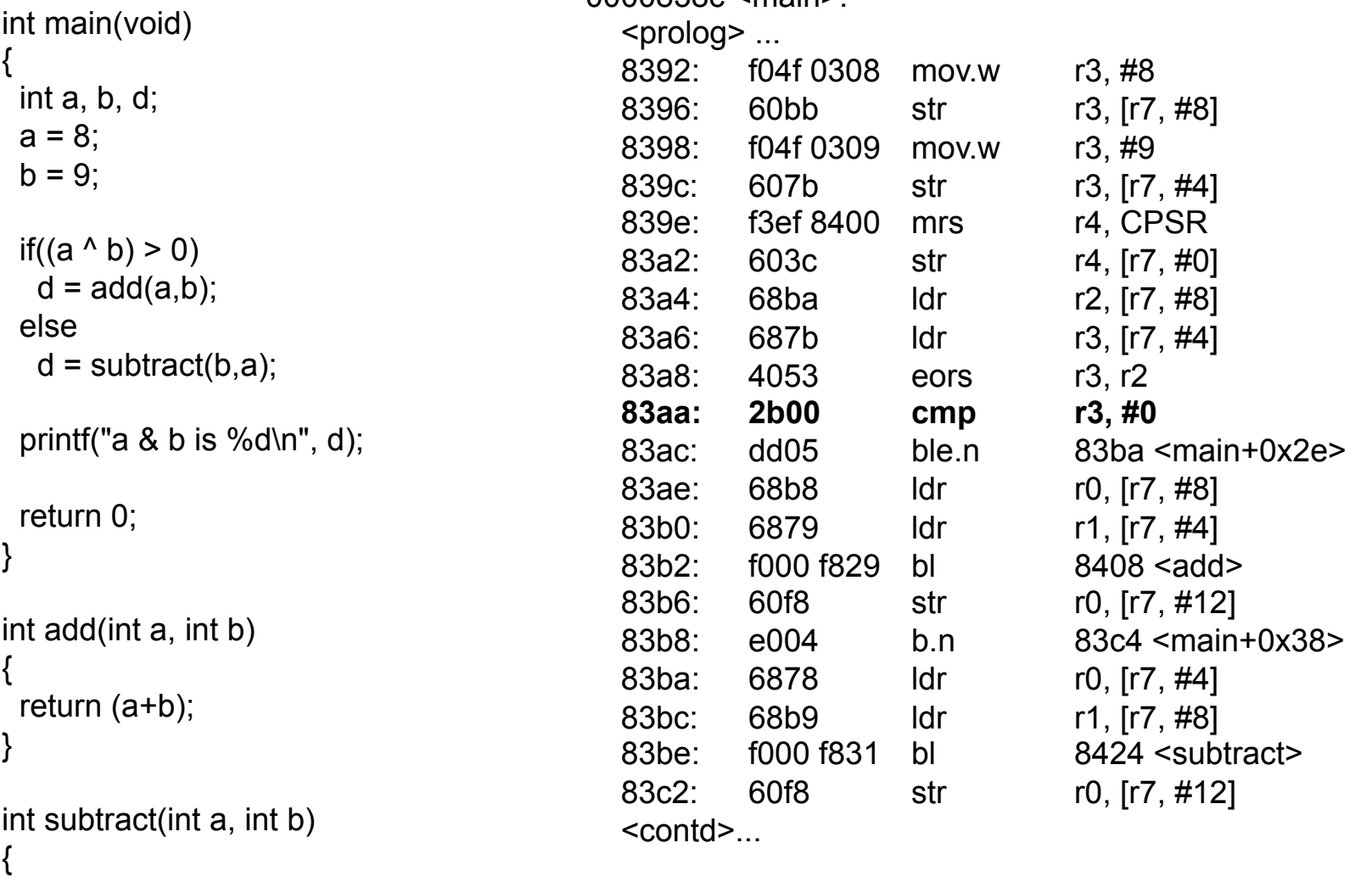

```
 return (a-b); 
}<br>}
```
## **BIC**

- BIC clears the bits specified in a mask
- For example,
- $RO = 0x57$  or  $0b01010111$
- $R1 = 0x24$  or 0b0010 0100
- BIC <R2> <R0> <R1>

- Means R2 = R0 &  $\sim$ (R1) = 0b0101 0011 or 0x53

• Mask can also be a shifted value (using Shift operations)

## **Memory operations Part I**

- LDR Load data from memory into registers
- STR Store data from registers to memory
- Caveat: LDR/STR can load/store data on a boundary alignment that is the same as the data type size being loaded/stored.
	- LDR can only load 32-bit words on a memory address that is multiples of 4 bytes.

## **Memory Operations Part I contd...**

- LDR r0, [r1] loads r0 with contents of memory address pointed to by r1
- STR r0, [r1] stores the contents of r0 to the memory address pointed to by r1.
	- Warning: This can be confusing since destination is actually specified in the second argument
- Also LDR r0, [r1, #4] means
	- $-$  r0 = [r1 + 4] and r1 value remains unchanged
- Similarly STR r0, [r1, #4] means
	- $-$  [r1+4] = r0 and r1 value remains unchanged
- The above two instructions addressing mode is called pre-indexed addressing

## Example 8.c

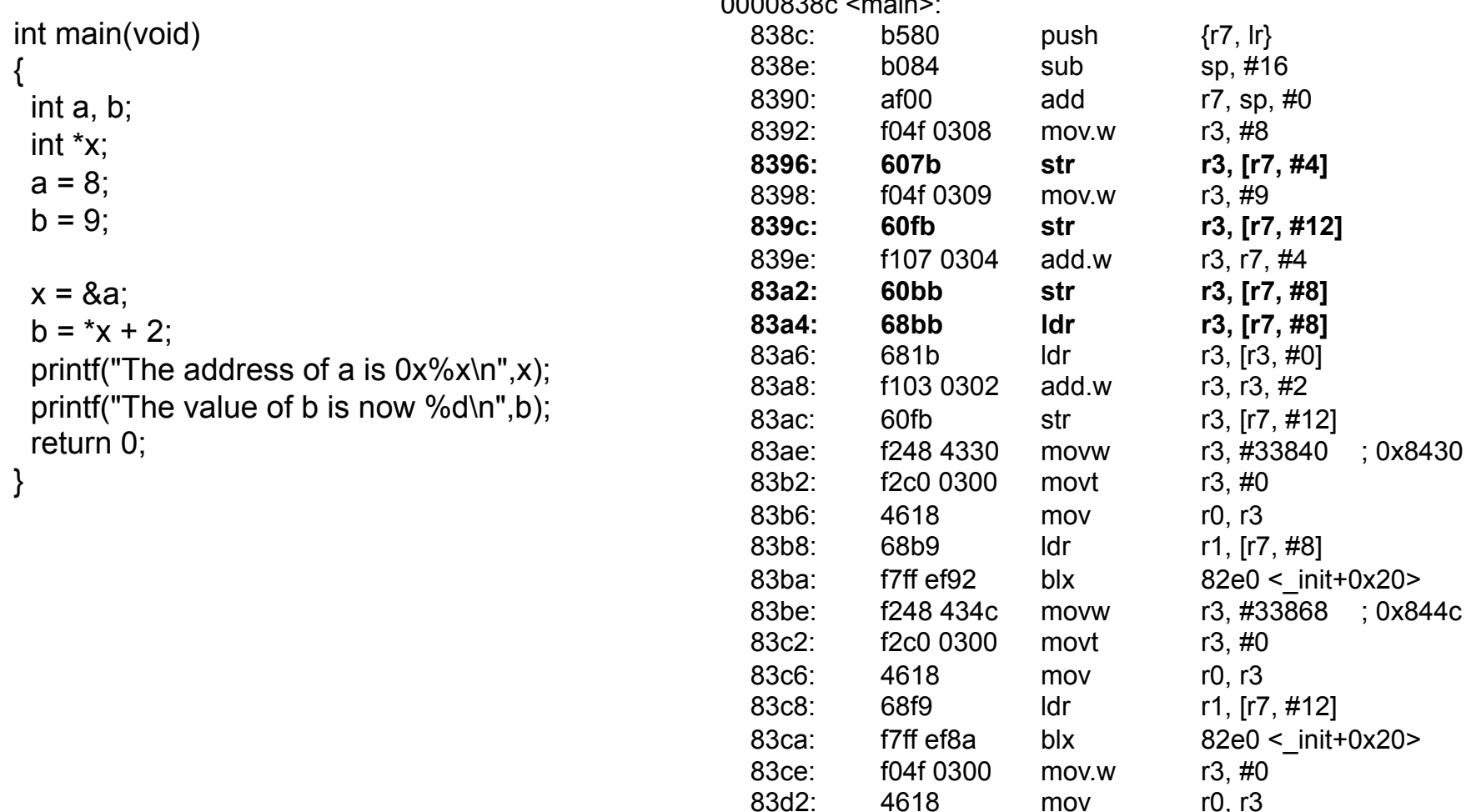

4618 mov r0, r3

83d4: f107 0710 add.w r7, r7, #16<br>83d8: 46bd mov sp, r7 46bd mov sp, r7

83da: bd80 pop {r7, pc}

## Memory operations Part I contd...

- R7 in the previous example is known as base address register, where the base address register can by any one of RO-R12, SP, or LR
- We will cover consecutive multiple loads in one instruction later

## **Control Flow operations (Table A4-1)**

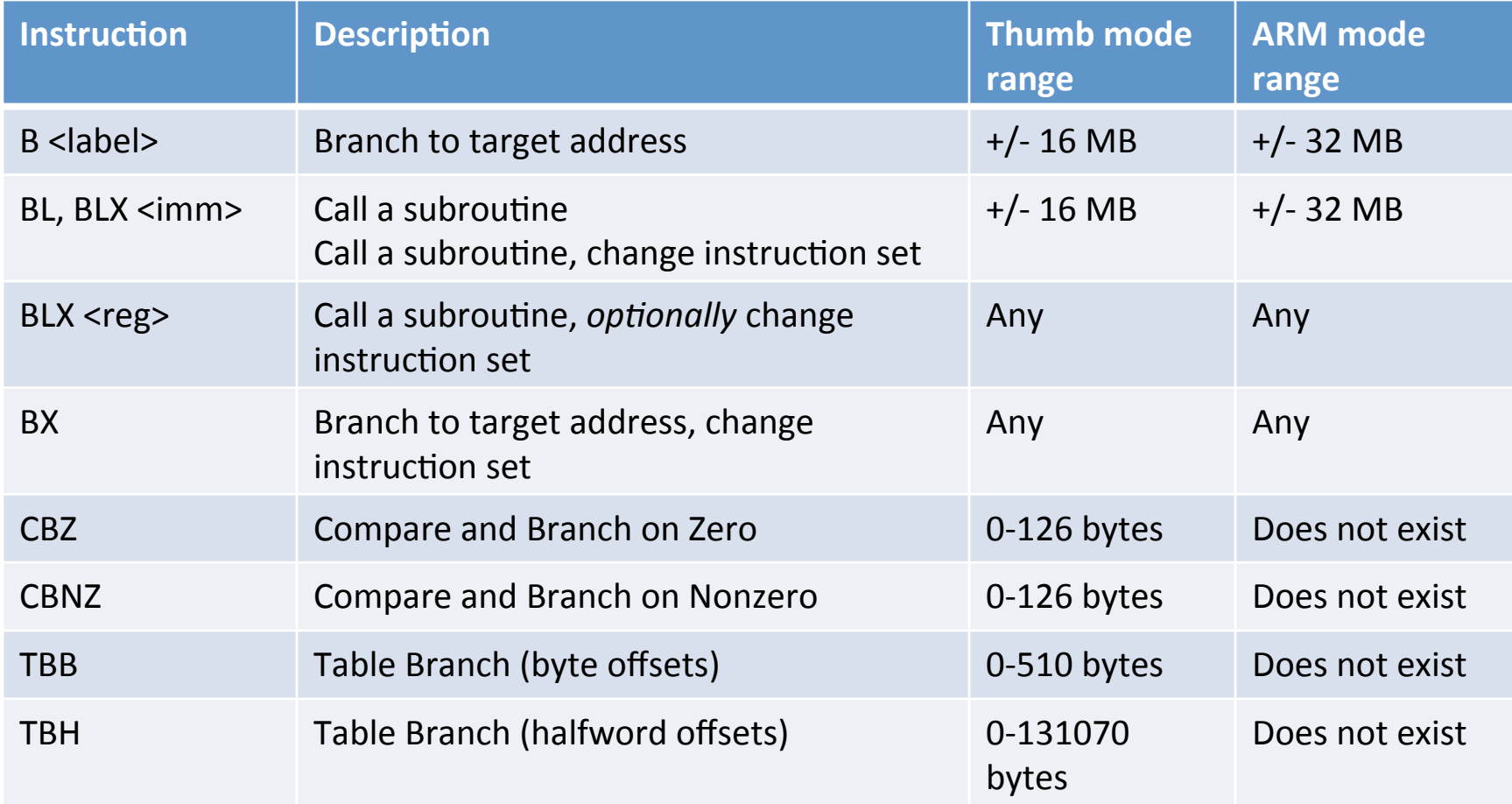
## **Conditional Branching**

- BLE: Branch if less than or equal
	- $-$  7=1 OR N!=V
- BGT: Branch if greater than
	- $-$  Z=0 AND N=V
- BEQ: Branch if equal
	- $7=1$
- BNE: Branch if not equal
	- $-$  Z=0
- How do N and V flags tell us if something is less or greater than?
	- Generally there is a CMP or TST instruction before
	- CMP <r0> <r1> means perform <r0> <r1>

## Example 9.s

0000835c < libc csu init>: 835c: e92d 43f8 stmdb sp!, {r3, r4, r5, r6, r7, r8, r9, lr} 8360: 4606 mov r6, r0 8362: f8df 9034 ldr.w r9, [pc, #52] ; 8398 <\_\_libc\_csu\_init+0x3c> 8366: 460f mov r7, r1 8368: 4d0c Idr r5, [pc, #48] ; (839c < libc csu init+0x40>) 836a: 4690 mov r8, r2 836c: 44f9 add r9, pc 836e: f7ff ff91 bl 8294 < init> 8372: 447d add r5, pc 8374: ebc5 0909 rsb r9, r5, r9  **8378: ea5f 09a9 movs.w r9, r9, asr #2 837c: d009 beq.n 8392 <\_\_libc\_csu\_init+0x36>**  837e: 2400 movs r4, #0 8380: f855 3b04 ldr.w r3, [r5], #4 8384: 4630 mov r0, r6 8386: 4639 mov r1, r7 8388: 4642 mov r2, r8 838a: 3401 adds r4, #1 838c: 4798 blx r3  **838e: 454c cmp r4, r9 8390: d1f6 bne.n 8380 <\_\_libc\_csu\_init+0x24>**  8392: e8bd 83f8 ldmia.w sp!, {r3, r4, r5, r6, r7, r8, r9, pc} 8396: bf00 nop 8398: 00008ba0 .word 0x00008ba0 839c: 00008b96 .word 0x00008b96 0x00008b46 74

#### Current Program Status Register

#### $\frac{1}{31}$  $\mathsf{N} \rfloor$  $\frac{1}{30}$  $\mathsf{Z}_\parallel$ 29  $|C|$  $\frac{8}{28}$  $\mathsf{V}\hspace{0.5pt}\rule{0pt}{1.5pt}\hspace{0.5pt}$  $\frac{27}{2}$  $\mathsf{Q}$ **25**  $^{24}$  $\frac{2}{3}$  $\overline{2}$  $\overline{2}$  $\left[\begin{array}{c} \mathbf{F} & \mathbf{F} \end{array}\right]$   $\left[\begin{array}{c} \mathbf{A} & \mathbf{I} \end{array}\right]$   $\left[\begin{array}{c} \mathbf{F} & \mathbf{I} \end{array}\right]$   $\left[\begin{array}{c} \mathbf{T} & \mathbf{I} \end{array}\right]$   $\left[\begin{array}{c} \mathbf{M} & \mathbf{O} \end{array}\right]$   $\left[\begin{array}{c} \mathbf{D} & \mathbf{I} \end{array}\right]$   $\left[\begin{array}{c} \mathbf{E} \end{array}\right]$ 1

- **N Negative flag**
- **Z Zero flag**
- **C Carry flag**
- **V Overflow flag**
- **Q Sticky overflow**
- **I 1: Disable IRQ mode**
- **F 1: Disable FIQ mode**
- **T 0: ARM state**
- • **1: Thumb state**
- **MODE Mode bits**  $75$

## Hello, World! in ARM Assembly

text start: global start

> @ sys write (fd, pstr, len) @ r7=4 r0 r1 r2 mov r0,  $#1$  @ fd <- stdout adr r1, msq  $@$  pstr <- \*msq mov r2, #14 @ len <- 14 mov r7, #4  $@$  syscall <- sys write swi 0 @ system call  $@$  sys exit (exitcode) @  $r7 = 1$  r0 mov r0, #0  $@$  exitcode <- 0 mov r7, #1  $@$  syscall <- sys exit swi 0 @ system call

Linux GNUEABI spec means syscall identifier is put in R7 and arguments in  $R$  $0$ - $R$  $6$ 

Linux kernel ignores #imm value after **SWI instruction** 

Syscall invoked with SWI/SVC instruction (supervisor mode)

msg:

.asciz "Hello, world!\n"

end

## Instructions covered so far...

- NOP
- ADD, ADC, SUB, SBC, RSB, RSC
- ASR, LSL, LSR, ROR, RRX
- MOV, MVN
- REV, REVSH, REV16
- AND, EOR, ORR, ORN, CMP, CMN
- BIC, TEQ, TST
- B, BL, BLX, BLE, BGT
- SWI

## Hints on how to RTFM

- $\{S\}$  updates flags in the CPSR
- {<c>} allows mnemonic of conditional to be added
- $\{<\!\!\!\alpha\!\!>\}$  instruction suffix with either:
	- Narrow, assembler must use 16-bit encoding for  $\mathsf{N}$ the intruction
	- Wide, assembler must use 32-bit encoding for the  $-$ .W instruction
- Do not use the .N or .W in your assembly code.
- As per manual, it will throw errors. Assembler decides on encoding depending on options selected.

# Lab 1

- Again commands given below for copying files into and out of the simulator scp - P 2200 < localfile> root@localhost:/path/to/file scp - P 2200 root@localhost:/path/to/file < localfile> Password is passw0rd
- Fibonacci program
	- Write assembly function to calculate fibonacci value at a given position x
	- $-$  RO has x
	- For example:  $[0, 1, 2, 3, 4, 5, 6]$ ...] x

 $[0, 1, 1, 2, 3, 5, 8, \ldots]$  fibonacci(x)

- Only modify fib.s

#### Sample algorithms

```
// Non-recursive 
int fibonacci(int x) { 
  int previous = -1; 
 int result = 1;
 int i=0;
  int sum=0; 
 for (i = 0; i \le x; i++) {
   sum = result + previous; 
    previous = result; 
  result = sum;
  } 
  return result; 
}
```

```
// Recursive 
int fibonacci(int x) { 
 if(x \leq 0) return 0;
 if(x==1) return 1;
 return fibN(x-1) + fibN(x-2);
}
```
NOTE: Filler code follows Recursive algorithm.

## Possible solution

```
fibonacci: 
  push {r3, r4, r5, lr} ; function prolog 
 subs r4, r0, \#0 ; r4 = r0 - 0
 ble L3 ; if (r0 \leq 0) goto L3cmp r4, #1 ; Compare r4 to 1
 beq . L4 ; if (r4 = = 1) goto . L4
 add r0, r4, \#4294967295; r0 = r4 + 4294967295 (or \#0xFFFFFFFFFFF
 bl fibonacci interests in the control of the control of the fibonacci @PC relative address
 mov r5, r0 : r5 = r0sub r0, r4, #2 ; r0 = r4 - 2
 bl fibonacci ; goto fibonacci @PC relative address
  adds r0, r5, r0 
  pop {r3, r4, r5, pc} 
.L3: 
  mov r0, #0 
  pop {r3, r4, r5, pc} 
.L4: 
  mov r0, #1 
  pop {r3, r4, r5, pc}
```
#### DAY 1 PART 2

## Ah the old joke...

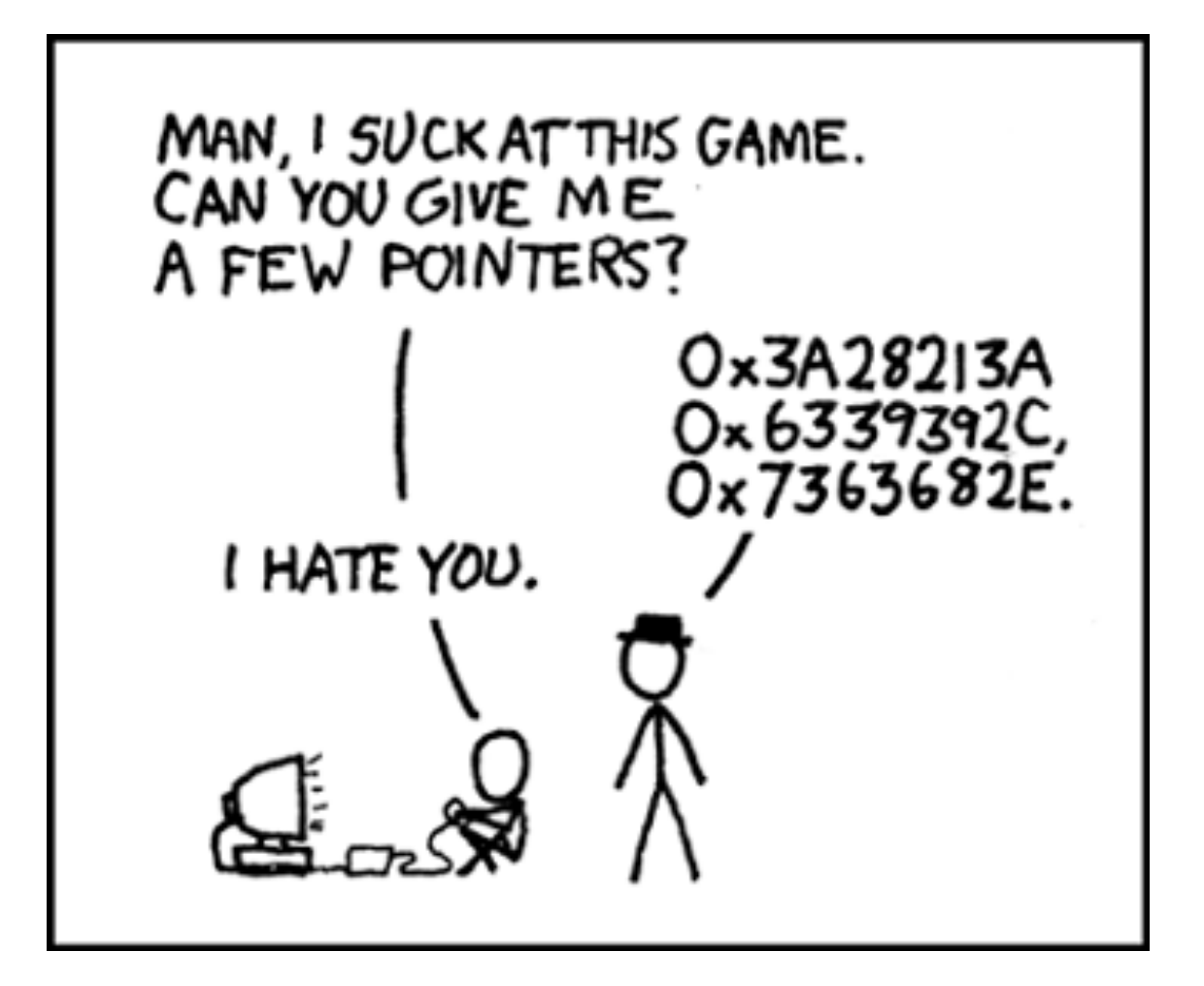

Source: http://xkcd.com/138/

#### Memory operations Part I reminder...

- $\cdot$  LDR r0, [r1]
- R1 in this example is known as **base address** register, where the base address register can be any one of RO-R12, SP, or LR

## **Memory Operations Part II: Indexing** operations

- Preindex with Writeback (denoted by [Rn, offset]!)
	- Calculates address in base register + offset
	- Uses calculated address for operation into Rn
	- Stores the calculated address into base register
- Preindex (denoted by [Rn, offset])
	- Calculates address in base register + offset
	- Uses calculated address for operation into Rn
	- Does NOT store the calculated address into base register
- Postindex (denoted by [Rt])
	- Uses address in base register for operation into Rn
	- Calculates address in base register + offset
	- Stores the calculated address into base register

## LDR Indexing

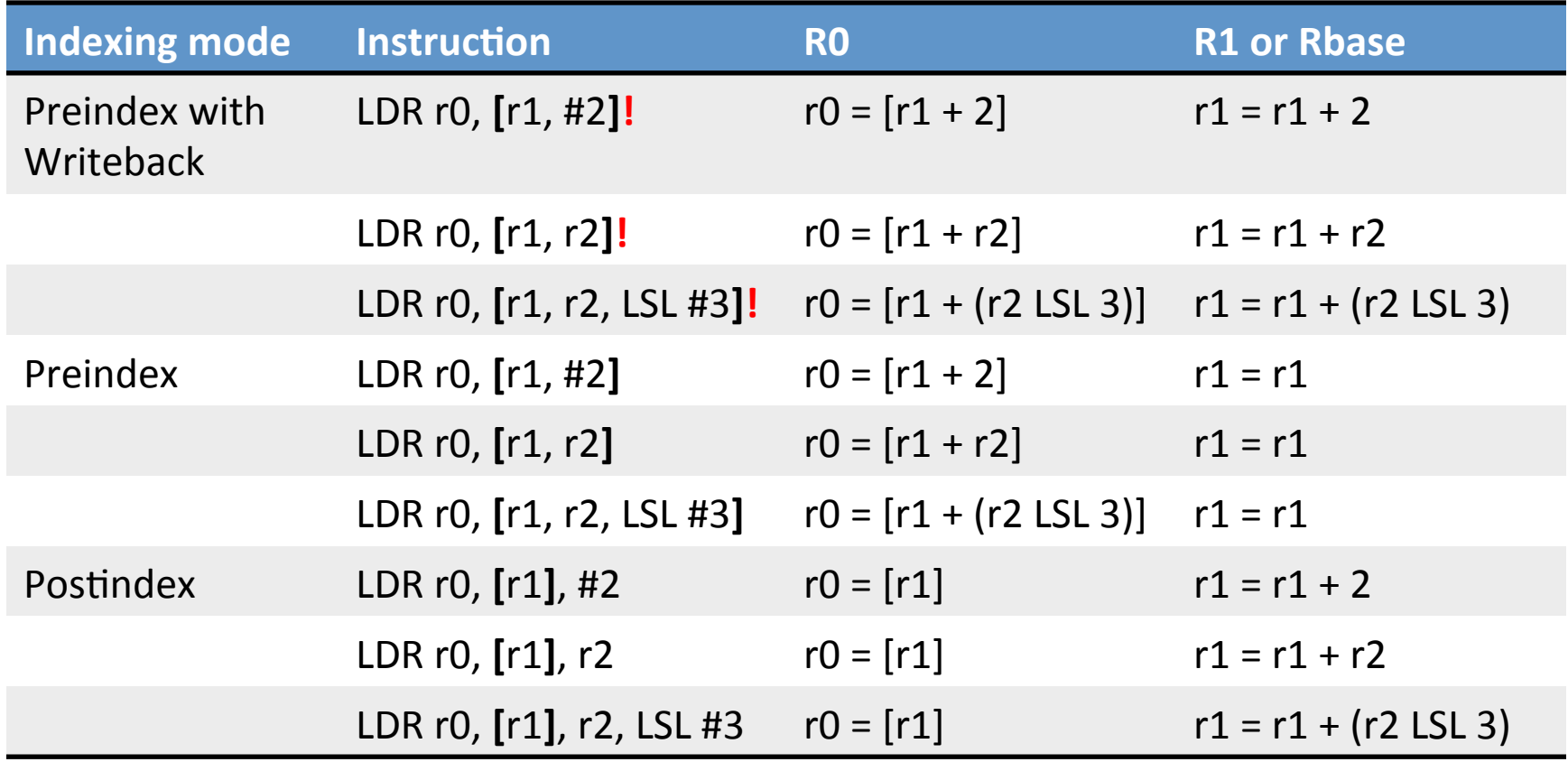

Instruction form: LDR<c> <Rt>, [<Rn>{, offset}] where [] denotes memory contents of Source: http://www.slideshare.net/guest56d1b781/arm-fundamentals 86\*

## **STR indexing**

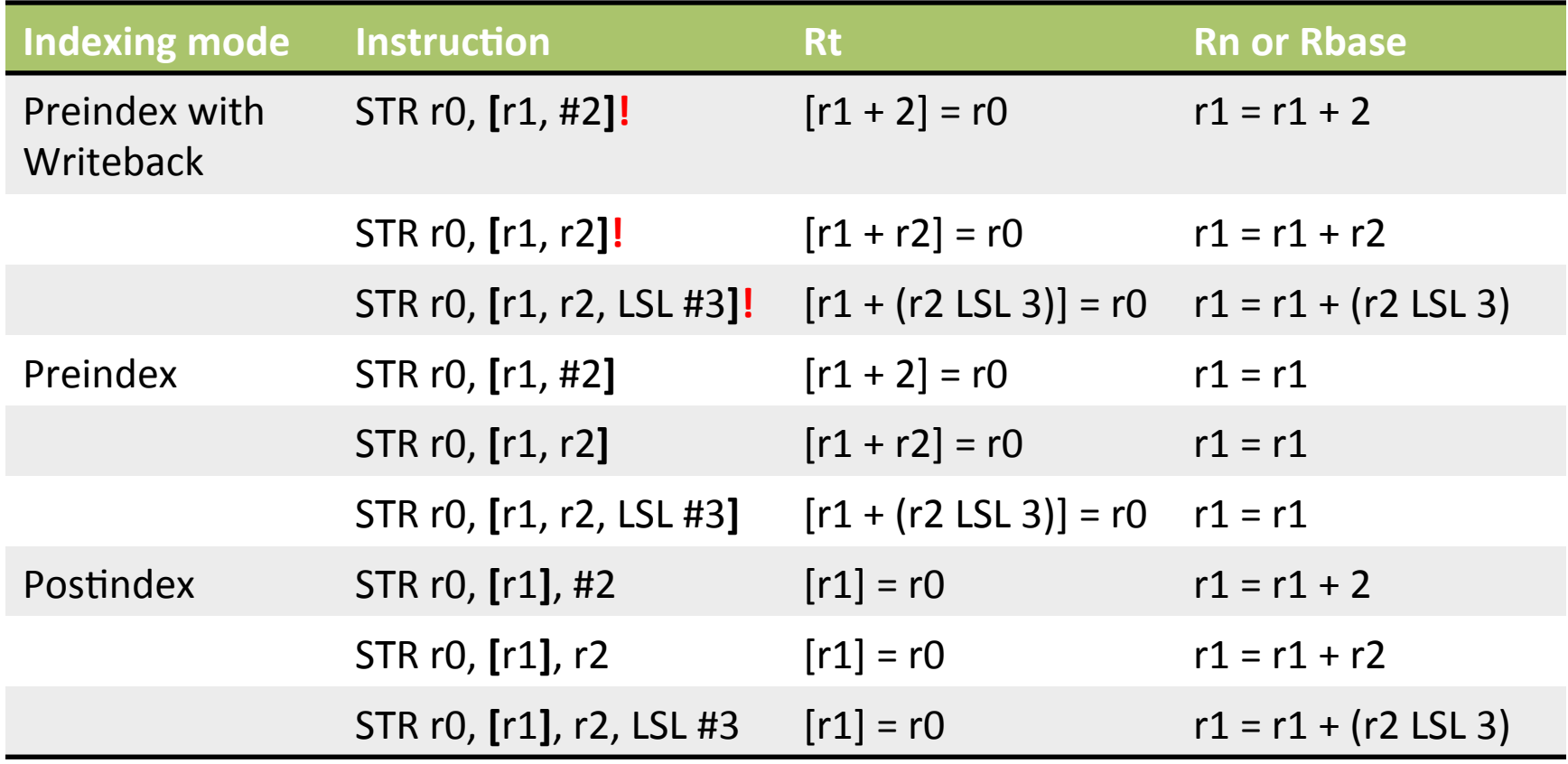

Instruction form: STR<c> <Rt>, [<Rn>{, offset}] where [] denotes memory contents of 87 Source: http://www.slideshare.net/guest56d1b781/arm-fundamentals

## Example 10 (Any program)

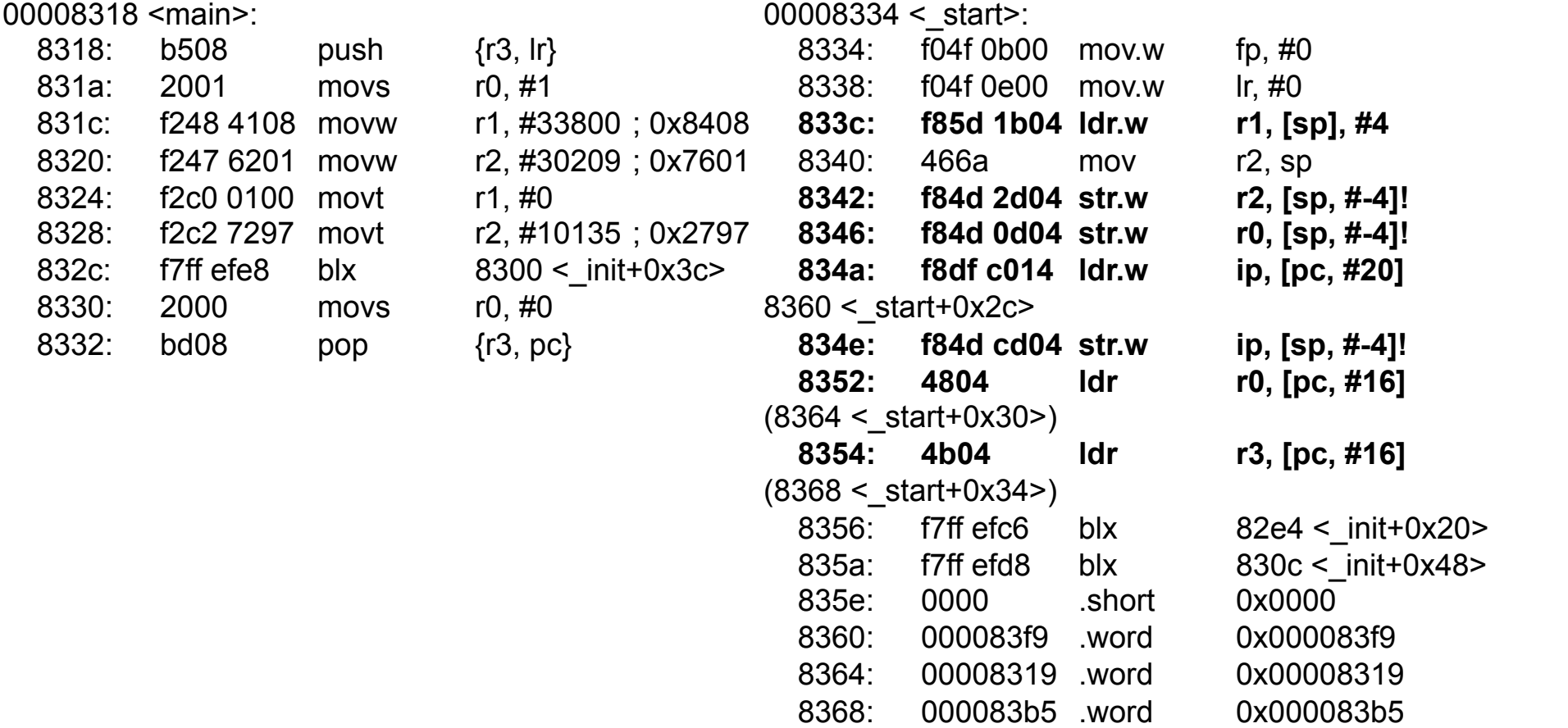

## A note on LDR/STR

- For loading large constants into registers, the assembler generally prefers using MOVN <Rd>, <#~large constant> (~ is Bitwise NOT)
- Assembler likes to use values between 0 and 255 along with barrel shifts to arrive at value
- Example:
	- $-$  Instead of: LDR R0, #ffffff23 MOVN R0, #0xDC

#### Other Instructions

- SSAT <reg1> <imm> <reg2> Signed Saturate
- USAT <reg1> <imm> <reg2> Unsigned Saturate
- QADD <reg1> <reg2> <reg3>  $-$  Add & saturate the result ( $<$ reg1 $>$  = sat( $<$ reg2 $>$  +  $<$ reg3 $>$ )
- QSUB –Subtract & saturate the result  $<$ reg1> = sat( $<$ reg2> -  $<$ reg3>)
- QDADD Saturate Double & Add <reg1>=sat  $( $reg2> + 2*$ )$
- $QDSUB \text{reg1}$  = sat(<reg2> 2\*<reg3>)

### **Control Flow operations (Table A4-1)**

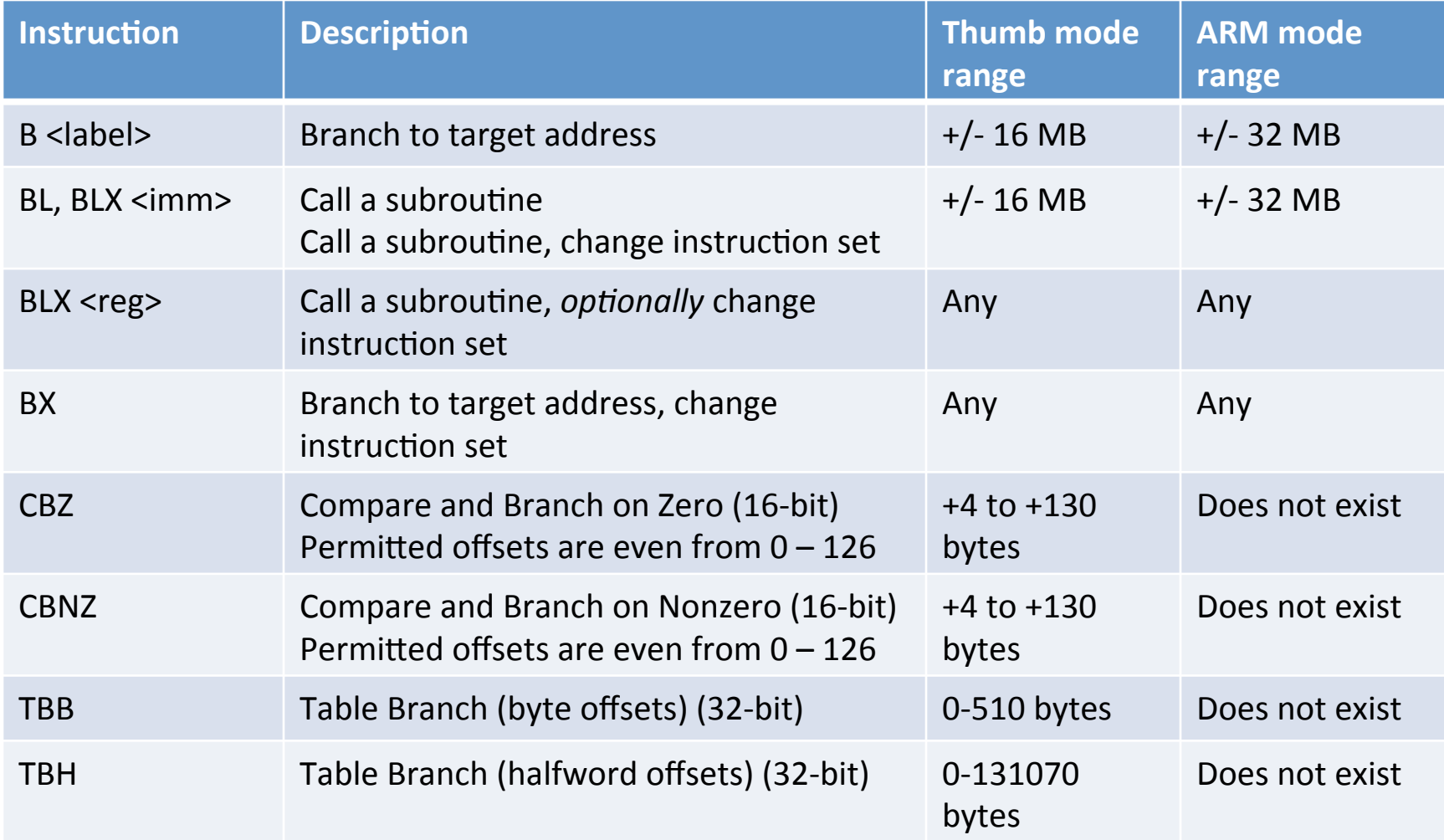

## Conditional execution

- Most instructions can be made conditional by adding two letter mnemonic from table A8-1 to end of an existing instruction
- It increases performance by reducing the # of branches
- Example:

 $-$  ADDEQ r0, r1, r2; If zero flag is set then r0=r1+r2

#### **Conditional operations (Table A8-1)**

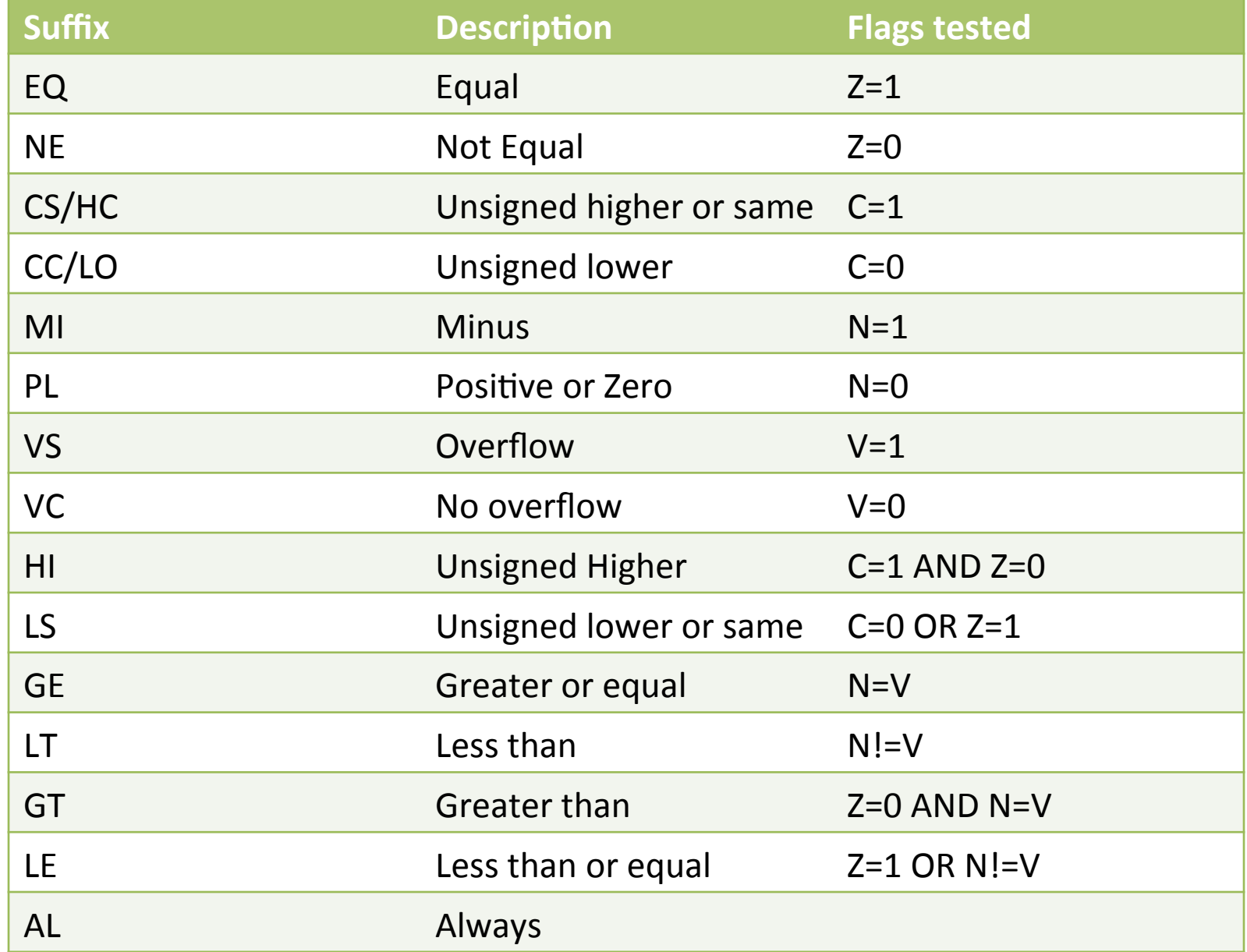

#### Current Program Status Register

#### $\frac{1}{31}$  $\mathsf{N} \rfloor$  $\frac{1}{30}$  $\mathsf{Z}_\parallel$ **29**  $|C|$  $\frac{8}{28}$  $\mathsf{V}\hspace{0.5pt}\rule{0pt}{1.5pt}\hspace{0.5pt}$  $\frac{27}{2}$  $\mathsf{Q}$ **25**  $^{24}$  $\frac{2}{3}$  $\overline{2}$  $\overline{2}$  $\left[\begin{array}{c} \mathbf{F} & \mathbf{F} \end{array}\right]$   $\left[\begin{array}{c} \mathbf{A} & \mathbf{I} \end{array}\right]$   $\left[\begin{array}{c} \mathbf{F} & \mathbf{I} \end{array}\right]$   $\left[\begin{array}{c} \mathbf{T} & \mathbf{I} \end{array}\right]$   $\left[\begin{array}{c} \mathbf{M} & \mathbf{O} \end{array}\right]$   $\left[\begin{array}{c} \mathbf{D} & \mathbf{I} \end{array}\right]$   $\left[\begin{array}{c} \mathbf{E} \end{array}\right]$ 1

- **N Negative flag**
- **Z Zero flag**
- **C Carry flag**
- **V Overflow flag**
- **Q Sticky overflow**
- **I 1: Disable IRQ mode**
- **F 1: Disable FIQ mode**
- **T 0: ARM state**
- • **1: Thumb state**
- **MODE Mode bits**  $94$

# Pipelining

- Does not decrease instruction execution time
- Increases throughput
- Time allocated dependent on longest cycle instruction
- Fetches and decodes instructions in parallel while executing current instruction.

Source:

http://www-cs-faculty.stanford.edu/~eroberts/courses/soco/projects/2000-01/risc/pipelining/ index.html

## Pipelining in action

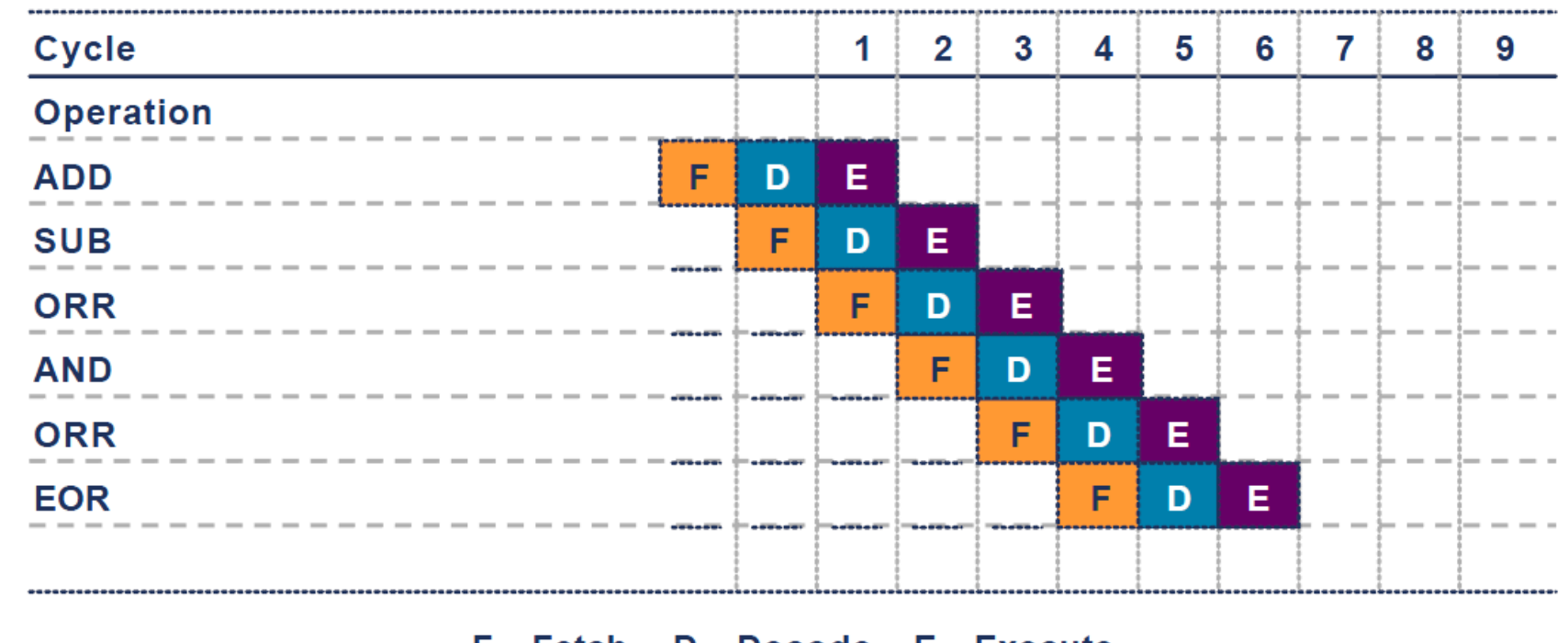

F - Fetch D - Decode  $E - EXecute$ 

Source: http://web.eecs.umich.edu/~prabal/teaching/eecs373-f10/readings/ARM Architecture Overview.pdf

# Issues associated with pipelining

- Branch instructions
	- Conditional execution reduces number of branches, which reduces # of pipeline flushes
- Instructions dependent on previous instructions (data-dependency)
- Interrupts in the beginning/middle/end of cycle?
- How code is optimized for pipelining is compiler & processor dependent

Source: http://bnrg.eecs.berkeley.edu/~randy/Courses/CS252.S96/Lecture08.pdf

# Other ways of branching

- LDR PC, [PC, #offset]
- Value written has to be aligned for mode
- Earlier processors (army4 and earlier) used to have prefetch
	- PC points two instructions ahead
	- Programmer has to account for PC+8
	- Store address of branch location at current address +  $offset + 8$
- Same tradition continues for all arm architectures so far

Source: http://en.wikipedia.org/wiki/List of ARM microprocessor cores

## Example 12.s

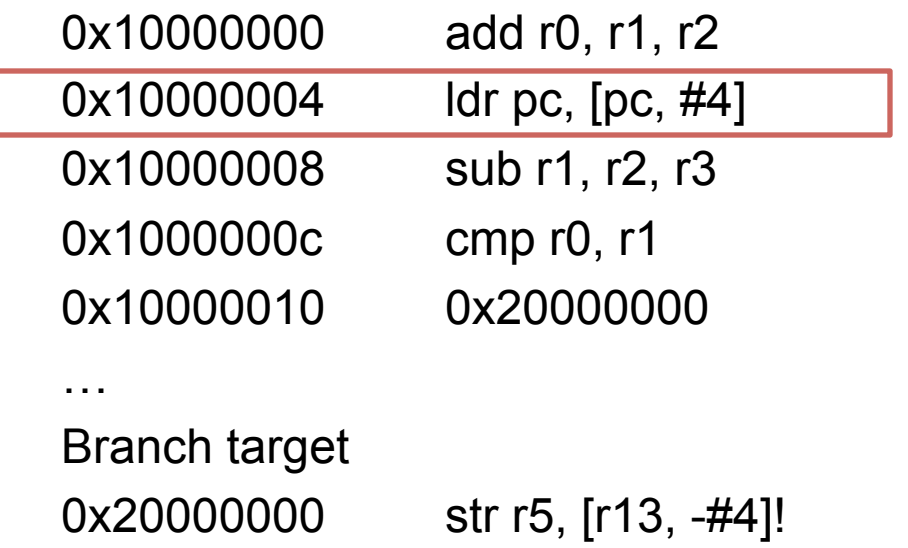

## ONE instruction to rule them all...

- LDM/STM Load multiple/Store multiple
- Used in conjunction with a suffix (called mode) for how to move consecutively
- Lowest register uses the lowest memory address

## LDM/STM modes

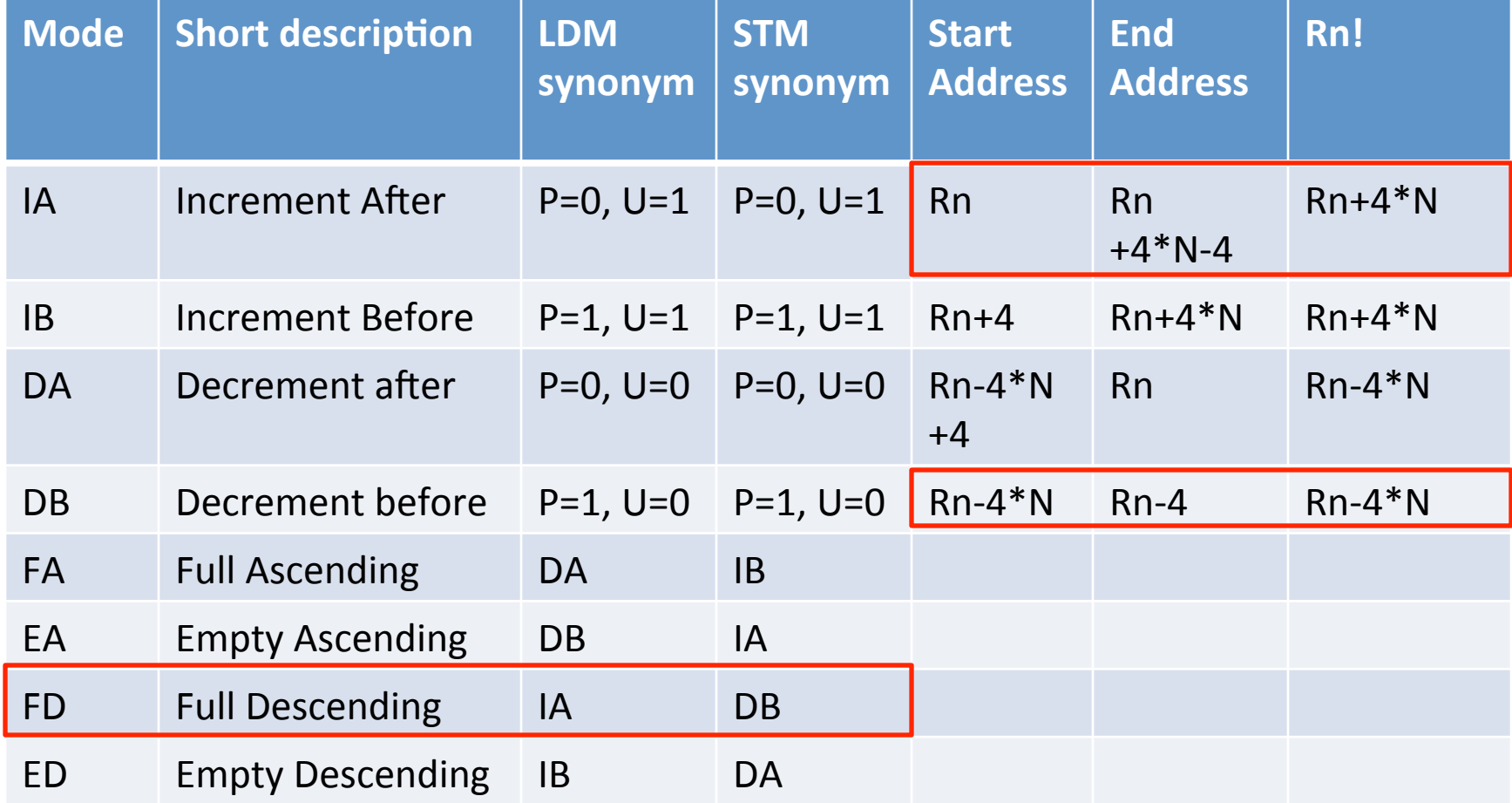

N is the number of registers n goes from 1..N

## **Stack operations**

- Instead of POP, we use Load-Multiple
- Instead of PUSH, we use Store-Multiple
- Stacks can be
	- (A) scending stack grows to higher memory addresses
	- (D)escending stack grows to lower memory addresses

# LDM/STM pairs

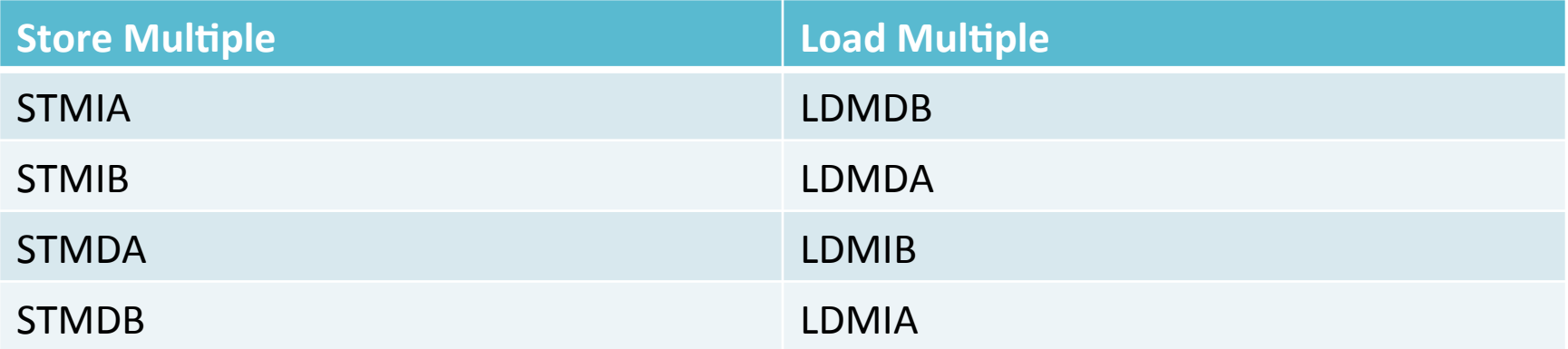

#### **STMDB operation**

#### INSTRUCTION: STMDB sp!, {r3, r4, r5, r7}

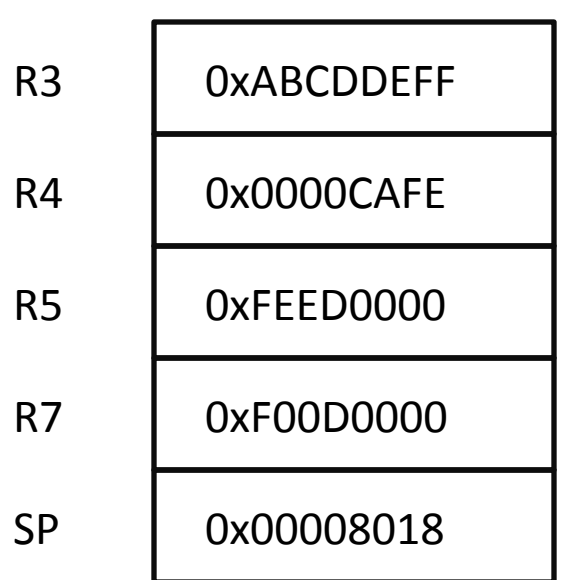

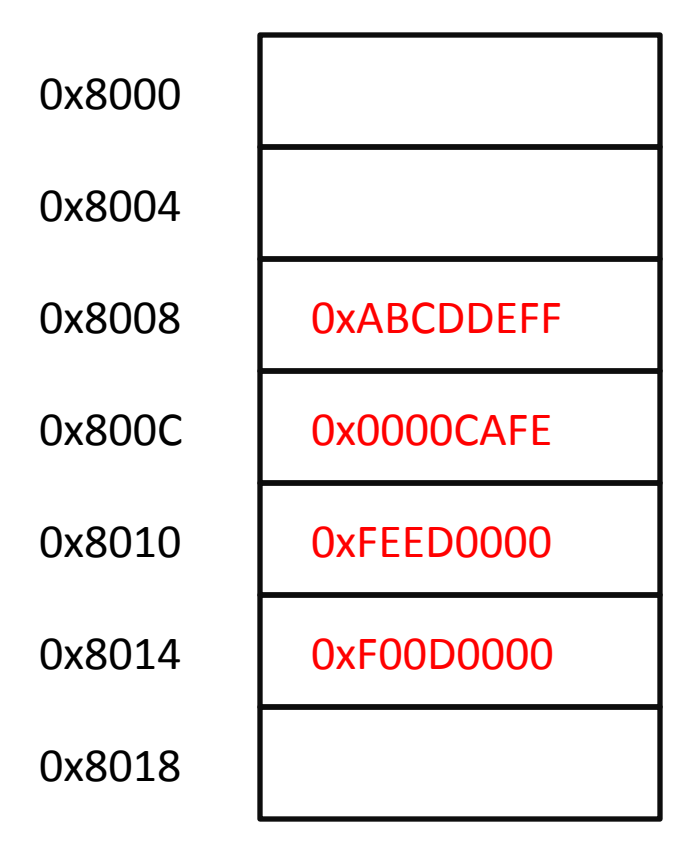

**SP** 

## **LDMIA operation**

#### INSTRUCTION: LDMIA sp!, {r3, r4, r5, r7}

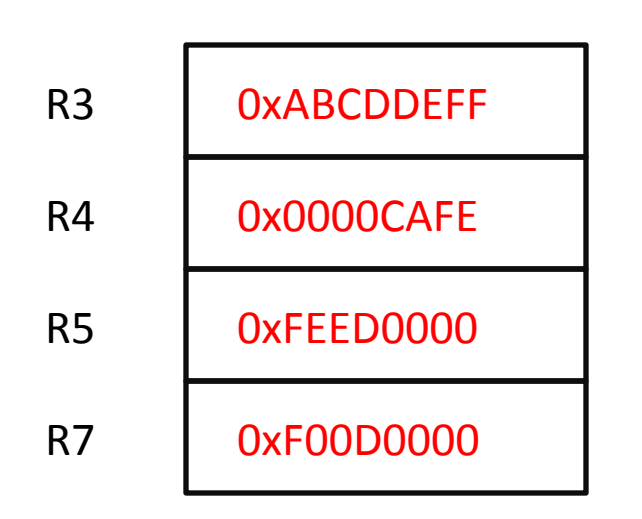

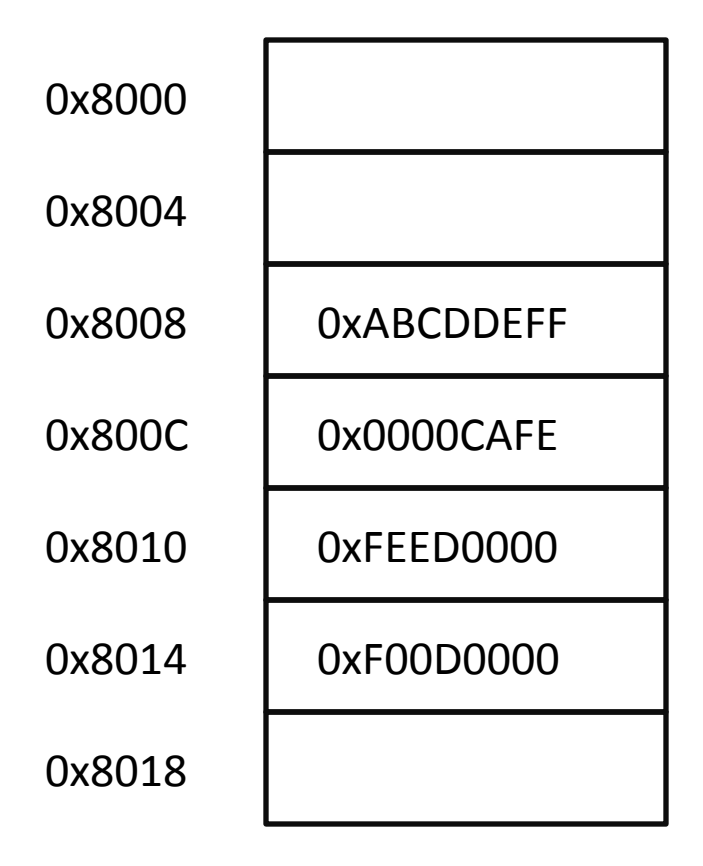

$$
\begin{array}{|c|c|}\n\hline\n0x00008018\n\end{array}
$$

#### Example 13.s

0000835c < libc csu init>:  **835c: e92d 43f8 stmdb sp!, {r3, r4, r5, r6, r7, r8, r9, lr}**  8360: 4606 mov r6, r0 8362: f8df 9034 ldr.w r9, [pc, #52] ; 8398 <\_\_libc\_csu\_init+0x3c> 8366: 460f mov r7, r1 8368: 4d0c Idr r5, [pc, #48] ; (839c < libc csu init+0x40>) 836a: 4690 mov r8, r2 836c: 44f9 add r9, pc 836e: f7ff ff91 bl 8294 < init> 8372: 447d add r5, pc 8374: ebc5 0909 rsb r9, r5, r9 8378: ea5f 09a9 movs.w r9, r9, asr #2 837c: d009 beg.n 8392 < libc csu init+0x36> 837e: 2400 movs r4, #0 8380: f855 3b04 ldr.w r3, [r5], #4 8384: 4630 mov r0, r6 8386: 4639 mov r1, r7 8388: 4642 mov r2, r8 838a: 3401 adds r4, #1 838c: 4798 blx r3 838e: 454c cmp r4, r9 8390: d1f6 bne.n 8380 < libc csu\_init+0x24>  **8392: e8bd 83f8 ldmia.w sp!, {r3, r4, r5, r6, r7, r8, r9, pc}**  8396: bf00 nop 8398: 00008ba0 .word 0x00008ba0 839c: 00008b96 .word 0x00008b96 106

## Switching between ARM and Thumb states

• A processor in Thumb can enter ARM state by executing any of the following:

– BX, BLX, or LDR/LDM operation on PC (R15)

- A processor in ARM can enter Thumb state by executing any of the following:
	- ADC,\*ADD,\*AND,\*ASR,\*BIC,\*EOR,\*LSL,\*LSR,\*MOV,\* MVN, ORR, ROR, RRX, RSB, RSC, SBC, or SUB operation on PC (R15) and which does not set the condition flags.

## Thumb2 instruction set means ...

- The instructions in Thumb2 itself are a mix of 16-bit and 32bit instructions and are run in Thumb-mode
- Compiler option to mix ARM-mode and Thumb-mode instructions: -m-thumb-interwork
- Default is -mno-thumb-interwork
- The Xeno Question So how can we tell the difference?
- Mentioned in the ATPCS manual (included in the references)
- The LSB (rightmost bit) of branch address has to be 1 if the instructions at that address are to be interpreted as Thumb2!
- If you want to jump to address containing a mix of 16-bit and 32-bit instructions make sure the address is odd.
How does Thumb mode differentiate b/w 16-bit and 32-bit instructions?

- In Thumb mode ARM processor only reads halfword-aligned halfwords
- Looks at instruction encoding:
	- If bits 15:11 of the halfword being decoded is one of following, then it is the first halfword of a 32 bit instruction
		- $\cdot$  0b11101
		- $\cdot$  0b11110
		- $\cdot$  0b11111

- Otherwise, it is interpreted as 16-bit instruction

#### **ARM-Thumb Procedure Call Standard**

- Followed by compilers
- Caller saved registers:
	- The caller subroutine must preserve the contents of  $RO - R3$  if it needs them before calling another subroutine
- Callee saved registers:
	- The called subroutine must preserve the contents of  $R4 - R11$  (usually on the stack in memory) and must restore the values before returning (if used).
- What about interrupts?

#### **ATPCS**

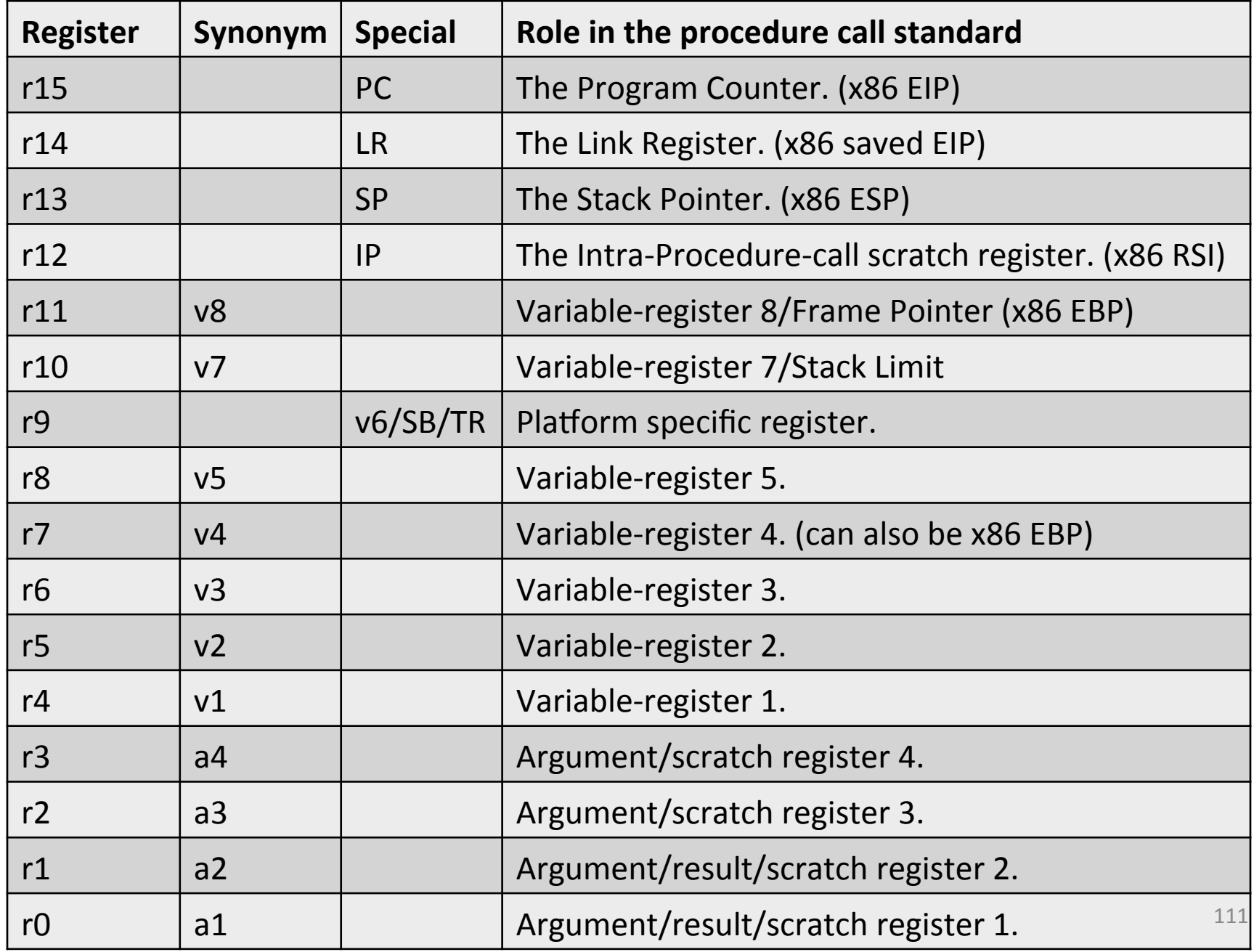

## **ATPCS**

Caller saved

Callee saved

FP is neither mandated nor precluded from use. If it is used, it must be Callee saved. In ARM state, R11 is used. In Thumb state, R4-R7 can be used.

Stack Pointer should be same upon Callee return as it was upon Callee entry. So should the Link Register!

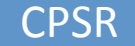

 $r0$ 

 $r1$ 

 $r2$ 

r3\*

 $r4$ 

r5\*

r6\*

r7\*

r8\*

r9\*

**R10 (SL)** 

 $r11$  (FP)

 $r12$  (IP)

r13 (SP)

 $r14$  (LR)

 $r15$  (PC)

#### ATPCS in action

```
 int main(void) 
 { 
   one(); 
   return 0; 
 } 
void one(void) 
 { 
   zero(); 
   two(); 
   return; 
 } 
void two(void) 
{ 
   printf("main...one...two\n"); 
   return; 
 } 
                                                                   int main(void) 
                                                                  { 
                                                                     r0-r3 saved. 
                                                                     call to one() made. 
                                                                   } 
                                                                   void one(void) 
                                                                  \left\{ \right. r4-r11 saved. 
                                                                     lr saved 
                                                                     fp saved to point to one above lr in stack 
                                                                     // use r0-r3 as arguments 
                                                                     two(); 
                                                                     r4-r11, lr restored 
                                                                     bx lr (branches to lr) 
                                                                  }
```

```
 void zero(void) 
{ 
   return; 
 }
```
#### So, how does this stack up? (pun intended)

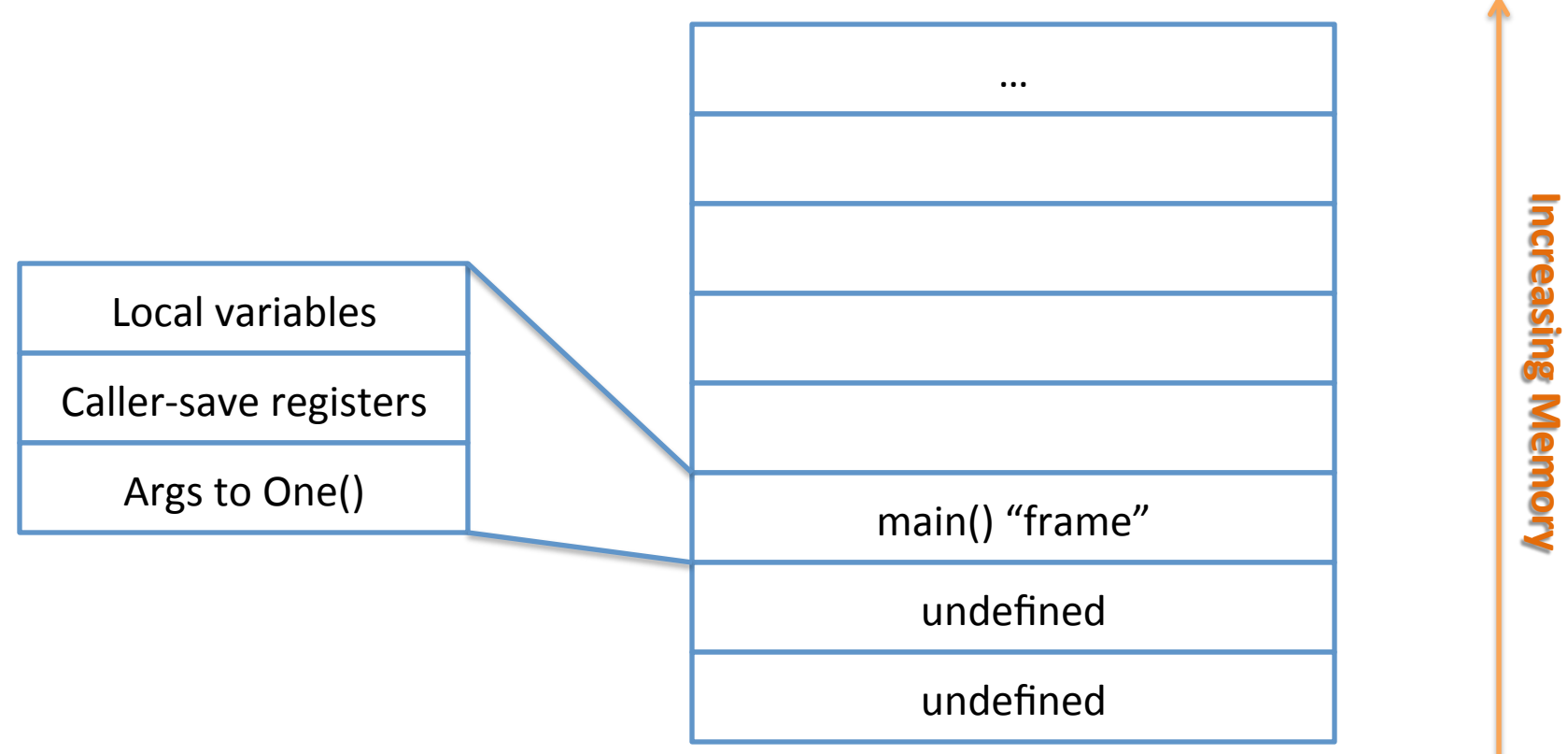

## Branch with Link occurs to one()

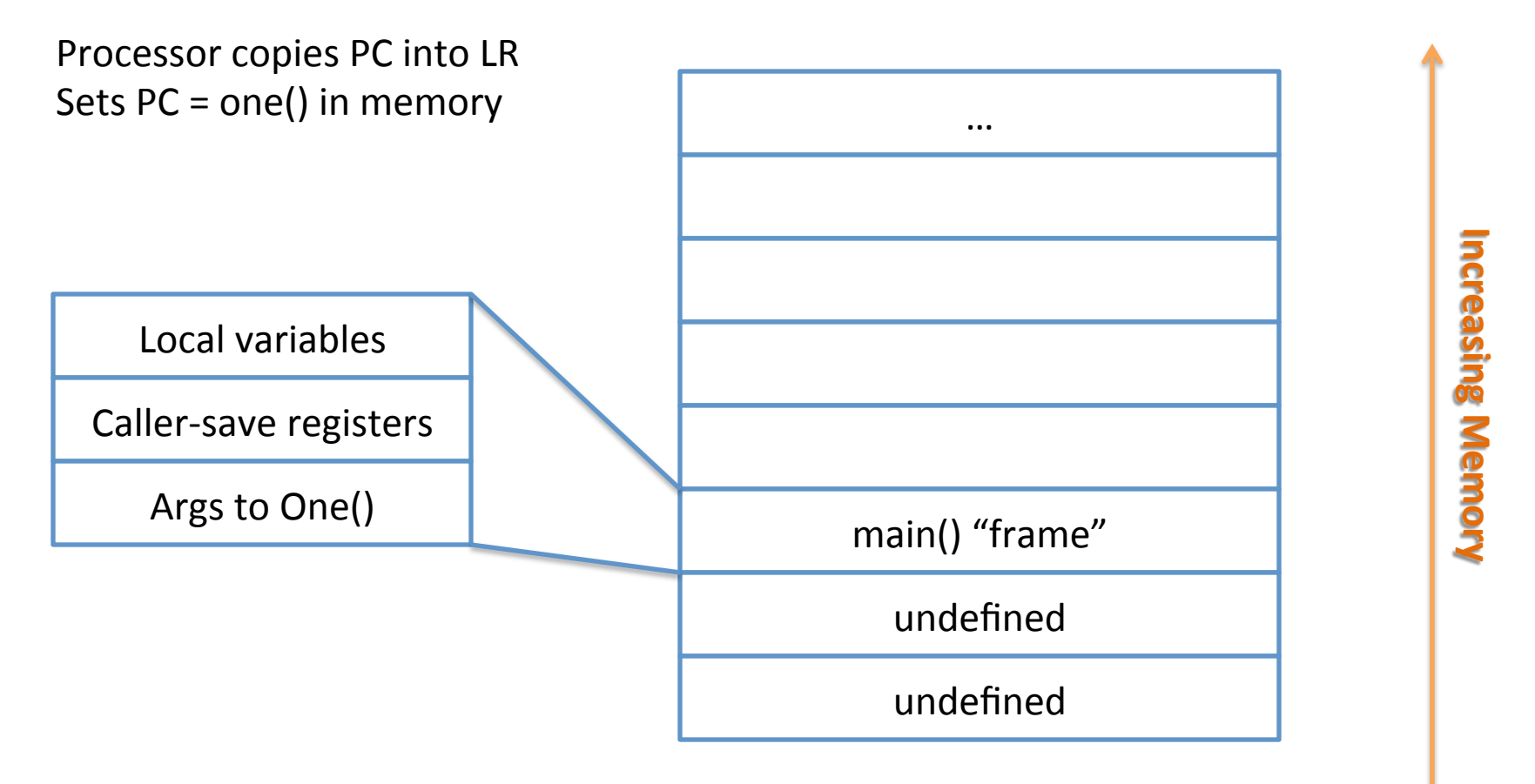

#### ARM now executing first instruction in

one()

Callee-save registers are pushed onto stack using STMFD sp!, {registers} along with R14 (LR)

And R11/R7/R3(FP) can also be updated relative to (R13)SP

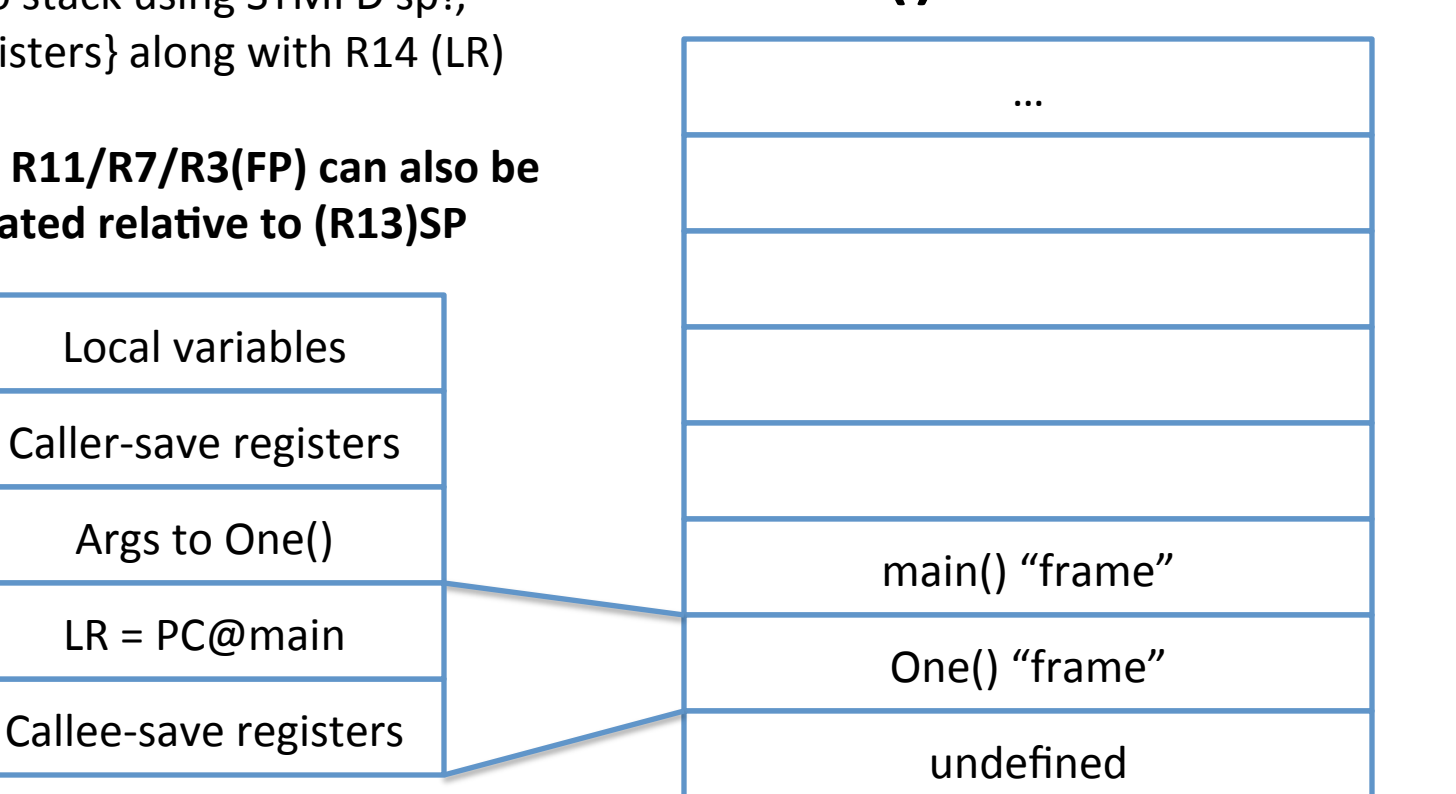

**Increasing Memory** 

#### ARM now executing second instruction in one()

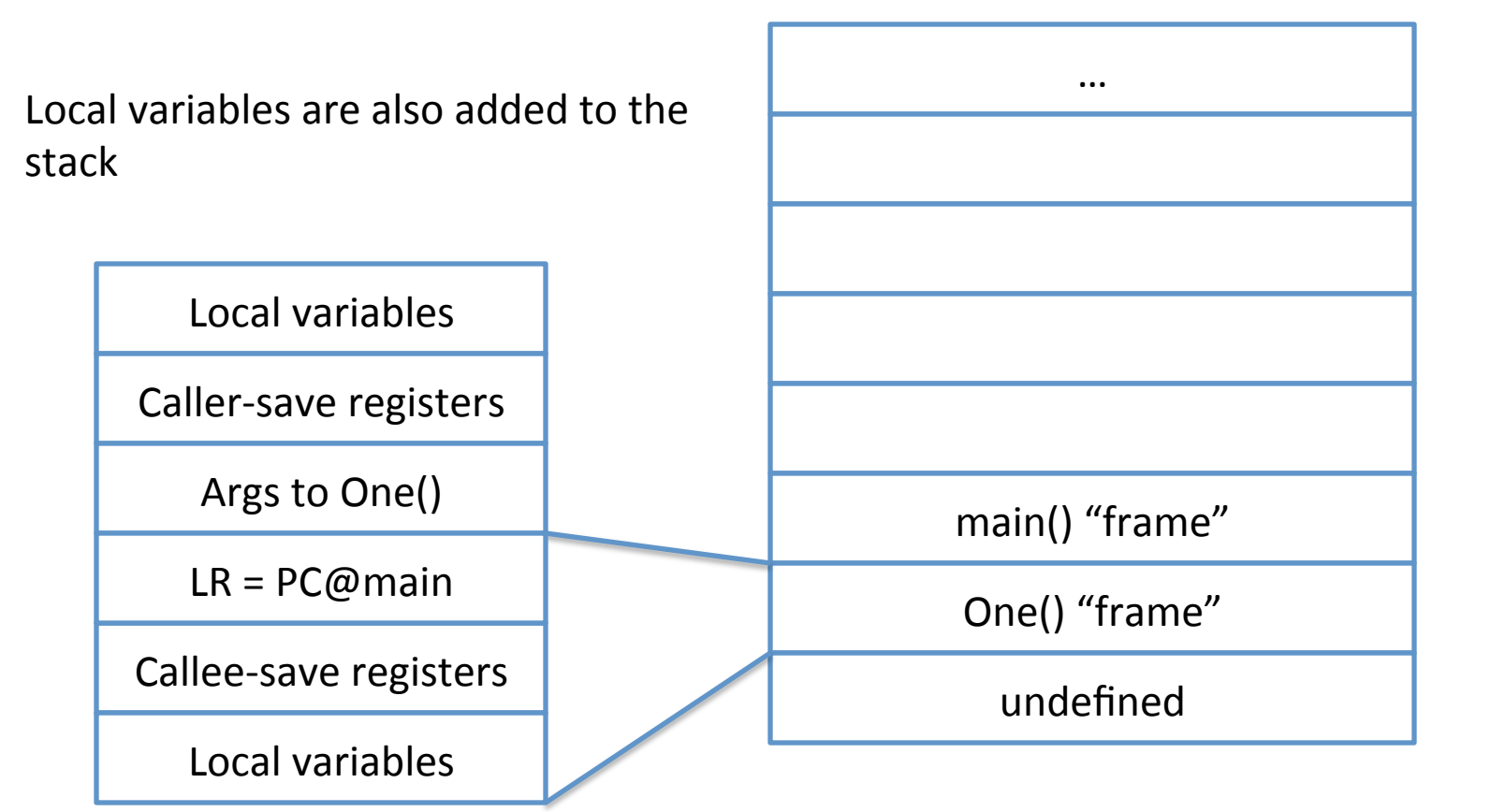

**Increasing Memory** 

#### PC now about to branch to two()

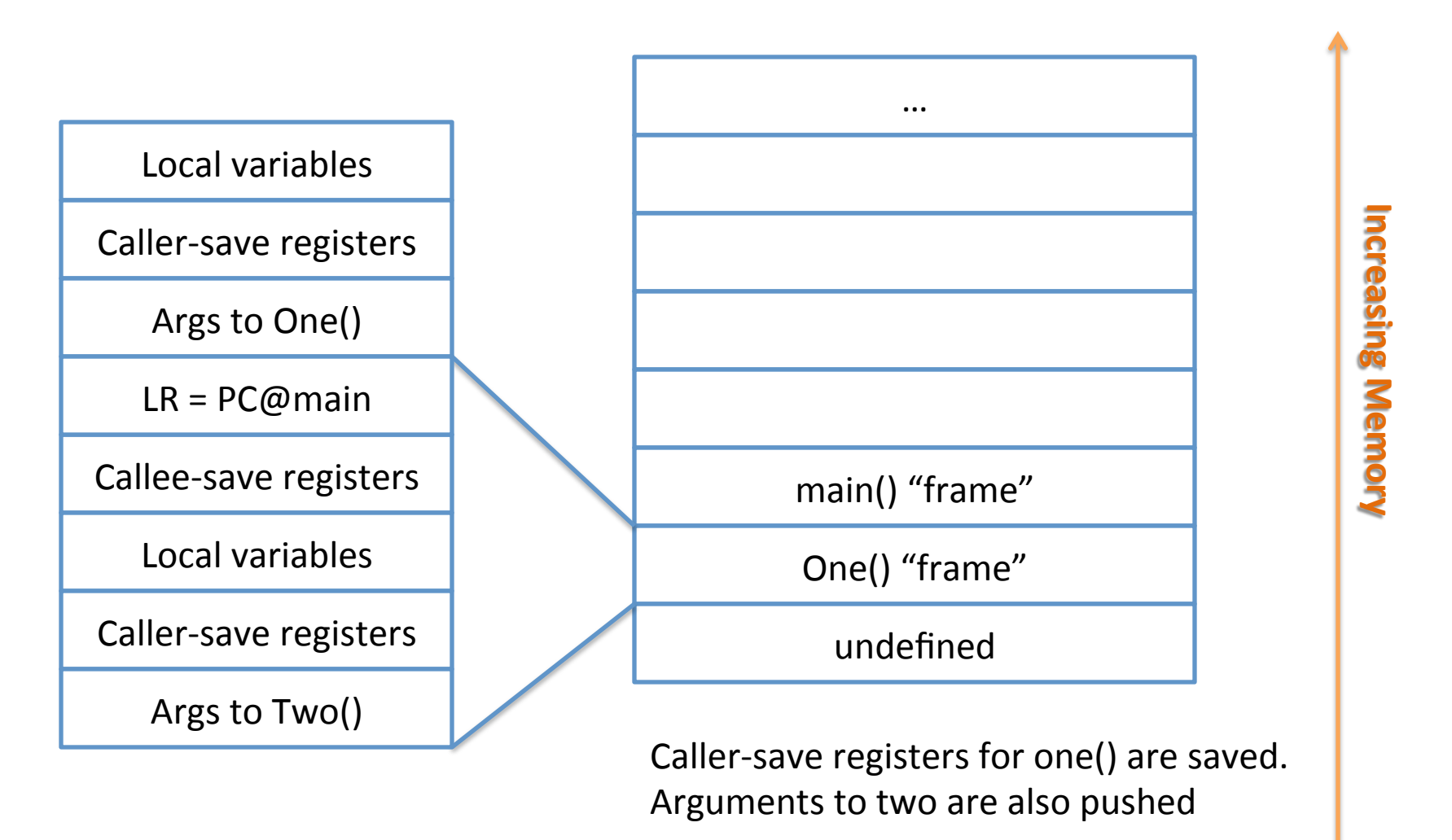

## Branch with Link occurs to two()

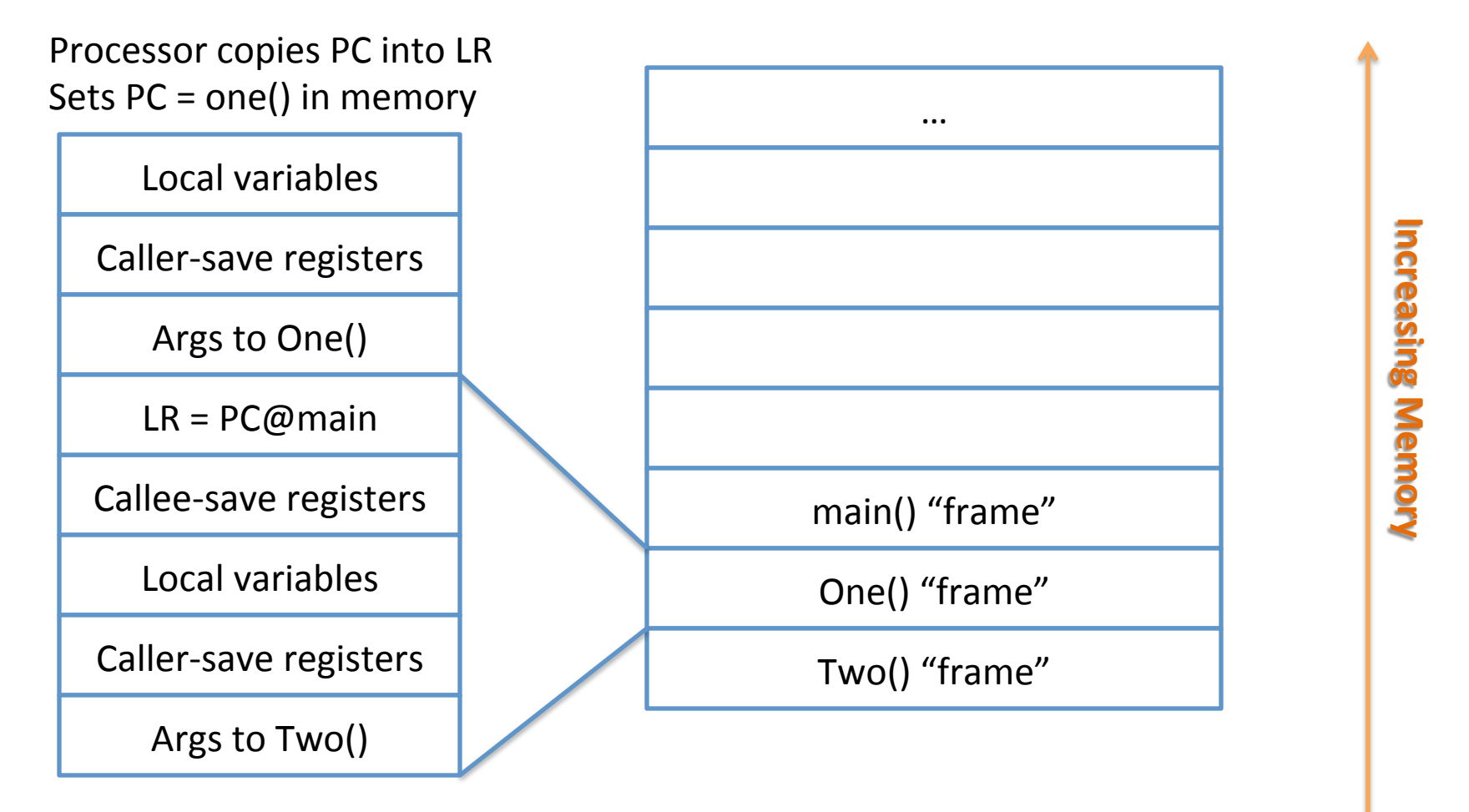

#### ARM now executes first instruction in  $two()$

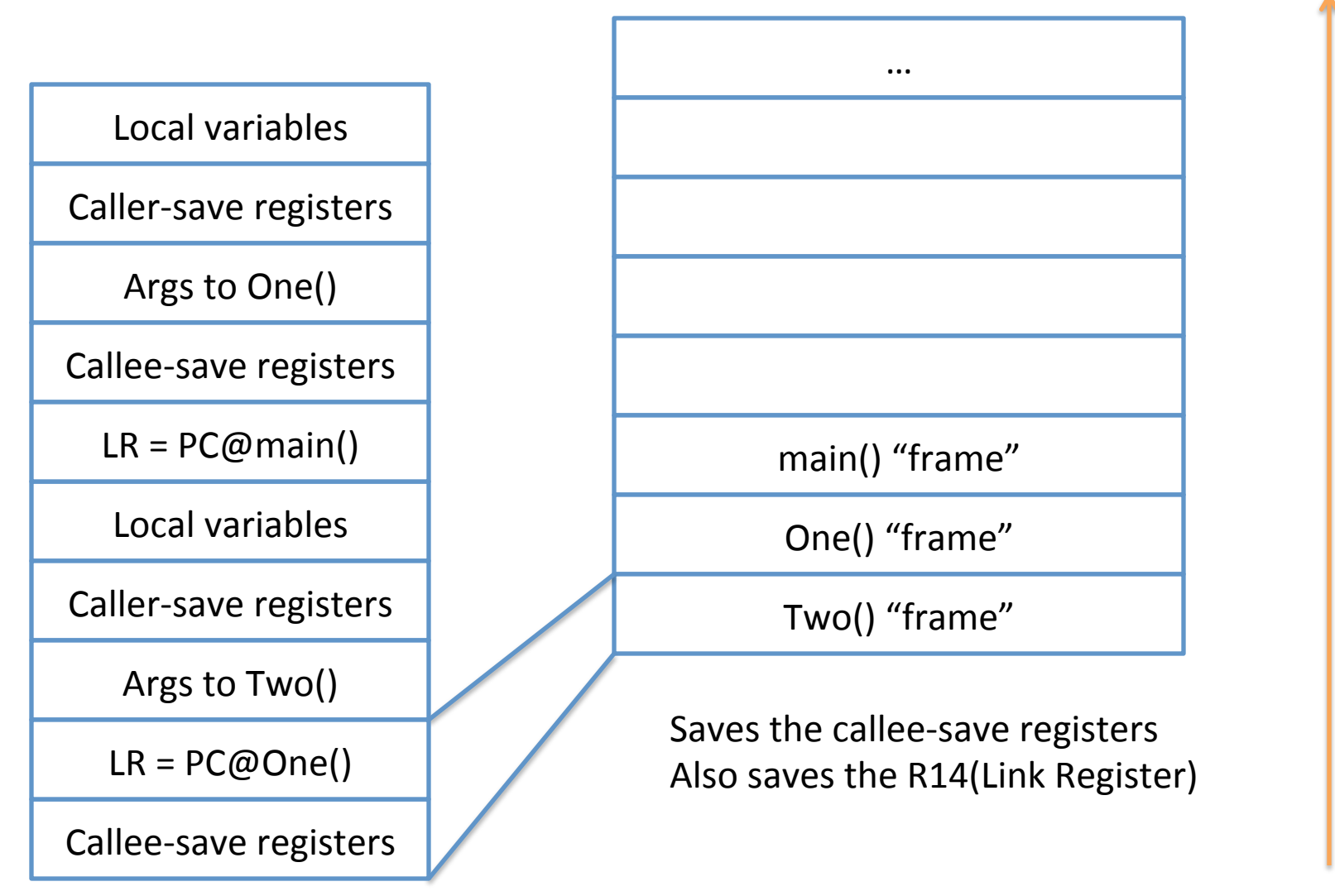

**Increasing\$Memory\$**

**Increasing Memory** 

## So, how did it stack up?

- Similar to x86 in some ways.
- However, R11(FP) is not really used much.
- SP is updated using STMFD and LDMFD
- Despite the return address being saved in the LR, most often it is put on the stack and then restored later directly into PC
- Which may help you in Lab 3...

#### Current Program Status Register

#### $\frac{1}{31}$  $\mathsf{N} \rfloor$  $\frac{1}{30}$  $\mathsf{Z}_\parallel$ **29**  $|C|$  $\frac{8}{28}$  $\mathsf{V}\hspace{0.5pt}\rule{0pt}{1.5pt}\hspace{0.5pt}$  $\frac{27}{2}$  $\mathsf{Q}$ **25**  $^{24}$  $\frac{23}{2}$  $\overline{2}$  $\overline{2}$  $E \downharpoonright A \downharpoonright I \downharpoonright F \downharpoonright T \downharpoonright \_{} \downharpoonright M \downharpoonright O \downharpoonright D \downharpoonright E$ 1

- **N Negative flag**
- **Z Zero flag**
- **C Carry flag**
- **V Overflow flag**
- **Q Sticky overflow**
- **I 1: Disable IRQ mode**
- **F 1: Disable FIQ mode**
- **T 0: ARM state**
- • **1: Thumb state**
- **\_MODE Mode bits**

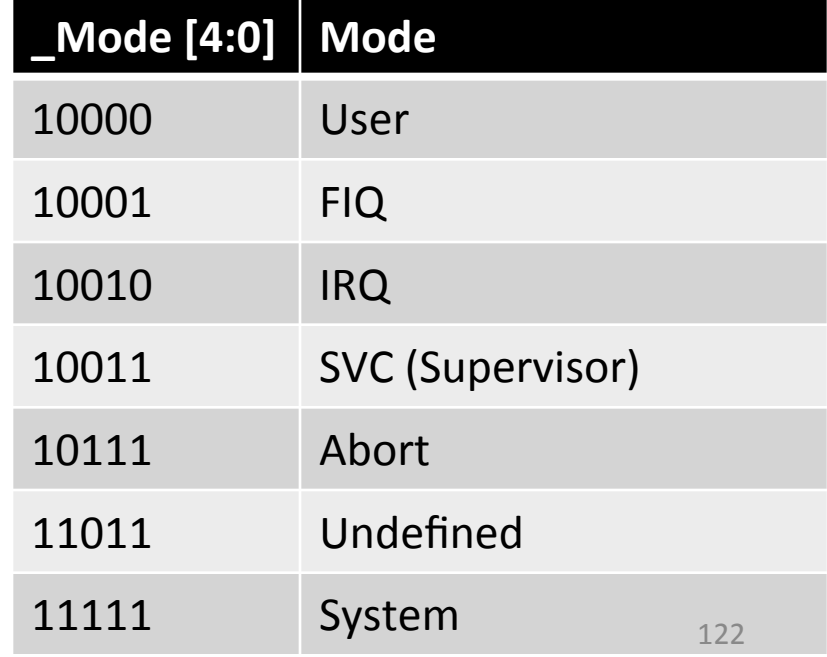

#### **Generic ARM Modes**

- User: Normal program execution mode
- FIQ: used for handling a high priority (fast) interrupt
- IRQ: used for handling a low priority (normal) interrupt
- Supervisor: entered on board reset and when a Software Interrupt instruction is executed
- Abort: used for handling memory access violations
- System: a privileged mode using same registers as User mode

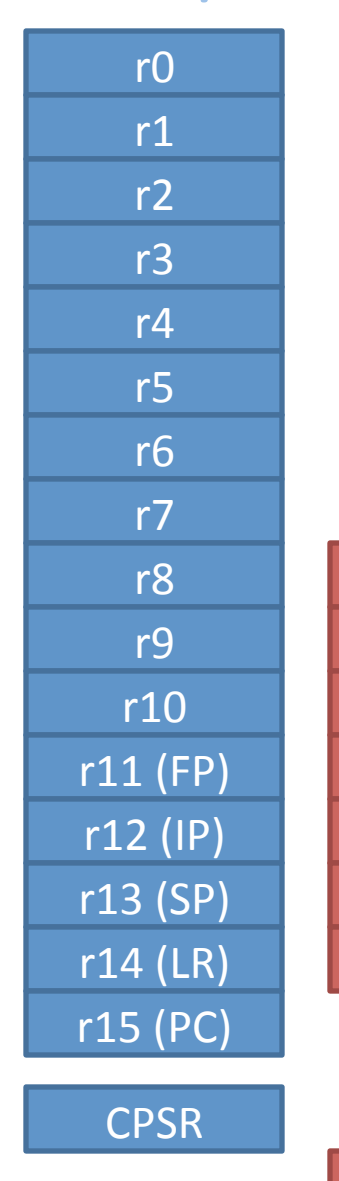

# User & System Mode Banked Registers

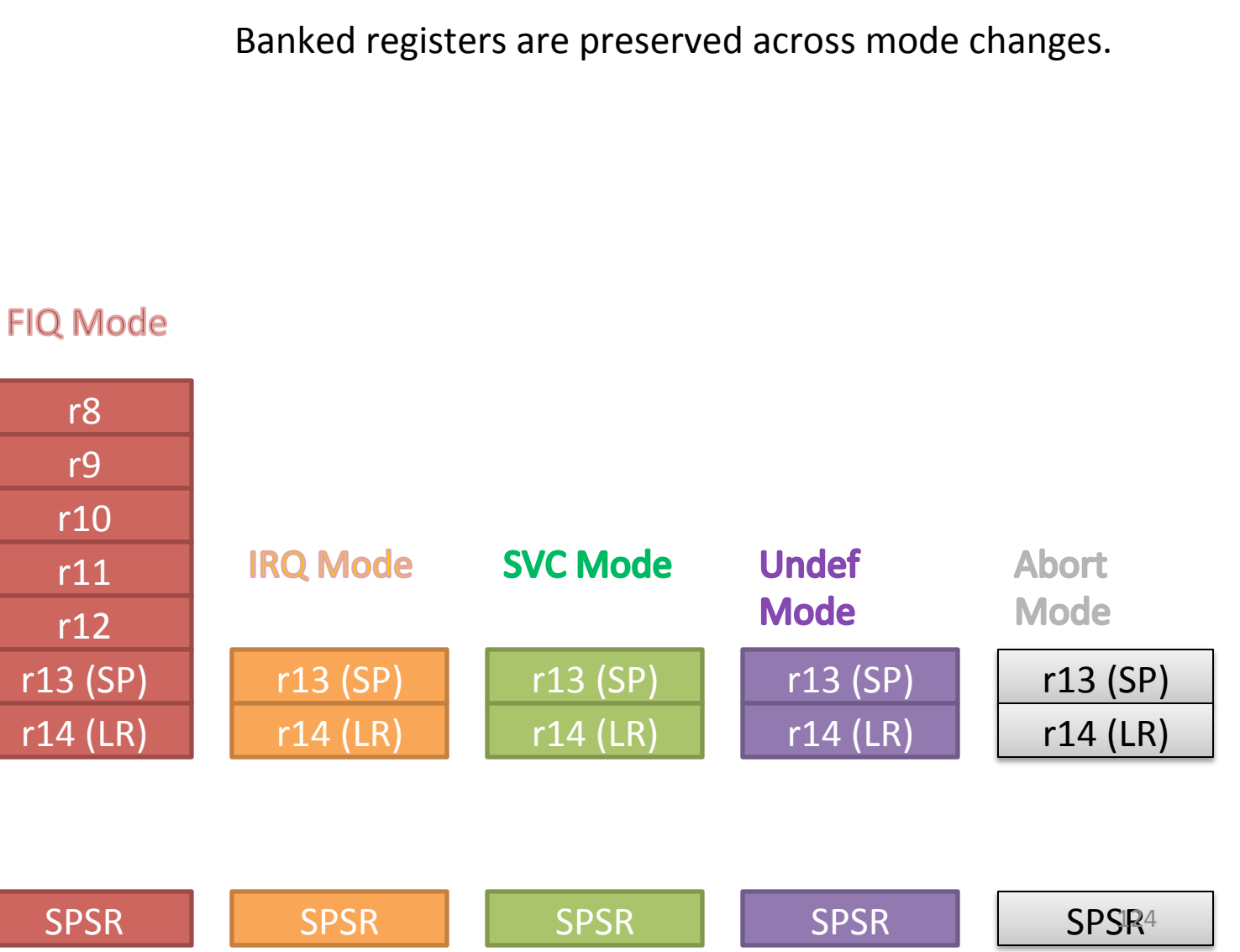

#### Arm Processor modes

- User: normal program execution mode  $\bullet$
- FIQ: used for handling a high priority (fast) interrupt  $\bullet$
- IRQ: used for handling a low priority (normal) interrupt  $\bullet$
- Supervisor: entered on reset and when SWI (software interrupt  $\bullet$ instruction) is executed
- Abort: used for handling memory access violations  $\bullet$
- Undefined: used for handling undefined instructions  $\bullet$
- System: a privileged mode that uses the same registers as the  $\bullet$ user mode

#### ARMv7 Processor modes (Table B1-1)

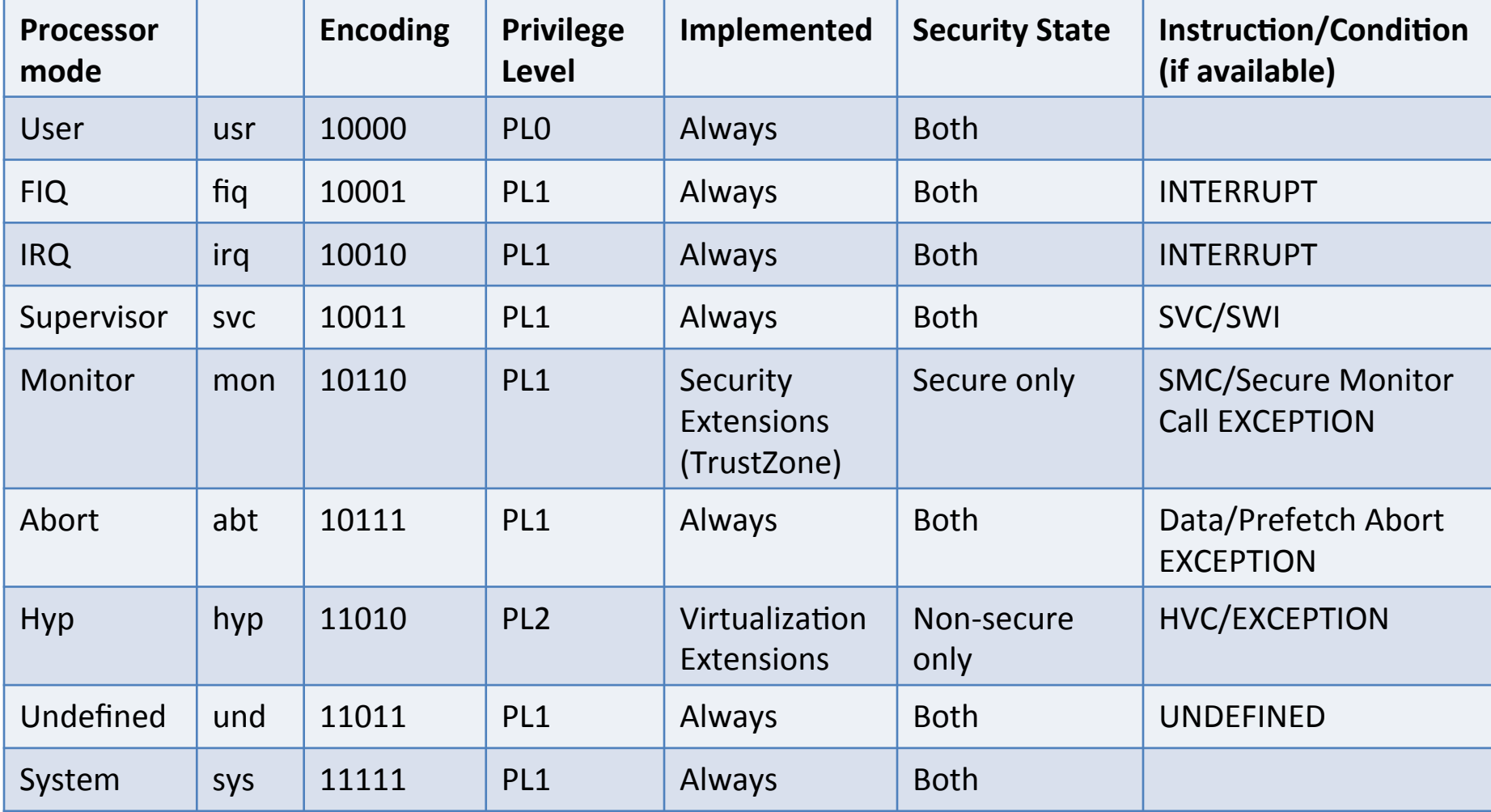

## Mode changing instructions

- SVC SuperVisor Call or SWI SoftWare **Interrupt** 
	- Changes mode to Supervisor mode
- SMC Secure Monitor Call
	- Changes mode to Secure (with TrustZone)
- HVC Hypervisor Call
	- $-$  Changes mode supervisor (with hardware virtualization extenstions)

## Switching modes

- Specific instructions for switching between processor modes (SVC/SWI etc.)
- HVC (Hypervisor call) only available with specific hardware support
- SMC (Secure Monitor call) also only available only with specific hardware support (TrustZone)
- MOVS PC, LR (copies SPSR to CPSR/APSR)
- Linux kernel and other RTOS ("rich featured" OS) run in Supervisor mode generally
- Remember the SWI from Hello World?

#### Special instructions

- SUBS PC, LR, #<imm>
	- Subtracts #<imm> value from LR and branches to resulting address
	- It also copies SPSR to CPSR
- MOVS PC, LR
	- Same as above but branches to address in LR and also copies SPSR to CPSR
- For use in returning to User/System mode from exception/interrupt modes

### How to read/write Status registers

- CPSR and APSR value can be saved into register\*
- MSR Move to Special register from ARM core register
- Example: msr <cpsr/apsr> <r0>
- MRS Move to ARM core Regsiter from special register
- Example: mrs <r0> <cpsr/apsr>

## **SCTLR Register**

- System Control Register: part of Coprocessor **CP15** registers
- Allows controlling system wide settings such as:
	- Mode (ARM/Thumb) for exceptions
	- Base address for exception vector table
- Not fully emulated in kvm/gemu
- Different for different processor profiles
- Controls exception handling configurations
	- Whether exceptions should be handled in ARM state or Thumb state

#### **SCTLR Register**

- These settings are only available on Cortex-R and not on any others
	- SCTLR.DZ = 0 means a Divide-by-Zero returns zero result
	- $-$  SCTLR.DZ = 1 means a Divide-by-Zero generates and undefined instruction exception
	- IE bit gives instruction endianness as implemented and is READ ONLY

## **GNU Debugger (GDB) Intro**

- The GNU debugger is a command line debugging tool
- A graphical frontend is also available called ddd

## **GNU Debugger (GDB) intro**

- Start gdb using:
	- $-$  gdb  $\langle$ binary>
- Pass initial commands for gdb through a file
	- gdb <binary> -x <initfile>
- For help
	- $-\mathsf{help}$
- To start running the program
	- $-$  run or  $r$  < argv>

## **GDB** initial commands

One possible set of initial commands:  $\bullet$ 

b main run display/10i \$pc  $display/x$ \$r0 display/x \$r1 display/ $x$ \$r2 display/ $x$ \$r3 display/ $x$ \$r4 (char) and s(string). display/x \$r5 display/x  $$r6$ display/x  $$r7$ bytes). display/x \$r11 display/32xw \$sp display/32xw \$cpsr

 $display/ {format string}$  – prints the expression following the command every time debugger stops

{format string} include two things: Count – repeat specified number of {size} elements Format – format of how whatever is displayed

x (hexadecimal), o(octal), d(decimal), u(unsigned decimal), t(binary), f(float), a(address), i(instruction), c

Size letters are b(byte), h(halfword), w(word), g(giant, 8

These commands can be entered into the init file, and helps to see the values in the registers after executing each statement or set of statements. 135

#### **GDB Breakpoints**

- To put breakpoints (stop execution on a certain line)
	- $-$  b <function name>
	- $-$  b  $*$  <instruction address>
	- $-$  b <filename:line number>
	- $-$  b <line number>
- To show breakpoints
	- $-$  info b
- To remove breakpoints
	- $-$  clear <function name>
	- $-$  clear  $*$  instruction address>
	- $-$  clear <filename:line number>
	- $-$  clear <line number>

## GDB examining variables/memory

- Similar to display, to look at contents of memory
- Use "examine" or "x" command
- x/32xw <memory location> to see memory contents at memory location, showing 32 hexadecimal words
- $x/5s$  <memory location> to show 5 strings (null terminated) at a particular memory location
- $x/10i$  <memory location> to show 10 instructions at particular memory location

## GDB disassembly & listing things

- Can see disassembly if compiled with gdb symbols option in gcc (-ggdb)
	- disass <function name>
- Can see breakpoints
	- info breakpoints
- Can see registers
	- $-$  info reg

## **GDB stepping**

- To step one instruction
	- stepi or si
- To continue till next breakpoint
	- Continue or c
- To see backtrace
	- backtrace or bt

## Lab<sub>2</sub>

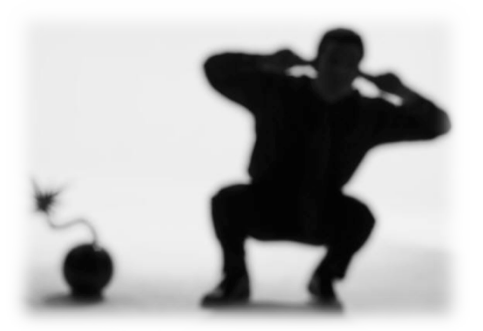

- Use of gdb and your knowledge of ARM assembly to stop Dr. Evil
	- gdb -x <initfile> bomb (Can optionally specify initial commands file using  $-x$ )
	- b explode\_bomb() (breakpoint at explode\_bomb)
	- disass phase 1 (to see phase 1 code)
	- info reg to see all registers
- Find the right inputs to defuse it
- GDB cheat sheet on /home/arm/Desktop
- Shift + PgUp to scroll up and Shift + PgDown to scroll down

#### DAY 2 PART 1

#### **Control Flow operations (Table A4-1)**

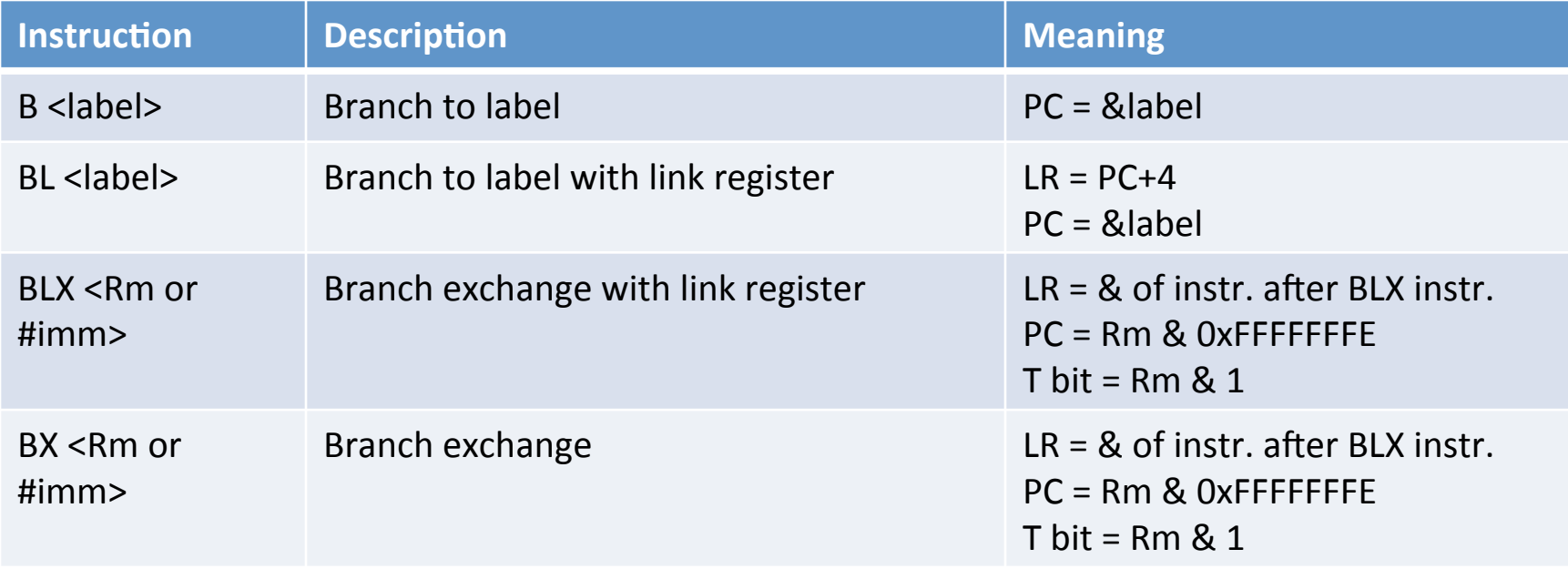

Source: http://www.slideshare.net/guest56d1b781/arm-fundamentals

#### **Control Flow operations (Table A4-1)**

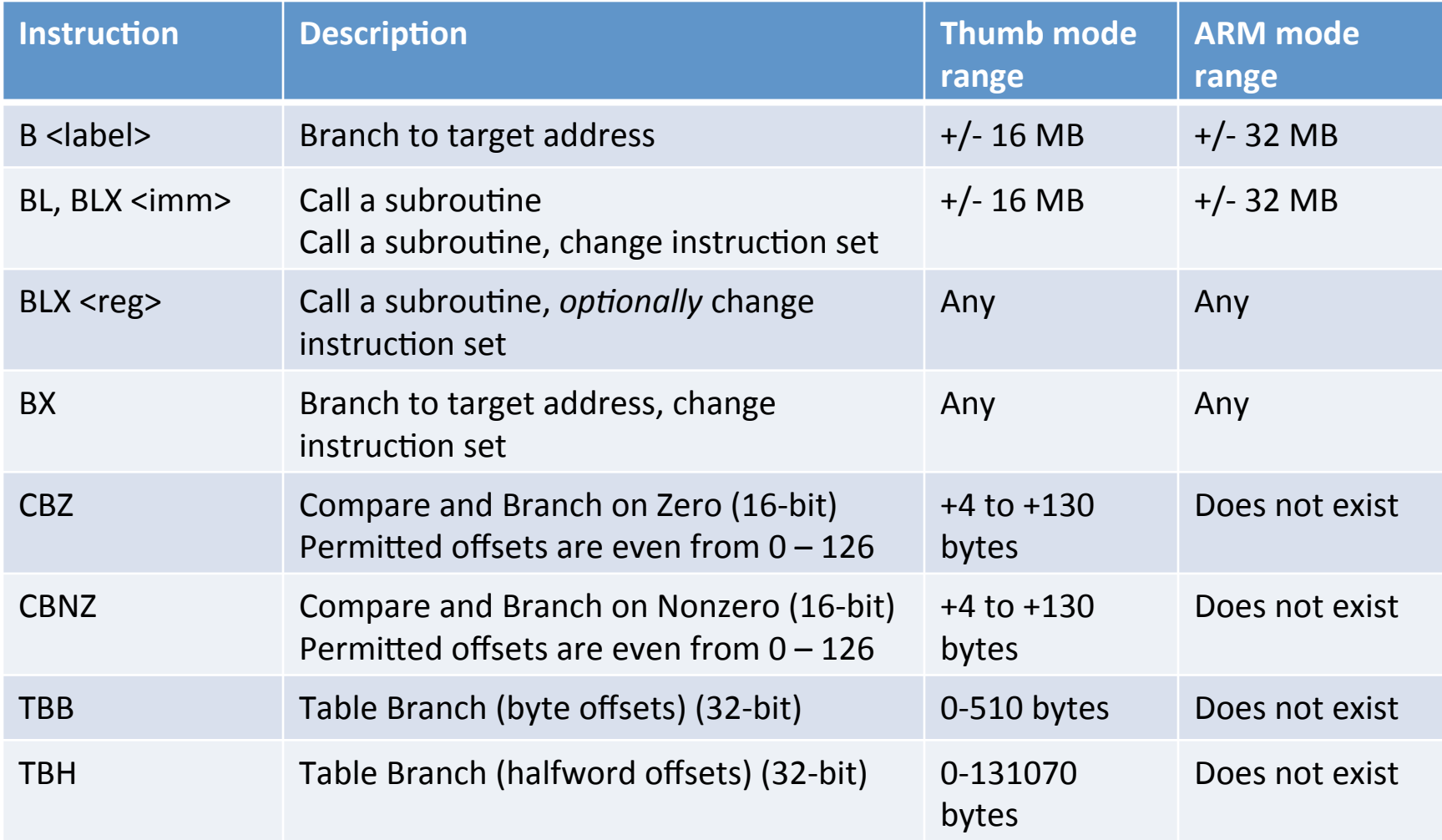

## More LDR/STR instructions!

- LDRB Rd,  $[Rm]$  load byte at memory address in Rm into Rd
- STRB Rd,  $[Rm]$  store byte from Rd into memory address in Rm
- LDRH Rd,  $[Rm]$  load halfword at memory address in Rm into Rd
- STRH Rd,  $[Rm]$  store halfword at memory address in Rm into Rd
- LDRSB Rd,  $[Rm]$  load signed byte at memory address in Rm into Rd (sign extend to 32 bits)
- LDRSH Rd,  $[Rm]$  load signed half-word at memory address in Rm into Rd (sign extend to 32 bits)
# Other "Misc." instructions - Hints

- PLD, PLDW [<reg>, <imm>] Preload data from memory at address in <reg> with offset of <imm>
- PLI [<reg>, <imm>] Preload instructions from memory
- DMB Data memory barrier ensures order of memory operations
- DSB Data Synchronization barrier ensures completion of memory access operation
- ISB-Instruction Synchronization barrier flushes pipeline

### More Misc. instructions

- SETEND BE/LE Sets the endianness to Big Endian or Little Endian for memory access (only applies to data)
- SRS{DA|DB|IA|IB} Save Return State saves the LR and SPSR of one mode into the stack pointer of another mode

#### r1\*  $r2$ r3\* r4\* r5\* r6\* r7\* r8\* r9\* r10\*  $r11$  (FP) r12 (IP) r13 (SP)  $r14$  (LR) **CPSR** r15 (PC)

# User & System Mode Banked Registers

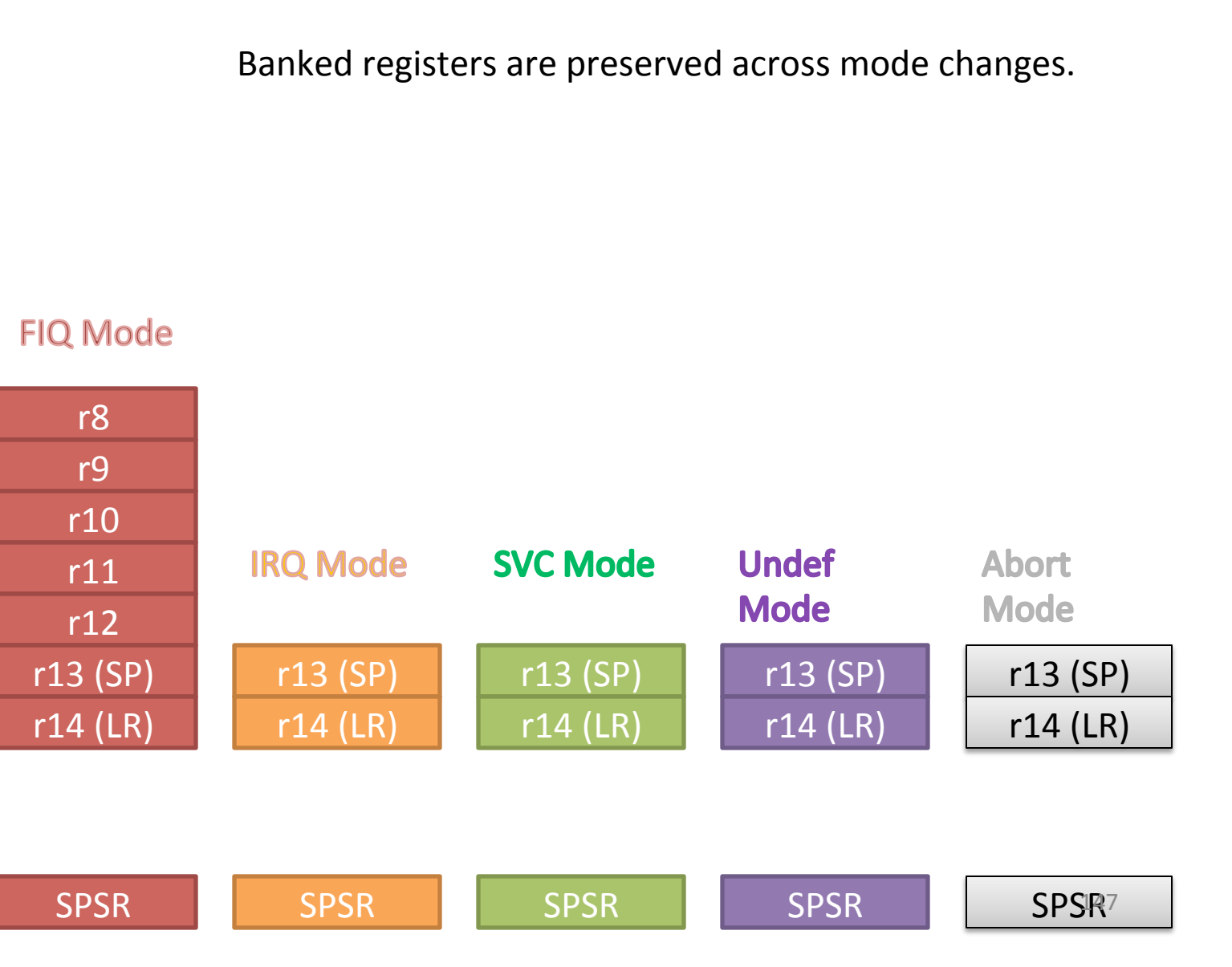

# Is timing important?

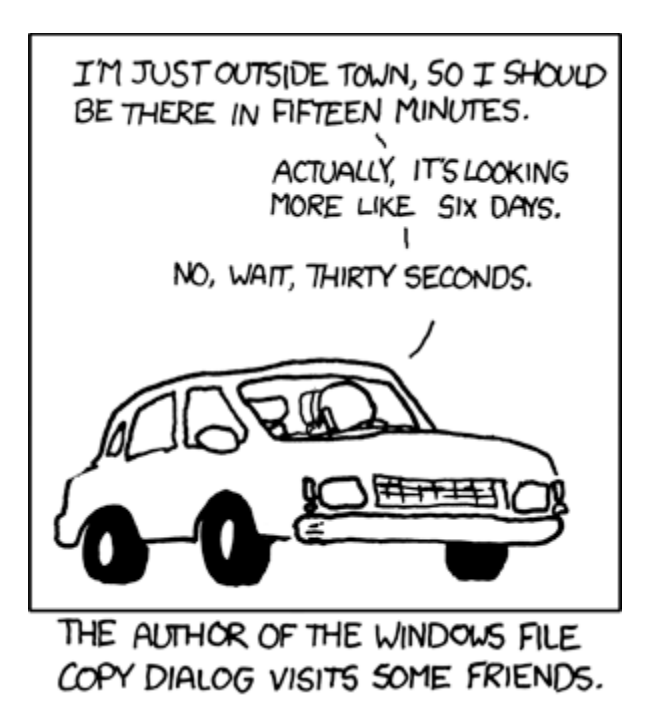

Source: http://xkcd.com/612/

#### **PBX-A9 Memory Map**

#### Figure 4.1. System memory map for standard peripherals

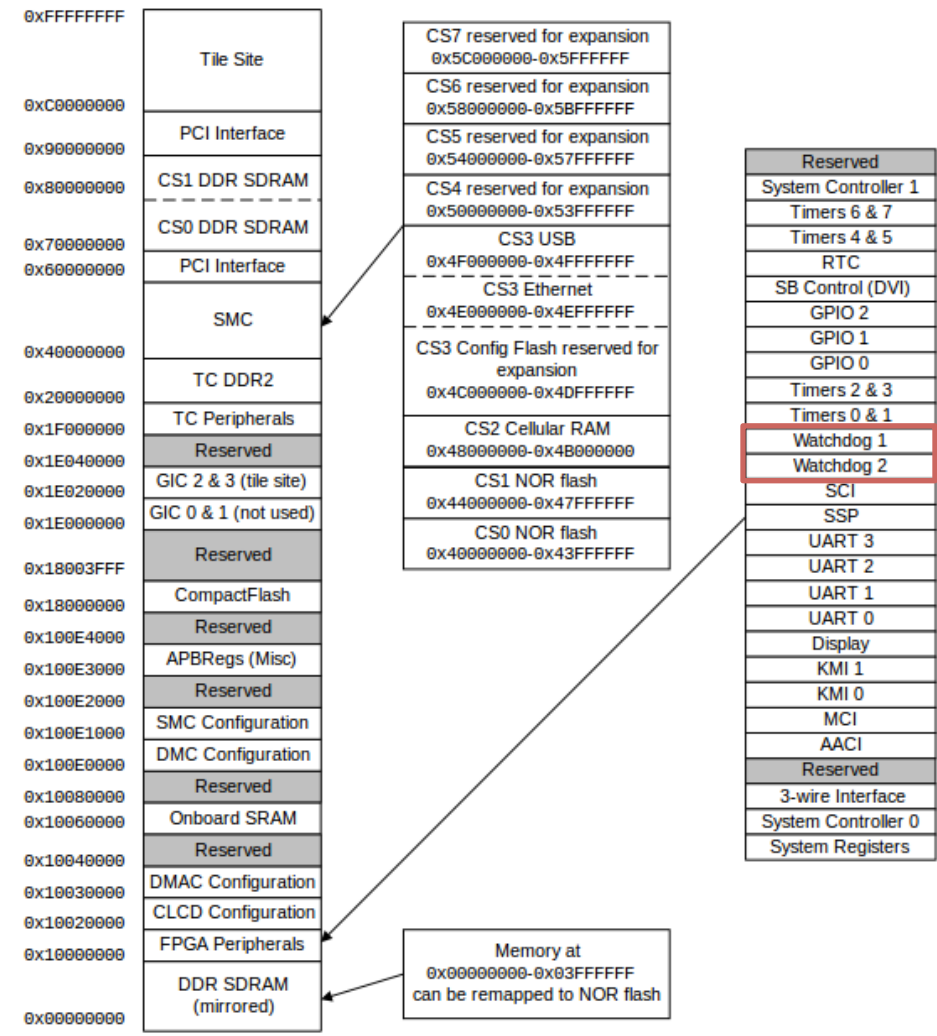

Source: http://infocenter.arm.com/help/index.jsp?topic=/com.arm.doc.dui0440b/Bbajihec.html

# Watchdog timer

- Usually used in embedded systems scenarios
- A hardware timer that hard resets the system when it reaches zero
- Up to system designer to make sure counter does not  $\bullet$ reach zero
- Timer accessible through register
- Reset @ critical code sections where deadlocks can occur  $\bullet$

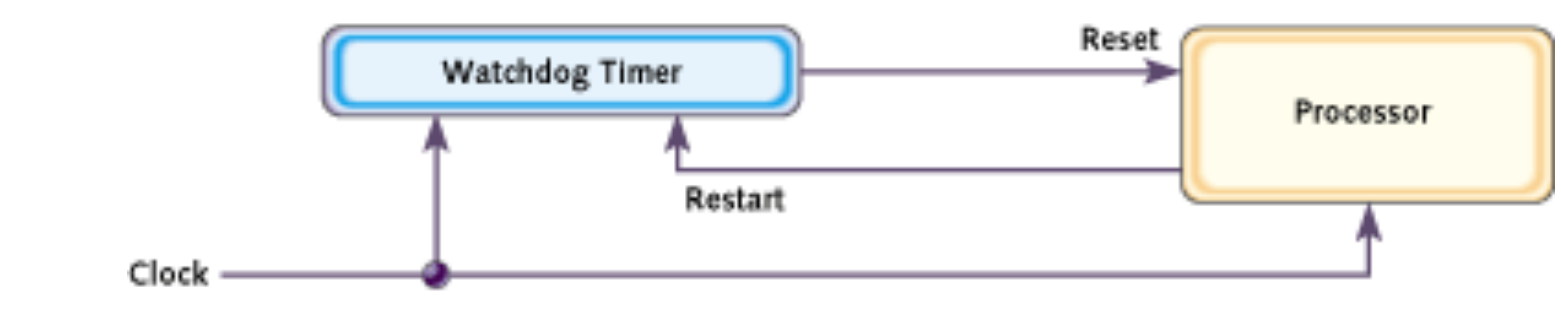

#### Figure 1: A typical watchdog setup

Source:

http://www.eetimes.com/discussion/beginner-s-corner/4023849/Introduction-to-150 *<u>Matchdog</u>*-Timarc

# Interrupts & **Watchdog timers**

- Is it worth it?
- Meant for mainly **RTOS**
- Helps recover from inconsistent state
- However system designer has to specify "consistent state"

#### Source:

http://catless.ncl.ac.uk/Risks/19.49.html

This week at the IEEE Real-Time Systems Symposium I heard a fascinating keynote address by David Wilner, Chief Technical Officer of Wind River Systems. Wind River makes VxWorks, the real-time embedded systems kernel that was used in the Mars Pathfinder mission. In his talk, he explained in detail the actual software problems that caused the total system resets of the Pathfinder spacecraft, how they were diagnosed, and how they were solved. I wanted to share his story with each of you.

VxWorks provides preemptive priority scheduling of threads. Tasks on the Pathfinder spacecraft were executed as threads with priorities that were assigned in the usual manner reflecting the relative urgency of these tasks.

Pathfinder contained an "information bus", which you can think of as a shared memory area used for passing information between different components of the spacecraft. A bus management task ran frequently with high priority to move certain kinds of data in and out of the information bus. Access to the bus was synchronized with mutual exclusion locks (mutexes).

The meteorological data gathering task ran as an infrequent, low priority thread, and used the information bus to publish its data. When publishing its data, it would acquire a mutex, do writes to the bus, and release the mutex. If an interrupt caused the information bus thread to be scheduled while this mutex was held, and if the information bus thread then attempted to acquire this same mutex in order to retrieve published data, this would cause it to block on the mutex, waiting until the meteorological thread released the mutex before it could continue. The spacecraft also contained a communications task that ran with medium priority.

Most of the time this combination worked fine. However, very infrequently it was possible for an interrupt to occur that caused the (medium priority) communications task to be scheduled during the short interval while the (high priority) information bus thread was blocked waiting for the (low priority) meteorological data thread. In this case, the long-running communications task, having higher priority than the meteorological task, would prevent it from running, consequently preventing the blocked information bus task from running. After some time had passed, a watchdog timer would go off, notice that the data bus task had not been executed for some time, conclude that something had gone drastically wrong, and initiate a total system reset.

# Interrupts introduction

- Interrupts
	- can be synchronous (software generated)
	- can be asynchronous (hardware generated)
	- Literally interrupt the control flow of the program
- Generated when
	- System power off/reset
	- Undefined instruction
	- Non-aligned memory access
	- Non-readable memory access
	- Page faults

# Interrupt handlers

- Referred to as ISR or Interrupt Service Routine
- Use masks in registers to enable/disable interrupts
- Section in memory that has addresses to ISRs called an Interrupt Vector table (usually located at 0x00000000)
- Wire the handler by writing code directly at location in memory or roll your own lookup table code and insert into vector table

# Interrupt Wiring

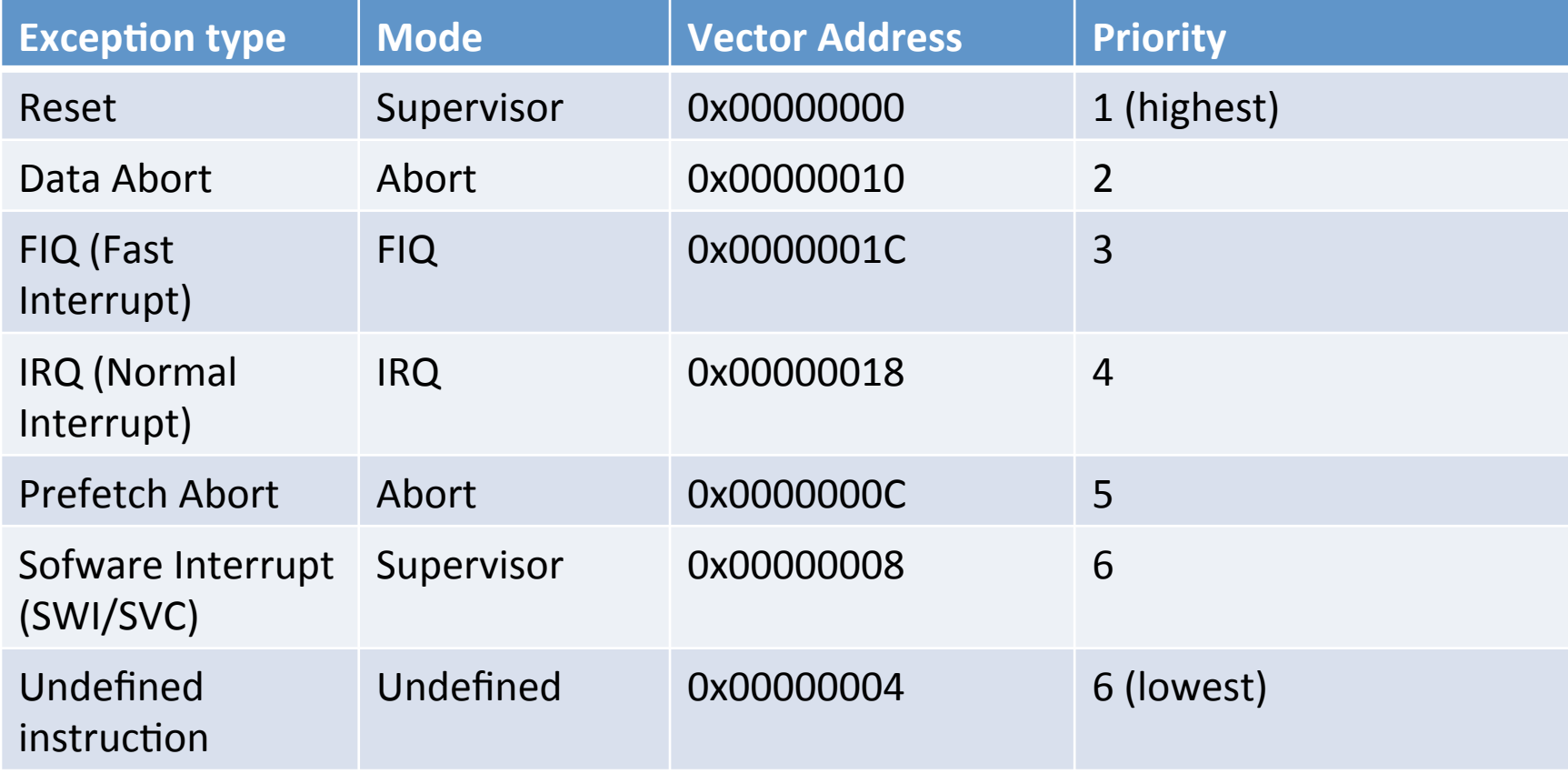

#### Interrupt vector table

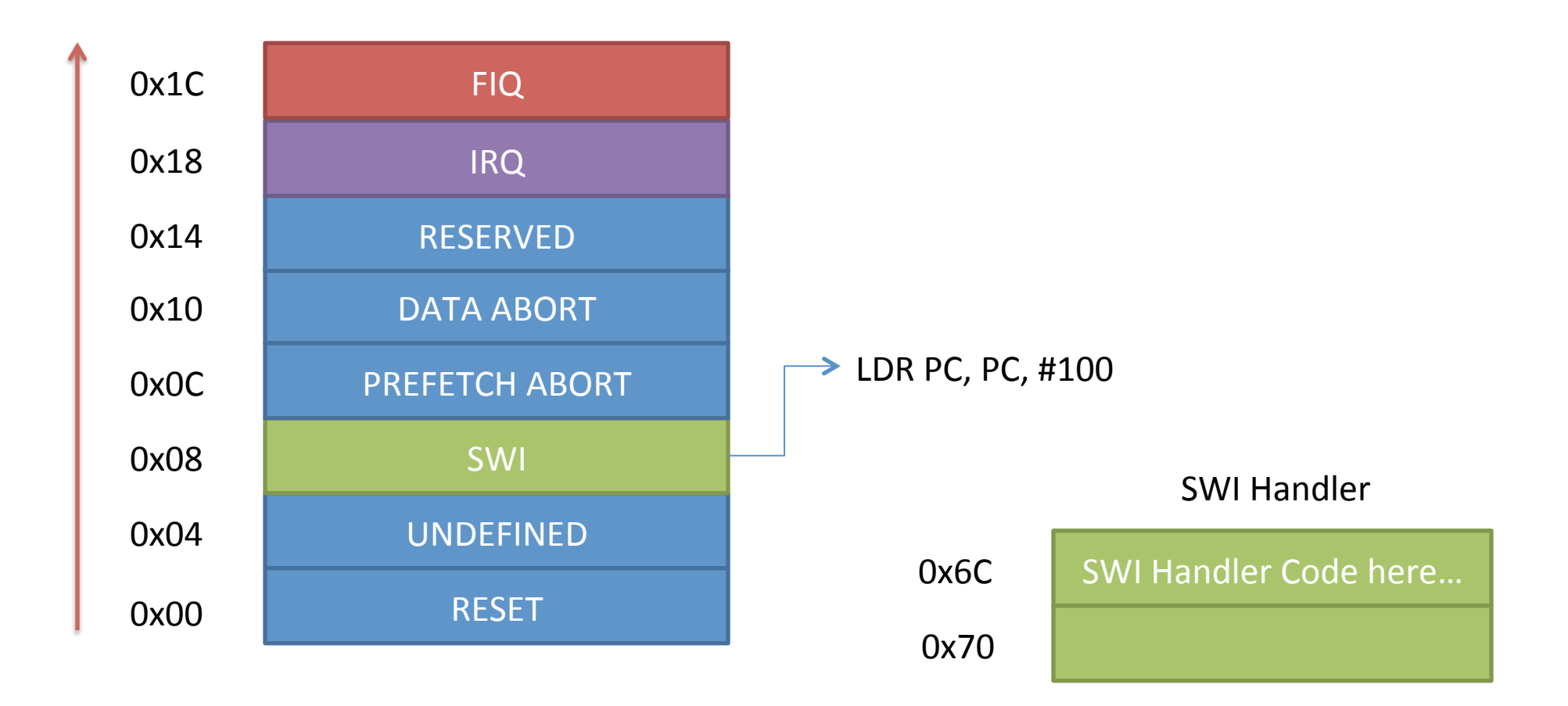

### Current Program Status Register

#### $\frac{1}{31}$  $\mathsf{N} \rfloor$  $\frac{1}{30}$  $\mathsf{Z}_\parallel$ **29**  $|C|$  $\mathsf{V}\hspace{0.5pt}\rule{0pt}{1.5pt}\hspace{0.5pt}$  $\mathsf{Q}$

 $\frac{8}{28}$ 

 $\frac{27}{2}$ 

• **I – 1: Disable IRQ mode** 

 $^{24}$ 

 $\frac{2}{3}$ 

 $\overline{2}$ 

 $\overline{2}$ 

- **F 1: Disable FIQ mode**
- **T 0: ARM state**
- • **1: Thumb state**

**25** 

• **\_MODE – Mode bits** 

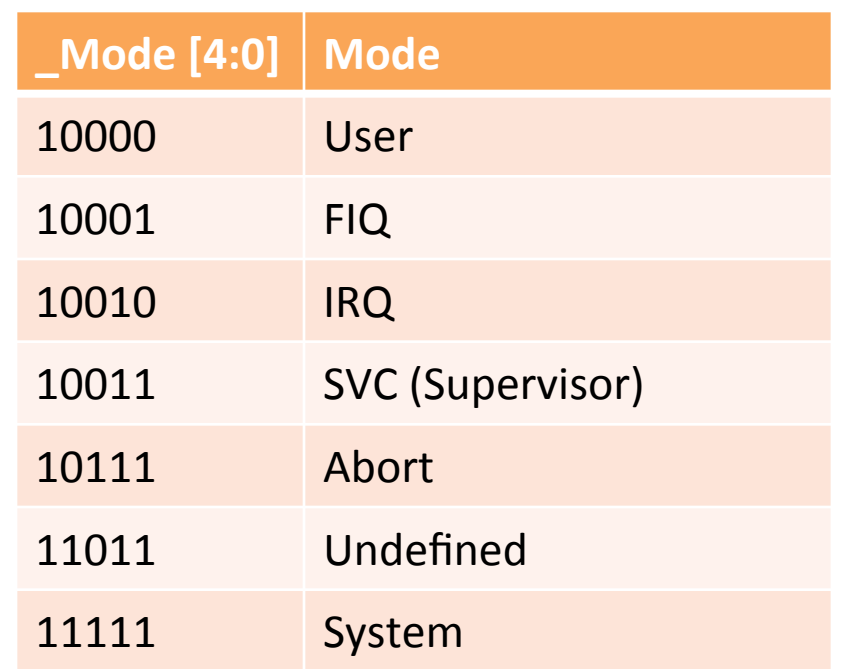

 $I$   $\downarrow$  F $\downarrow$  T $\downarrow$ 

 $\_$  M O D  $\mid$  E 1

# Interrupt handlers II

- When an exception occurs, processor
	- Copies CPSR into SPSR\_<mode>
	- Changes CPSR bits to reflect new mode, and (ARM/Thumb) state\*
	- $-$  Disables further interrupts if appropriate
	- Stores PC + 4 (ARM) or PC + 2 (Thumb) in LR\_<mode>
	- Sets PC to address from vector table corresponding to exception
- When returning from an ISR
	- System developer needs to restore CPSR from SPSR\_<mode>
	- Restore PC from LR\_<mode>
	- $-$  Both can be done in one instruction MOVS PC, LR

# Interrupt handlers III

- When IRQ exception occurs, only IRQs are disabled\*
- When FIQ exception occurs, both IRQs and FIQs are disabled
- Generally each exception mode's LR has previous  $PC+4$  (except for Data abort exception)
- Data abort exception mode's LR has previous  $PC+8$  (ARM & Thumb)

Source: http://www.csie.nctu.edu.tw/~wjtsai/EmbeddedSystemDesign/Ch3-1.pdf

# Sample IRQ Handler

• IRQ Handler (ARM mode):

STMFD sp!, {r0-r12,lr} BL ISR\_IRQ @ Go to second level IRQ handler SUB lr, lr, #4 LDMFD sp!, {r0-r12,lr}^ SUBS pc, lr, #4

# Sample FIQ Handler

#### • FIQ Handler

SUB lr, lr, #4 STMFD sp!, {r0-r7,lr} @ Renable any interrupts needed here MRS R0, CPSR CMP R1, #0x00000012 ; Test for IRQ mode BICNE R0, R0, #0x80 @ Optionally renable IRQs here @ Handle FIQ event here LDMFD sp!, {r0-r7,lr}^ SUBS pc, lr, #4

# SWI (Software interrupt) handler wiring

- Most hardware define vector tables indexed by exception type.
- SWI handler address usually at 0x08
- As was seen earlier, Linux syscalls use SWI
- SWI encoding allows for 24-bit comment, which is generally ignored
- Can be used for differentiating b/w types of **SWI**

#### SWI handler wiring contd...

```
SWI 0x18 -> 0x08 LDR PC, PC, 0x100 -> S_Handler
                                                      0x108 STMFD sp!, {r0-r12, lr} 
                                                      0x10c MOV r1, sp 
                                                     0x110 LDR r0, [lr, #-4] 
                                                      0x114 BIC r0, r0, #0xff000000 
                                                     … BL C_SWI_HANDLER 
                                                     … LDMFD sp!, {r0-r12, lr}; 
                                                      … MOVS pc, lr
                                          void C_SWI_Handler(int swi_num, ...)
                     \left\{ \begin{array}{ccc} 1 & 1 & 1 \\ 1 & 1 & 1 \\ 1 & 1 & 1 \end{array} \right\}switch(swi_num) {
                                                      case 0x00: service SWI1();
                                                       case 0x01: service_SWI2(); 
                                                        …
                      } 
SWI instruction is stored in
LR <Mode>
Encoded with the 24-bit value
Mask that 24-bit value into r0Branch to SWI Handler
Run the appropriate handler
based on that value
```
}

# $Lab<sub>3</sub>$

- Interrupts lab
- Emulating a serial driver using UART
- In order to see something interesting in this lab, we take the input character and add 1 to it
- Modify inter.c and vectors. S files
- Add one or more lines where it says

 $-$  /\* ADD CODE HERE \*/

# inter.c

```
void __attribute_((interrupt)) irq_handler() {
/* echo the received character + 1 ^*/UART0 DR = UART0 DR + 1;
\}
```
# reset\_handler: **vectors.S**

 /\* set Supervisor stack \*/ LDR sp, =stack\_top /\* copy vector table to address 0 \*/ BL copy\_vectors  **/\* get Program Status Register \*/ MRS r0, cpsr /\* go in IRQ mode \*/ BIC r1, r0, #0x1F ORR r1, r1, #0x12 MSR cpsr, r1 /\* set IRQ stack \*/ LDR sp, =irq\_stack\_top /\* Enable IRQs \*/ BIC r0, r0, #0x80 /\* go back in Supervisor mode \*/ MSR cpsr, r0**  /\* jump to main \*/ BL main  $\mathsf B$  .  $^{165}$ 

### Current Program Status Register

#### $\frac{1}{31}$  $\mathsf{N} \rfloor$  $\frac{1}{30}$  $\mathsf{Z}_\parallel$ **29**  $|C|$  $\mathsf{V}\hspace{0.5pt}\rule{0pt}{1.5pt}\hspace{0.5pt}$  $\mathsf{Q}$

 $\frac{8}{28}$ 

 $\frac{27}{2}$ 

• **I – 1: Disable IRQ mode** 

 $^{24}$ 

 $\frac{2}{3}$ 

 $\overline{2}$ 

 $\overline{2}$ 

- **F 1: Disable FIQ mode**
- **T 0: ARM state**
- • **1: Thumb state**

**25** 

• **\_MODE – Mode bits** 

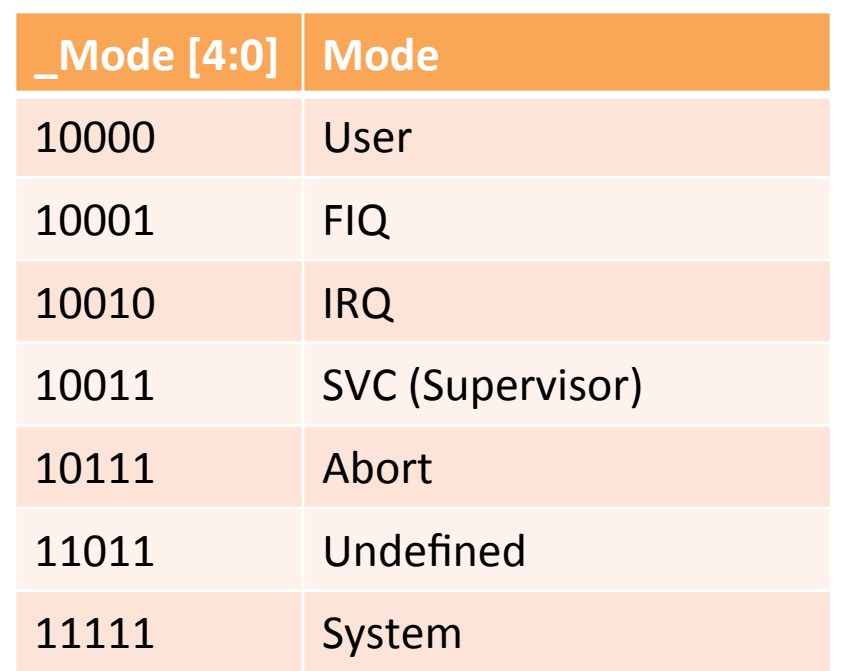

 $I$   $\downarrow$  F $\downarrow$  T $\downarrow$ 

 $\_$  M O D  $\mid$  E 1

## **ARM ELF Format**

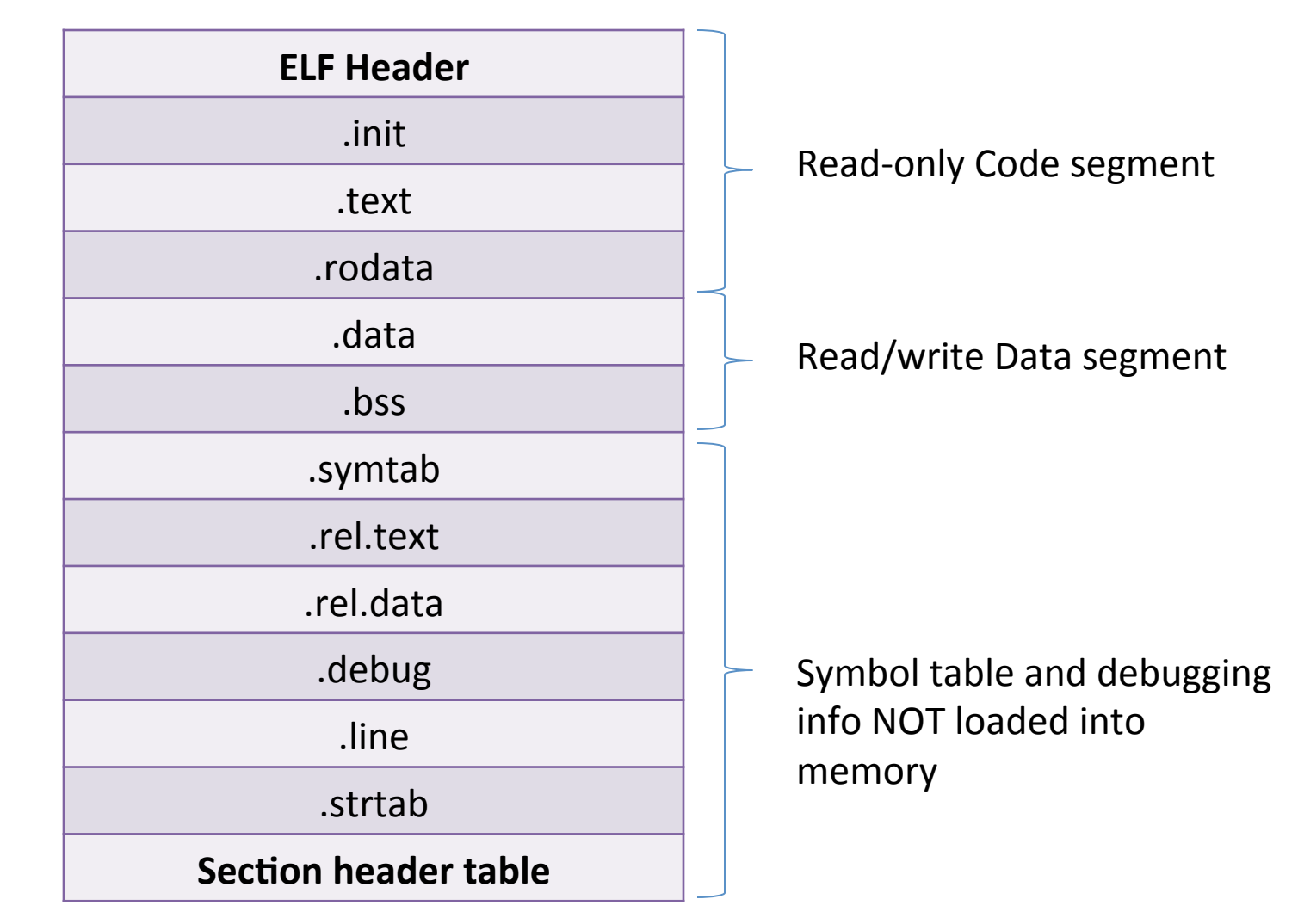

# **ARM ELF Format**

- $text has your code$
- .rodata has constants and read-only data
- data has your global and static variables
- .bss contains uninitialized variables
- Heap starts after .bss section in memory grows towards increasing memory
- Stack starts at the opposite end and grows toward heap

## **ARM ELF Format**

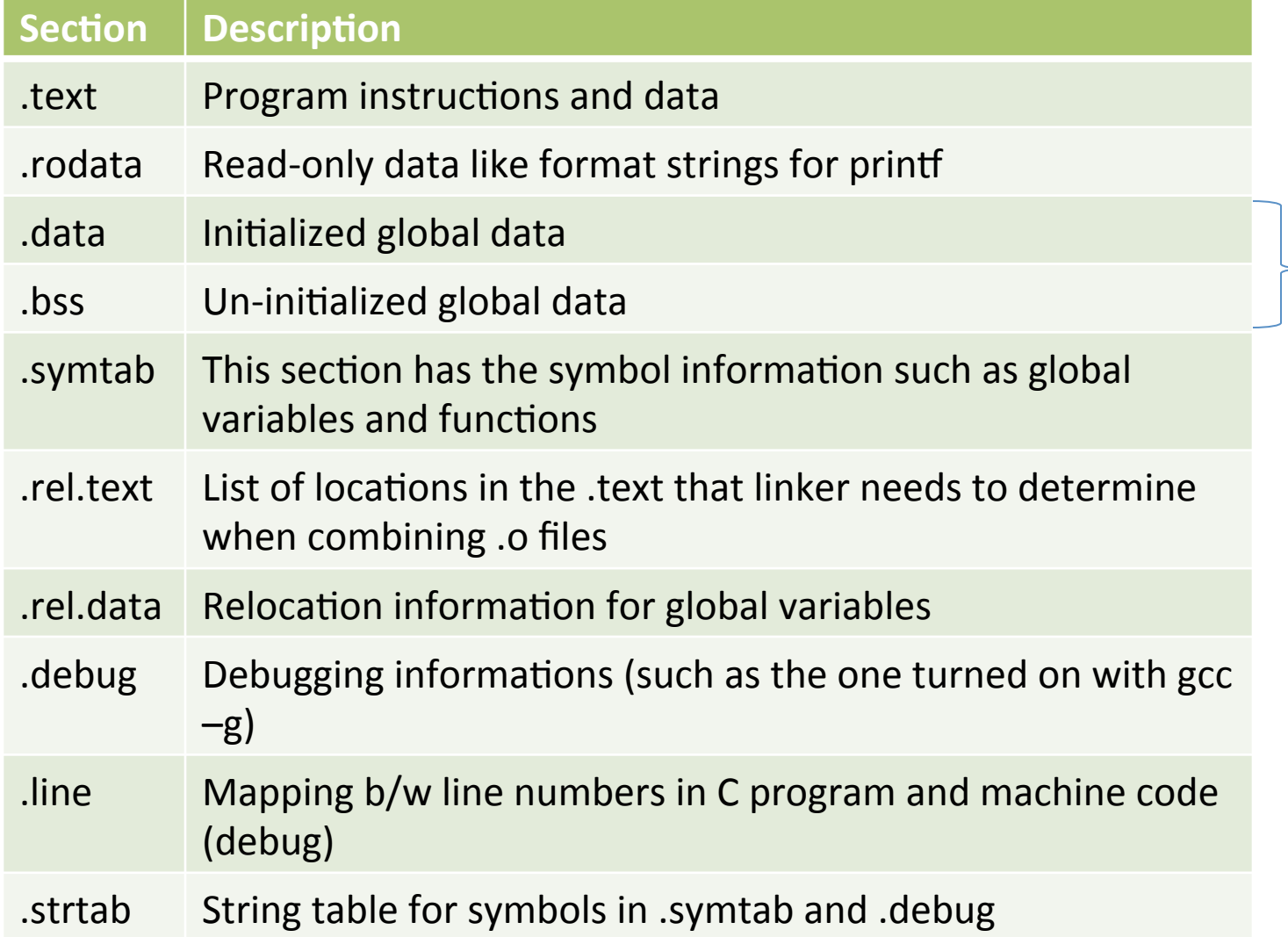

# How to perform a control hijack

- We can write to the SP given a vulnerable function (strcpy or memcpy with no bounds check into local variable)
- ATPCS as we saw requires args to be passed in through RO-R3
- For popping a shell we can make a system() with arguments containing string "/bin/sh"

# ARM now executing first instruction in

one()

Callee-save registers are pushed onto stack using STMFD sp!, {registers} along with R14 (LR)

And R11/R7/R3(FP) can also be updated relative to (R13)SP

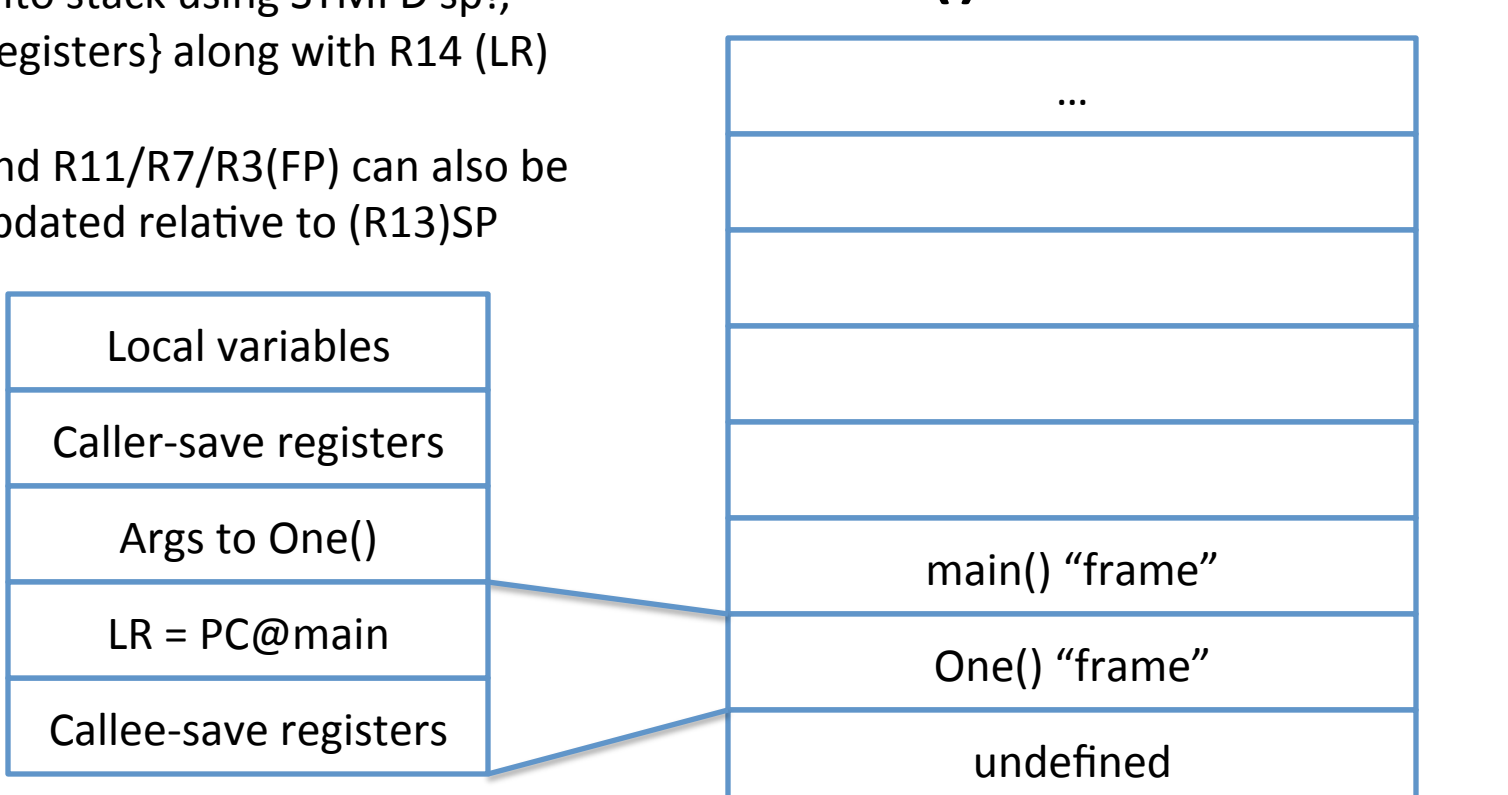

171

**Increasing Memory** 

# Itzhak Avraham's approach

- Use a return to libc style method
- We can overwrite LR in stack
- Return to a function that contains instructions to pop values from stack into RO (containing our "/bin/sh" address) and another LR in stack pointing to system()
- The above function that contains this code for us is erand48()

# **Stack**

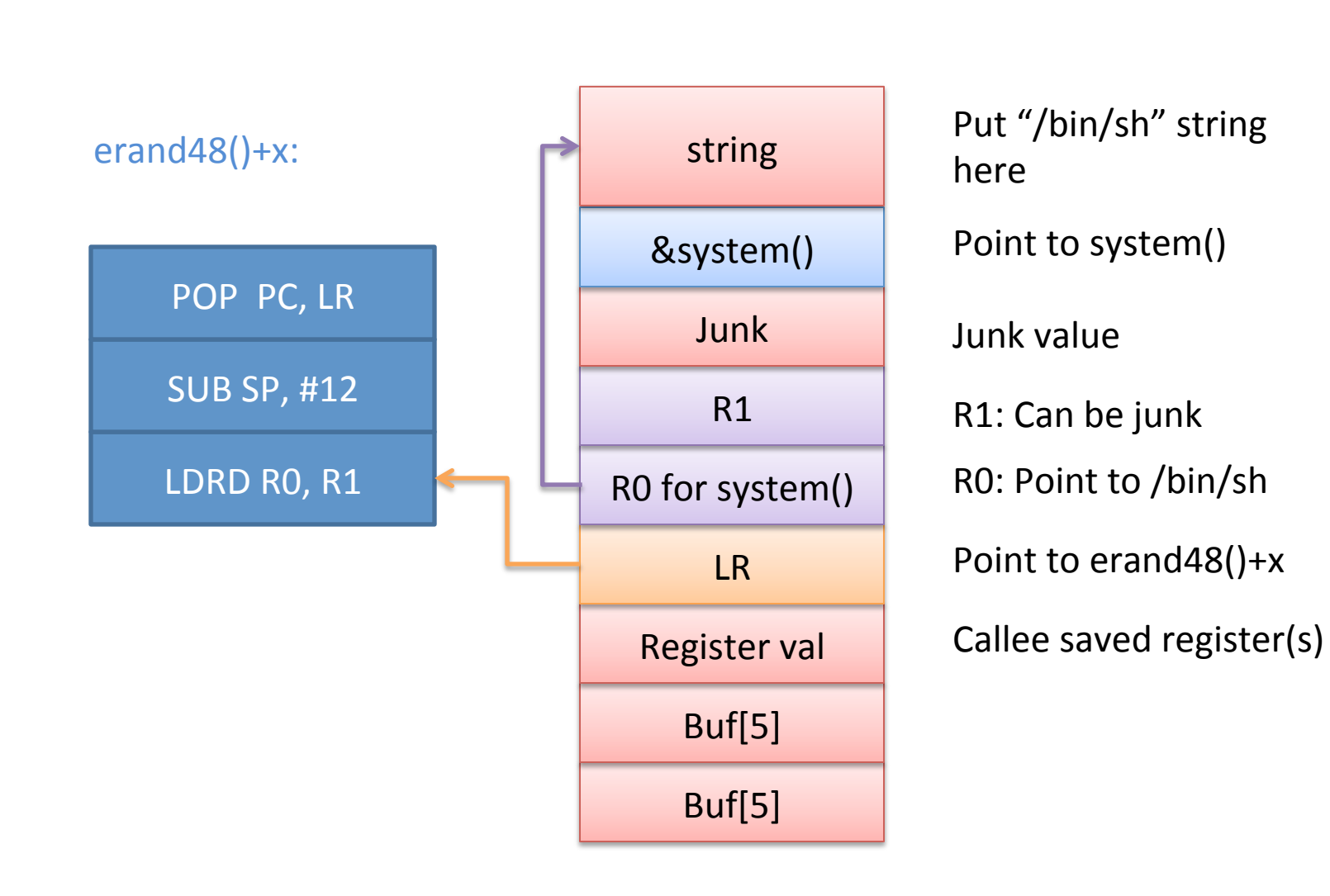

# Lab 4

- Control flow hijack lab
	- Objective: Get a shell using return to libc style attack
	- Itzhak Avraham's paper included
- Other useful links:
	- http://research.shell-storm.org/files/research-4en.php

## Lab 4 Notes

- · IMPORTANT:
	- echo 0 > /proc/sys/kernel/randomize va space
- In gdb you can breakpoint and run
	- p str // Gets address of /bin/sh string
	- p erand48 // Gets address of erand48 method
	- p system // Gets address of the system method
	- Remember to add 1 to the erand48 address (thumb2 instruction set requires LSB to be 1)
	- To verify run x/s <enter address from previous>

### Lab 4 Notes contd...

- To craft your exploit string run:
	- perl e 'print "ABCD"x3 . "\xAB\xCD\xDE\xEF". "EFGH"'  $>$  solution
	- gdb./boverflow
	- "b stage1" or whatever is in your init commands file
	- $-$  run 'cat solution'

# Possible Solution

- My erand48+x located at  $0x76F28E56+1$
- My system located at 0x76F2D768 +1
- My "/bin/sh" passed in through string located at 0x7EFFF6E8
- As per the stack diagram I need "ABCD"x3 +  $0x578EF276 + 0xE8F6FF7E + "EFGH" + "IJKL" +$  $0x69D7F276+''/bin/sh''$

#### DAY 2 PART 1.5

# **Code Optimization**

- Ok we can write assembly and C programs
- However, do we know what really happens to that C program once we give it to the compiler?
- We assume certain things happen for us
- For example, dead code is removed
- However with great compilers comes great responsibility...

# **GCC Optimizations**

- Can optimize for code size, memory usage
- Usually compiler knows best, however can also be NOT what system designer has in mind.

```
int func1(int *a, int *b)
                                           int func2(int *a, int *b)
                                            *a += ((*) <<1);
 *a += *b:
 *a += *b:
}
```
- We can help compiler decide
- For more evil C, checkout http://www.steike.com/code/useless/evil-c/
### **GCC optimizations 2**

- Common sub-expression elimination
- Dead code removal
	- Use ifdefs helps compiler eliminate dead code
- Induction variables & Strength reduction
- Loop unrolling
	- Increases code size, but reduces the number of branches
- Function inlining
	- Again can reduce number of branches
	- In C code, add \_\_\_ inline before function spec

### **ARM specific optimizations**

- Use of constants using barrel shifter:
	- Instead of  $5*x$ , use  $(x<<2) + x$
- Use of conditional execution to reduce code size and execution  $\bullet$ cycles
- Count down loops
	- Counting upwards produces ADD, CMP and  $B\{x\}$  instructions
	- Counting downwards produces SUBS & BGE
- Use 32-bit data types as much as possible
- Avoid divisions or remainder operation (%)
- Register accesses more efficient than memory accesses  $\bullet$ 
	- Avoid register spilling (more parameters than registers end up in memory on stack)
- Use pure functions when possible and only if they do not have side  $\bullet$ effects

### ARM specific optimization: Count down loops

```
int checksum(int *data) 
 { 
   unsigned i; 
  int sum = 0;
  for(i=0; i<64; i++)
   sum += *data++;
   return sum; 
 } 
                                              int checksum(int *data) 
                                              { 
                                                unsigned i; 
                                               int sum = 0;
                                               for(i=63; i>=0; i-)
                                                sum += *data++;
                                                return sum; 
                                              } 
         MOV r2, r0 ; r2=data
         MOV r0 #O ; sum=0
         MOV r2, r0 ; r2=data
         r0, MOV r1, #0; i=0 
L1 LDR r3,[r2], #4 ; r3=*(data++)ADD r1, r1, #1 ; i=i+1CMP r1, 0x40 ; cmp r1, 64 
         ADD r0, r3, r0 ; sum +=r3
         BCC L1 ; if i < 64, goto L1
         MOV pc, lr ; return sum
                                                      MOV r2, r0 \blacksquare; r2=data
                                                      MOV r0, #O ; sum=0
                                                      MOV r1, #0x3f ; i=63
                                             L1 LDR r3, [r2], \#4 ; r3 = * (data++)ADD r0, r3, r0 ; sum +=r3
                                                      SUBS r1, r1, \#1 ; i--, set flags
                                                      BGE L1 \therefore if i > = 0, goto L1
                                                      MOV pc, lr ; return sum
```
# ARM specific optimization: 32-bit data

 $\mathbf{r}$ 

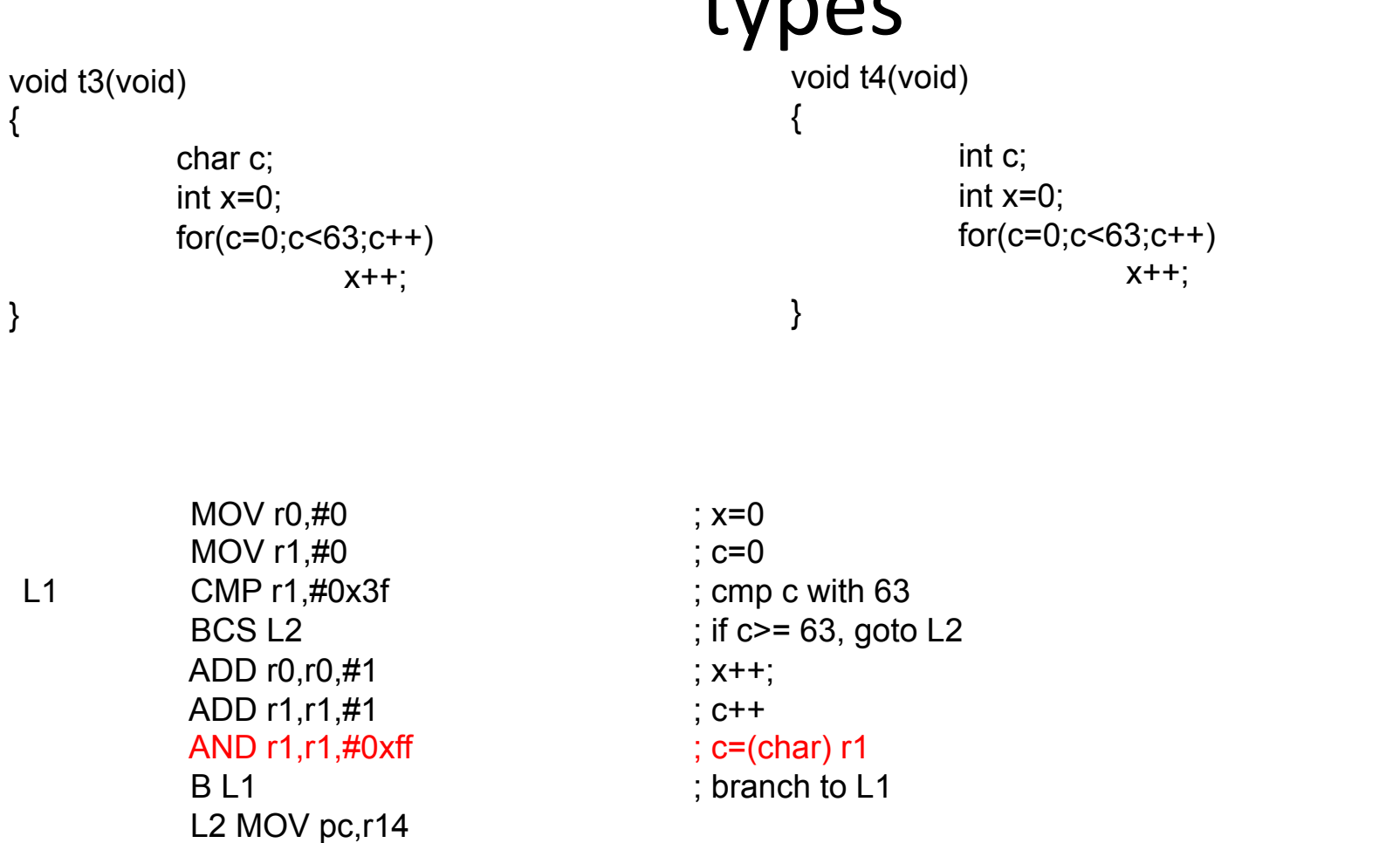

### ARM specific optimization: function calls\*

```
void test(int x) { 
            return(square(x^*x) + square(x^*x));
}
void test(int x) { 
            return(2*square(x*x));
```

```
}
```

```
The following case shows square() has a side effect: 
int square(int x) 
{ 
            counter++; /* counter is a global variable */ 
            return(x*x); 
}
```
If no side effect, declare as pure function for compiler to optimize **\_\_pure int square(int x);** 

### ARM specific optimization: code alignment

• Structure/Code alignment

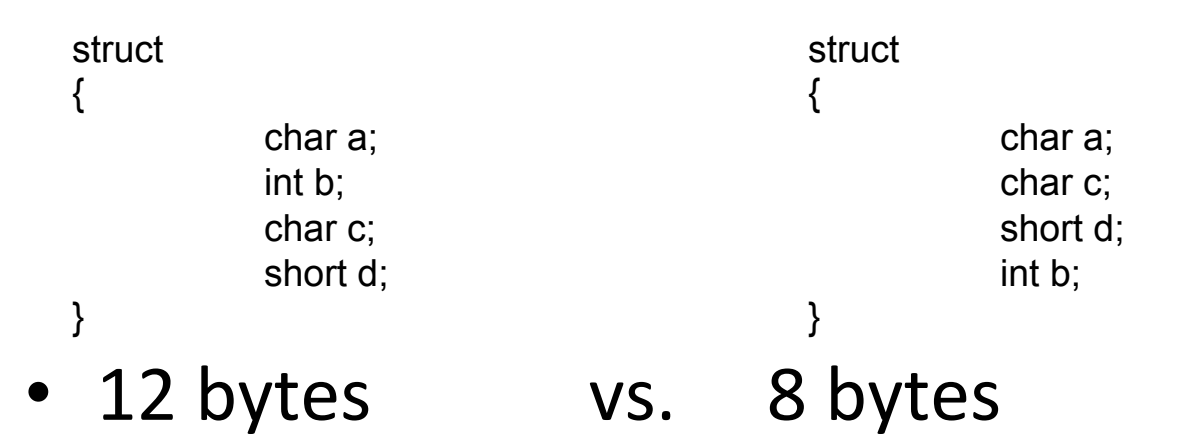

- Could use packed keyword to remove padding
- However ARM emulates unaligned load/store by  $\bullet$ using several aligned byte access (inefficient)

### **DAY 2 PART 2**

### Writing assembly in whatever your editor may be...

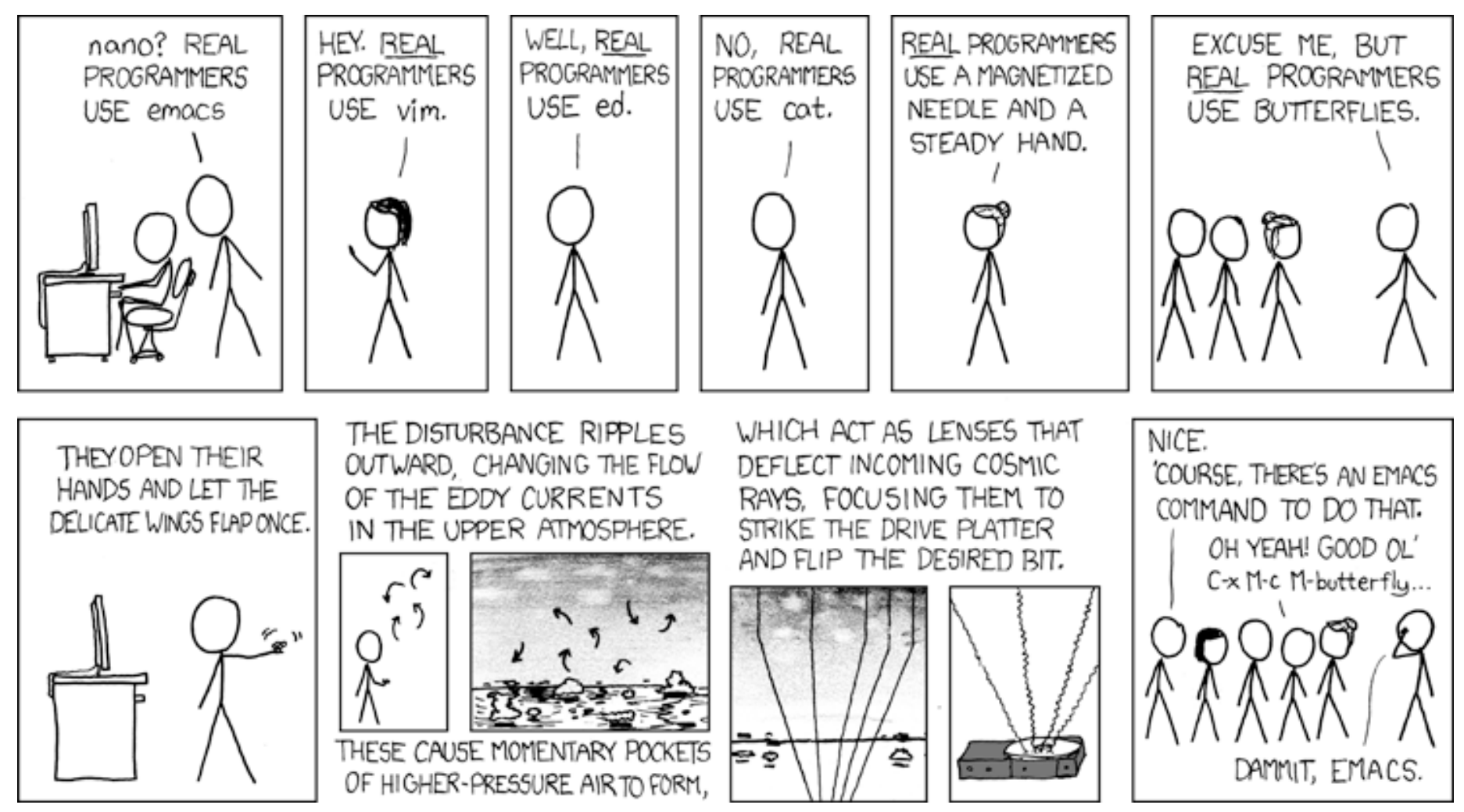

# Inline assembly (using butterflies)

- Follows the following form: asm(code : output operand list : input operand list: clobber list);
- The input/output operand list includes c and assembly variables
- Example:

/\* Rotating bits example \*/ asm("mov %[result], %[value], ror #1" : [result] "=r" (y) : [value] "r" (x));

 $\cdot$  "=r"

### r is referred to as a constraint

 $=$  is referred to as a modifier

Source: http://www.ethernut.de/en/documents/arm-inline-asm.html

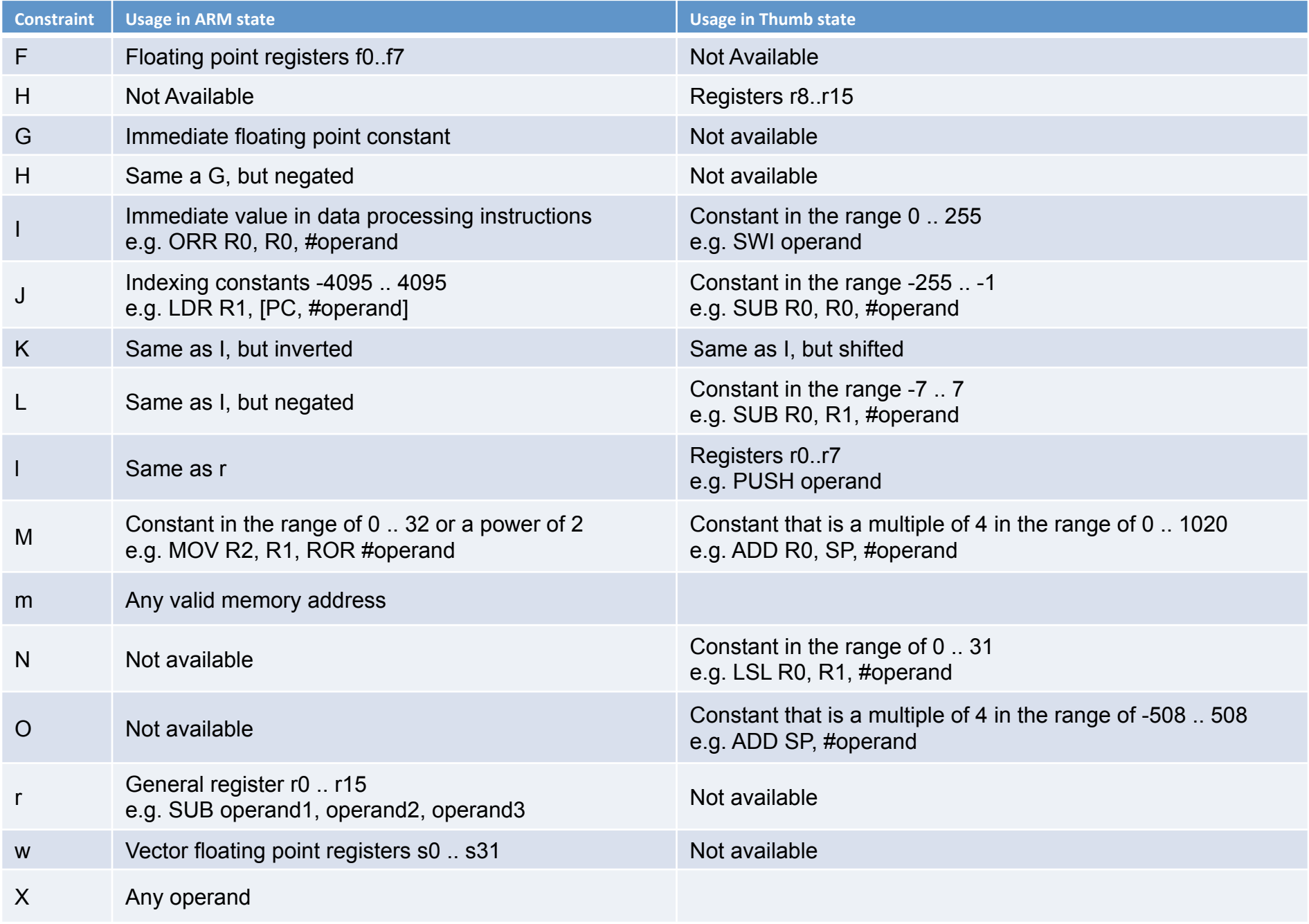

Source: http://www.ethernut.de/en/documents/arm-inline-asm.html

### **Modifiers**

- $\bullet$  = is write-only operand, usually for all output operands\*
- $\bullet$  + is read-write operand, must be listed as an output operand
- & is a register that should be used for output only\*

Source: http://www.ethernut.de/en/documents/arm-inline-asm.html

### Example 6.c

...

```
int main(void) 
\{ int a, b; 
 a = 6;
  asm("mrs %[result], apsr": [result] "=r" (x) : ); 
 b = a - 182947;
  asm("mrs %[result], apsr": [result] "=r" (y) : ); 
  printf("a's negatory is %d\n", b);
```
 return 0; }

Before the subtraction operation

#### **APSR = 0x60000010**

After the subtraction operation

#### **APSR = 0x80000010** 192

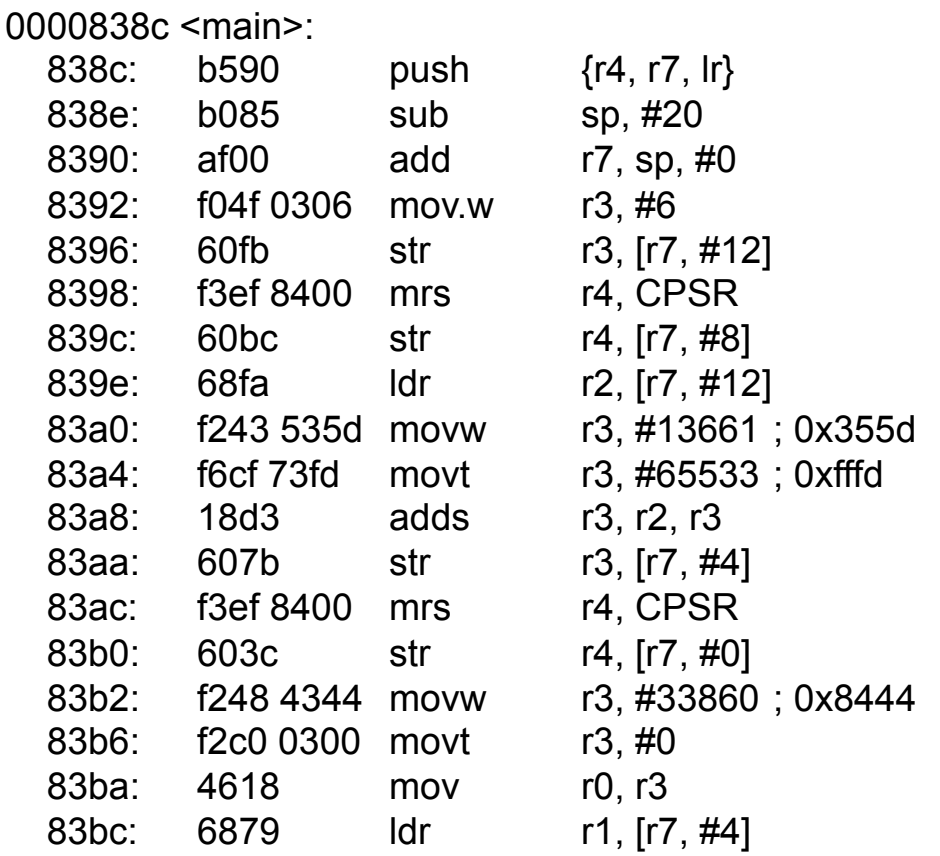

# Writing C functions in assembly

- In C file, say it is called isawesome.c, declare the function: extern int mywork(int arg1, char arg2, ...);
- In assembly include
	- .syntax unified @ For UAL
	- arch army $7-a$
	- .text
	- .align 2
	- $thumb$
	- .thumb func
	- .global mywork
	- type mywork, function.
	- @ CODE HERE
	- .size mywork, .-mywork
	- end
- In make file use  $\text{gcc}-\text{c}-\text{o}$  mywork.o mywork.s
- Finally gcc -o awesomeprogram mywork.o isawesome.o

Source: http://omappedia.org/wiki/Writing ARM Assembly

### Event handling

- WFE Wait for Event, wakes up when either of following happens:
	- SEV is called
	- A physical IRQ interrupt
	- A physical FIQ interrupt
	- A physical asynchronous abort
- SEV Send Event
- See B 1.8.13 in manual for more details
- Used with spin-locks

### Exclusive instructions

- LDREX{B|D|H} <reg1> <Rm>
	- Load exclusive from Rm into <reg1>
- $STREX{B|D|H}$  <reg1> <reg2> <Rm>
	- Store exclusive from <reg2> into <Rm> and write to <reg1> with 0 if successful or 1 if unsuccessful
- Both introduced since ARMv6
- SWP & SWPB Used on ARMv6 and earlier now deprecated
	- It is read-locked-write
	- However does not allow for operations between the read lock and write
	- At that point you use LDREX/STREX

### Exclusive instructions contd...

- No memory references allowed between LDREX and STREX instructions
- However after starting exclusive access using LDREX, can disengage using CLREX instruction
- Use of DMB (Data Memory Barrier) in between exclusive accesses
	- Ensures correct ordering of memory accesses
	- Ensures all explicit memory accesses finish or complete before explicit memory access after the **DMB** instruction

### Lab 5

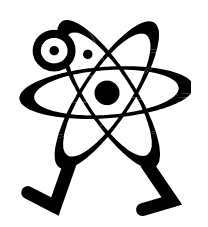

- Atomic lab
	- Implement a simple mutex in assembly with threads in C
- Given code that uses libpthread to do threading
- Creates two threads which use dosomething() to do work

### $Lab<sub>5</sub>$

- Pseudocode for mutex\_lock:
	- $-$  Load locked value into a temp register
	- Loop:\*
		- LDREX from [r0] and **compare** to unlocked value
		- If [r0] contents have the unlocked value
		- STREX value in temp variable into [r0]
		- If not successful goto loop
- To load locked value, you can use  $\text{Idr}$  r2, =locked
- Pseudocode for Mutex unlock
	- $-$  Load =unlocked value into a temp register
	- $-$  Store value from temp register into [r0]

### Possible solution

.equ locked, 1 .equ unlocked, 0 .global lock\_mutex .type lock\_mutex, function lock\_mutex: **ldr r1, =locked .L1: ldrex r2, [r0] cmp r2, #0 strexeq r2, r1, [r0] cmpeq r2, #0 bne .L1**  bx lr .size lock\_mutex, .-lock\_mutex @.align 2 @.thumb

@.thumb\_func

.global unlock\_mutex .type unlock\_mutex, function unlock mutex: **ldr r1, =unlocked str r1, [r0] bx lr**  .size unlock\_mutex, .-unlock\_mutex

### Assembly on iPhone

- For iPhone:
	- Can use Inline assembly as we saw above in Objective-C code
	- Include the assembly source file in XCode
	- Have not experimented with Xcode and assembly
	- iPhone ABI Link:
		- http://developer.apple.com/library/ios/ documentation/Xcode/Conceptual/ iPhoneOSABIReference/iPhoneOSABIReference.pdf

### **Assembly on Android**

- For Android:
	- Need to use Android Native Development Kit (NDK)
	- Write a stub code in C that calls assembly method and uses JNI types
	- Write a make file or copy a template and include the new assembly file and the stub-code C file
	- Use NDK tool ndk-build to build
	- In Android application declare the method using same signature using Java types and mark as native
		- public native int myasmfunc(int param1);
	- Also load the assembly jni-library
		- System.loadlibrary("library-name-here");

Source:

http://www.eggwall.com/2011/09/android-arm-assembly-calling-assembly.html 201

### Summary

- We covered:
	- How boot is handled on ARM platforms
	- Some mechanics of ARM assembly and how to debug it using GDB
	- How programs are converted to assembly and run including ATPCS along with control flow hijack vulnerabilities
	- Other features of ARM platforms including interrupts and atomic instructions
	- How to write inline assembly in C and how to write C functions in assembly (for use in C source)

### Useful links

- ARM GCC Inline Assembler cookbook
	- http://www.ethernut.de/en/documents/arm-inline-asm.html
- Writing ARM assembly
	- http://omappedia.org/wiki/Writing\_ARM\_Assembly
- ARM architecture diagrams:
	- http://www.eng.auburn.edu/~agrawvd/COURSE/E6200 Fall08/ **CLASS TALKS/armcores.ppt**
- How to build the emulator:
	- https://developer.mozilla.org/en/Developer\_Guide/ **Virtual ARM Linux environment**
- GCC manual (ARM optimization options):
	- http://gcc.gnu.org/onlinedocs/gcc/ARM-Options.html